# **Optimierung der Waldplanung für die Bereitstellung von Biodiversität und Ökosystemleistungen**

# **Schlussbericht**

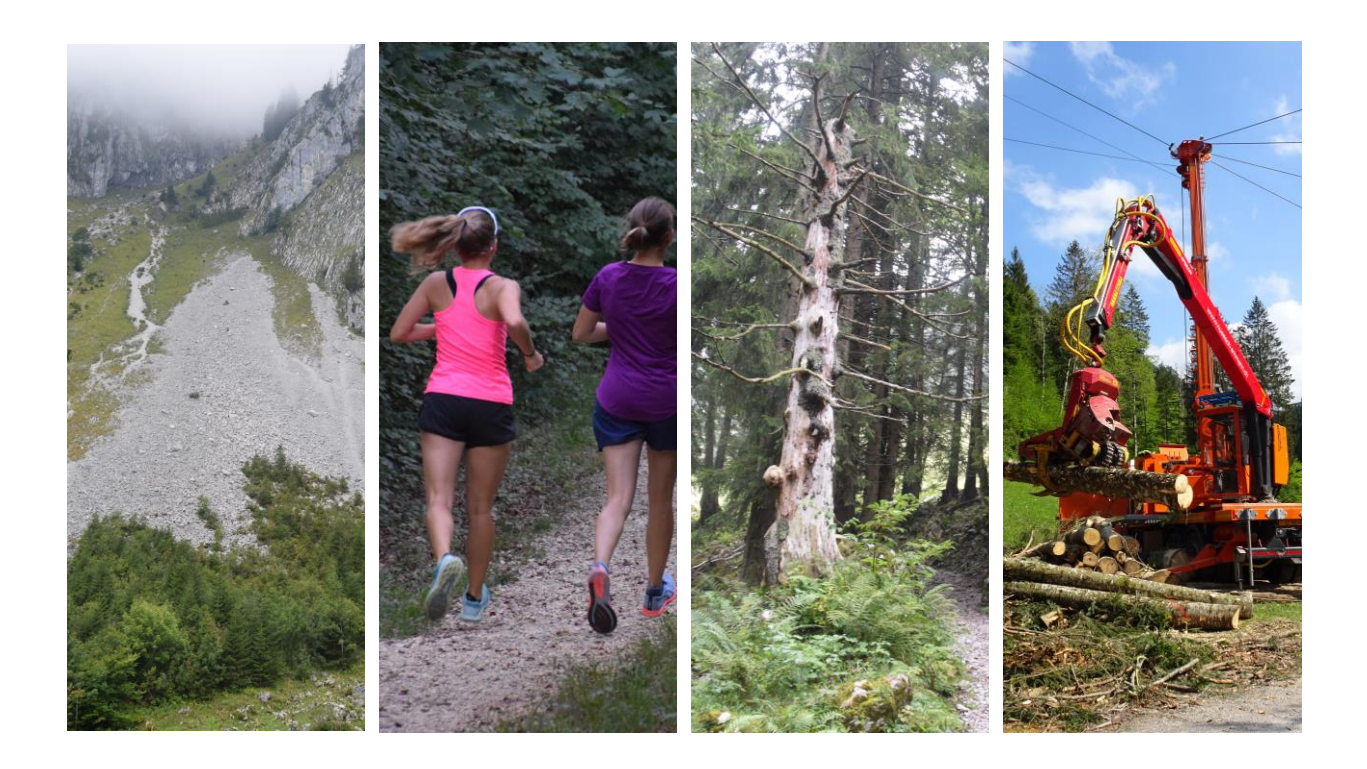

Finanzierung: Bundesamt für Umwelt BAFU, Wald- und Holzforschungsförderung Schweiz

Projekt-Nr.: 2019.09

Referenz-Nr.: REF-1011-85140

Laufzeit: 11/2019 – 6/2021

Datum: Dezember 2021

Autoren: Leo Gallus Bont, Laura Ramstein, Julian Muhmenthaler und Janine Schweier

#### **Impressum**

Kontakt: Dr. Leo G. Bont Eidg. Forschungsanstalt WSL Forschungsgruppe Nachhaltige Forstwirtschaft Zürcherstrasse 111 CH-8903 Birmensdorf

Titelbilder: Fritz Frutig, Laura Ramstein und Janine Schweier, Eidg. Forschungsanstalt WSL

#### Projektmitarbeiter:

Dr. Leo G. Bont, Eidg. Forschungsanstalt WSL, Forschungsgruppe Nachhaltige Forstwirtschaft Laura Ramstein, Eidg. Forschungsanstalt WSL, Forschungsgruppe Nachhaltige Forstwirtschaft Julian Muhmenthaler, Eidg. Forschungsanstalt WSL, Forschungsgruppe Nachhaltige Forstwirtschaft Dr. Janine Schweier, Eidg. Forschungsanstalt WSL, Forschungsgruppe Nachhaltige Forstwirtschaft

#### Praxispartner:

Kanton Zürich (Dr. Denise Lüthy) Kanton Zug (Raphaela Tinner) Forstbetrieb Wagenrain/ AG (Dr. Toni Bürgi) Arbeitsgruppe Waldplanung und -management des Schweizerischen Forstvereins (AG WaPlaMa)

#### Zitiervorschlag:

Bont, L.; Ramstein, L.; Muhmenthaler, J.; Schweier, J. 2021: Optimierung der Waldplanung für die Bereitstellung von Biodiversität und Ökosystemleistungen. Schlussbericht an die Wald- und Holzforschungsförderung Schweiz. Birmensdorf, Eidg. Forschungsanstalt WSL: 66 S.

Unser Dank gilt:

- Dr. Clemens Blattert (University of Jyväskylä) für seine Unterstützung bei Fragen und Diskussionspunkten während des gesamten Projekts
- Dr. Timothy Thrippleton (Forschungsgruppe Nachhaltige Forstwirtschaft, WSL) für seine wertvollen Inputs während des gesamten Projekts, insbesondere bei der Programmierung des Models
- Dr. Stefan Holm (Forschungsgruppe Nachhaltige Forstwirtschaft, WSL) für seine Hilfe bei programmiertechnischen Fragen
- Rolf Meile für seine Hilfe beim Erstellen der Datenbank
- dem Bundesamt für Umwelt BAFU, dem Fonds zur Förderung der Wald- und Holzforschung Schweiz für die finanzielle Unterstützung dieses Projektes
- dem Forstbetrieb Bülach, namentlich Thomas Kuhn (Leiter Forst/Stadtförster, Bülach), für die Auskunft zum Betrieb sowie die Unterstützung durch Betriebsdaten
- den kantonalen Forstämtern Zug und Zürich für die zur Verfügung gestellten Inventur- und Geodaten sowie die Diskussionsrunden der Ergebnisse.
- Dr. Kurt Bollmann (WSL) für die wertvollen Hinweise zur Ausarbeitung des Auerhuhn Indikators

## <span id="page-2-0"></span>**Glossar**

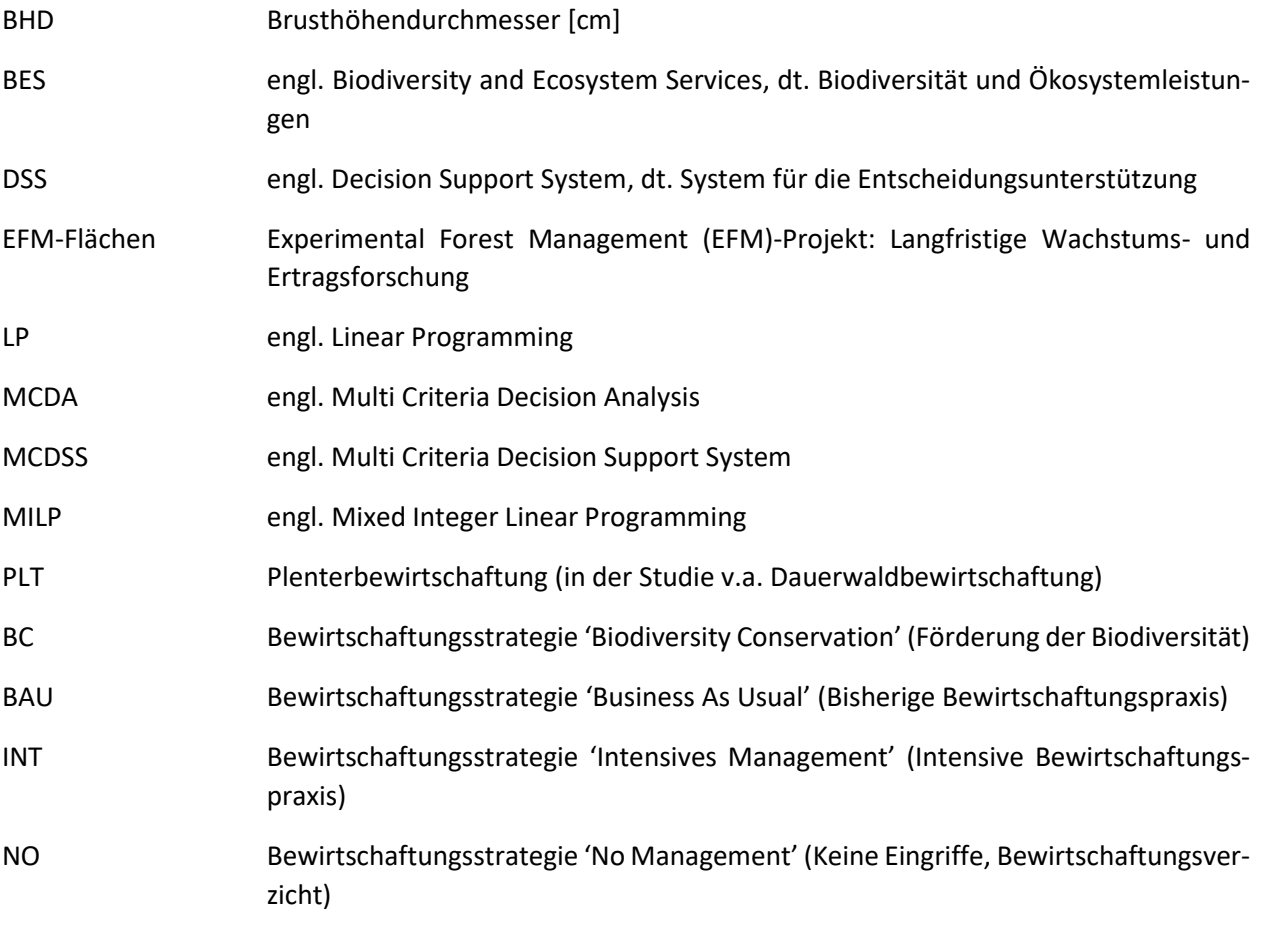

## <span id="page-3-0"></span>**Zusammenfassung**

Eine nachhaltige Waldbewirtschaftung umfasst, neben der Holzproduktion, auch die Förderung der Biodiversität sowie die Bereitstellung vielfältiger wichtiger Ökosystemleistungen wie Erholung, Schutz vor gravitativen Naturgefahren und Kohlenstoffspeicherung. Die zentrale Aufgabe der forstlichen Planung und der Bewirtschaftung der Wälder ist die nachhaltige Bereitstellung dieser Ökosystemleistungen zu gewährleisten. Für viele dieser Ökosystemleistungen fehlt jedoch auf betrieblicher Ebene bis heute eine adäquate Inwertsetzung, weshalb deren Beteiligung am Betriebserfolg nur indirekt berücksichtigt werden kann. Um diese Aspekte dennoch in die forstliche Planung einzubeziehen, braucht es geeignete Konzepte und Instrumente zur Entscheidungsunterstützung. Dazu wurde in einem vorherigen Projekt ein solches Entscheidungsunterstützungssystem (DSS, von engl. Decision Support System) an der WSL entwickelt (Blattert 2020).

Dieses DSS überzeugt durch eine differenzierte Bewertung und Darstellung des Einflusses verschiedener Behandlungsstrategien auf die Nachhaltigkeit der Bewirtschaftung unter ökonomischen, ökologischen und sozialen Aspekten. Jedoch wurde von Blattert (2020) insbesondere die Notwendigkeit einer Erhöhung der Flexibilität zur Anwendung des Modells auf weitere Untersuchungsgebiete, sowie die Ausweitung des Modells auf mögliche Strategie-Mischungen als zukünftiger Forschungsbedarf hervorgehoben.

Ziel dieses Projektes war es, das Modell anzupassen und mit einem räumlichen Optimierungsalgorithmus zu ergänzen, sodass es den idealen Mix aus den unterschiedlichen Bewirtschaftungsstrategien automatisch ermittelt. Ausserdem wurde durch Anpassungen in der Form der Berechnungen die Flexibilität bezüglich des Einbezugs weiterer Indikatoren wie z.B. des Auerhuhns und der Anwendung auf weitere Fallstudien erhöht. Gleichzeitig wurde auch mit der Plenterbewirtschaftung, namentlich mit der Dauerwaldbewirtschaftung, eine neue Bewirtschaftungsstrategie implementiert, welche für viele Flächen in der Schweiz von grosser Relevanz ist. Das Modell bildet jetzt sowohl also gleich- aber auch ungleichförmige Bewirtschaftungsmodelle ab, bzw. Altersklassen- und Plenterwälder.

In einem ersten Schritt wurden die Daten aus den Stichprobeinventuren der Untersuchungsgebiete vorbereitet und daraus virtuelle Bestände im Waldwachstumssimulator «Waldplaner» erzeugt und die zukünftige Waldentwicklung unter den gegebenen waldbaulichen Behandlungsstrategien über 50 Jahre simuliert (Hansen und Nagel 2014). In einem zweiten Schritt wurde das Modell modifiziert, um die Indikator- und Nutzwerte (sog. Utilitywerte) auf Stichprobenebene zu berechnen und die Eingangsdaten für die räumliche Optimierung zu erzeugen.

In einem dritten Schritt wurde ein räumliches Optimierungsmodell entwickelt. Dieses minimiert die Abweichungen der verschiedenen Indikatoren von einem bestmöglich erreichbaren Wert. Das Optimierungsmodell weist jeder Stichprobe eine Bewirtschaftungsstrategie zu.

Zuletzt wurde das resultierende Gesamtsystem für die beiden Untersuchungsgebiete Bülach (ZH) und Gottschalkenberg (ZG) angewendet und graphisch ausgewertet. Dabei galt es, den idealen Mix an Behandlungsstrategien sowie dessen räumliche Verteilung zu ermitteln, der die individuellen Ansprüche der Bewirtschafter bestmöglich erfüllt.

Bei den betrachteten Bewirtschaftungsstrategien war auffällig, wie gut die Szenarien ohne Räumungen (Keine Bewirtschaftung, Plenterung/Dauerwald), im Vergleich zu den klassischen Bewirtschaftungsstrategien im schlagweisen Hochwald abschnitten. Im Weiteren resultierte ein Trade-Off zwischen der Holzproduktion und den Indikatorengruppen Erholung, Biodiversität und Kohlenstoffspeicherung, d.h. dass bei einer Strategie, bei welcher die Holzproduktion gut abschneidet, die anderen Indikatoren schlechter abschnitten. Dieses Verhalten ist u.a. auch auf die vergleichsweise kurzen Simulationszeiträume (in 5 Jahresschritte, bis 50 Jahre) zurückzuführen. Bei der räumlichen Optimierung wurde jeder Stichprobenfläche eine Bewirtschaftungsstrategie zugewiesen, so dass über die ganze Fallstudie der Nutzen maximiert wurde<sup>1</sup>. Die verwendeten Probeflächen aus den Inventuren repräsentieren für den Forstbetrieb Bülach 1.2 ha (Raster 80m x 150m) und für Gottschalkenberg (Kanton Zug) 1 ha (Raster 100m x 100m). Die mit dem Waldplaner simulierten Bestände in der Studie sind 0.2 ha gross. Diese Einteilung erwies sich als zu detailliert für eine Umsetzung. Zielführender wäre eine Aggregation für grössere Bestände oder Bewirtschaftungseinheiten.

Die räumliche Optimierung ist vielversprechend und ermöglicht die Simulation der Walbewirtschaftung auf Betriebsebene (Fallstudie) mit idealer Bewirtschaftungszuteilung (bzw. -allokation). Dieser Prozess macht es für Forstplaner und Entscheidungsträger auf überbetrieblicher und betrieblicher Ebene möglich, auch gemischte Waldbaustrategien (z.B. schlagweiser Hochwald und Plenterwald/Dauerwald) und deren Auswirkungen auf die Bereitstellung von Biodiversität und Ökosystemleistungen (BES) zu beurteilen. Insbesondere die Möglichkeit zur Beurteilung der Nachhaltigkeit noch weitere Indikatoren neben dem klassischen Hiebsatz heranziehen zu können, wurde von den Praxispartnern sehr geschätzt.

Aufgrund der hohen Komplexität der Fragestellung war es im Rahmen dieses Projektes noch nicht möglich, ein operationell einsetzbares Optimierungsinstrument für die Praxis bereitzustellen. Aufgrund der Rückmeldungen aus der Praxis wurden jedoch die relevanten Faktoren (Handlungsbedarf) identifiziert und eingegrenzt und fliessen somit bei weiteren Projekten in die Entwicklung mit ein.

 $\overline{\phantom{a}}$ 

<sup>&</sup>lt;sup>1</sup> In dieser Studie wird Nutzen damit beschrieben, dass dabei (anerkannte) Indikatoren für deren Quantifizierung herangezogen werden.

## <span id="page-5-0"></span>Inhaltsverzeichnis

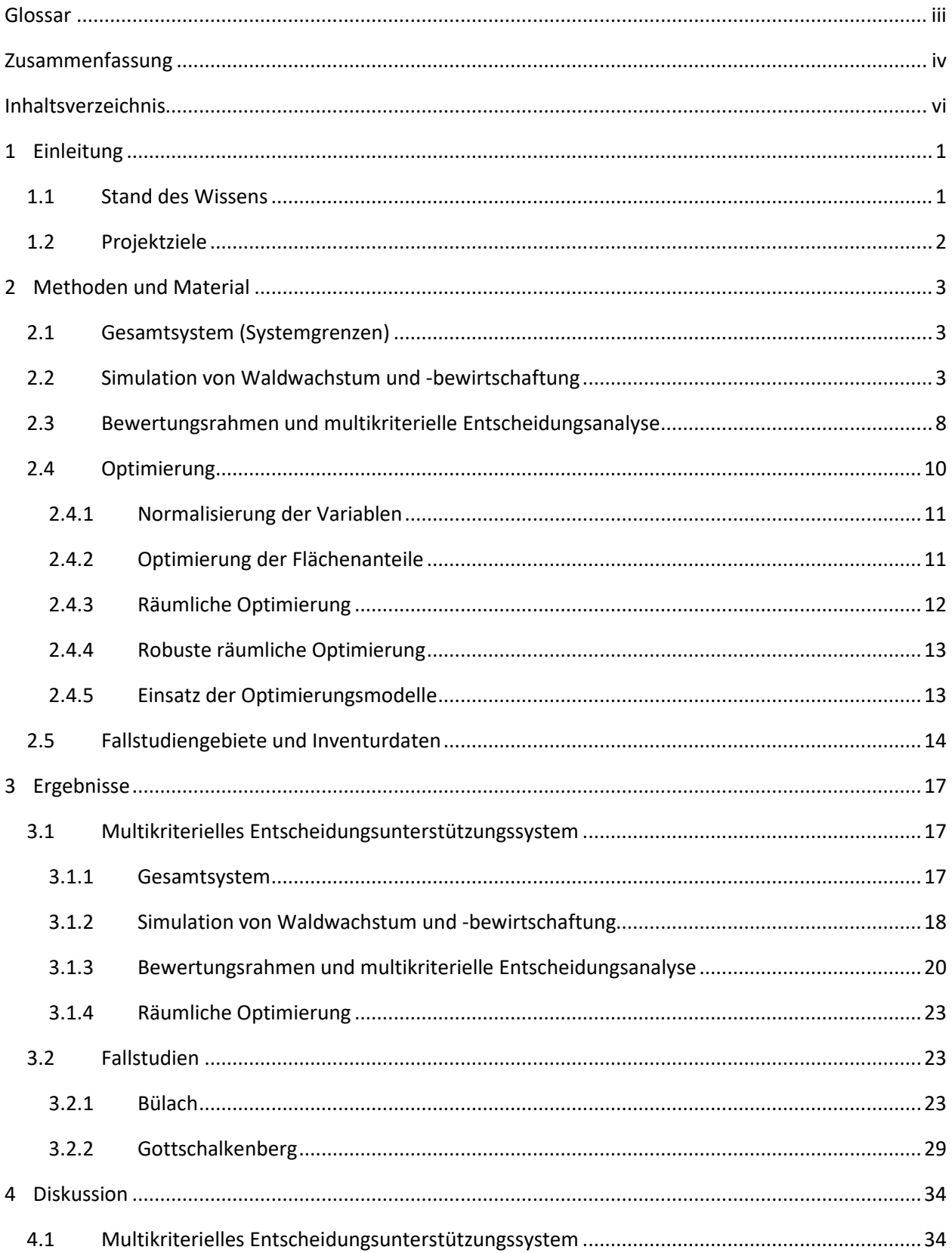

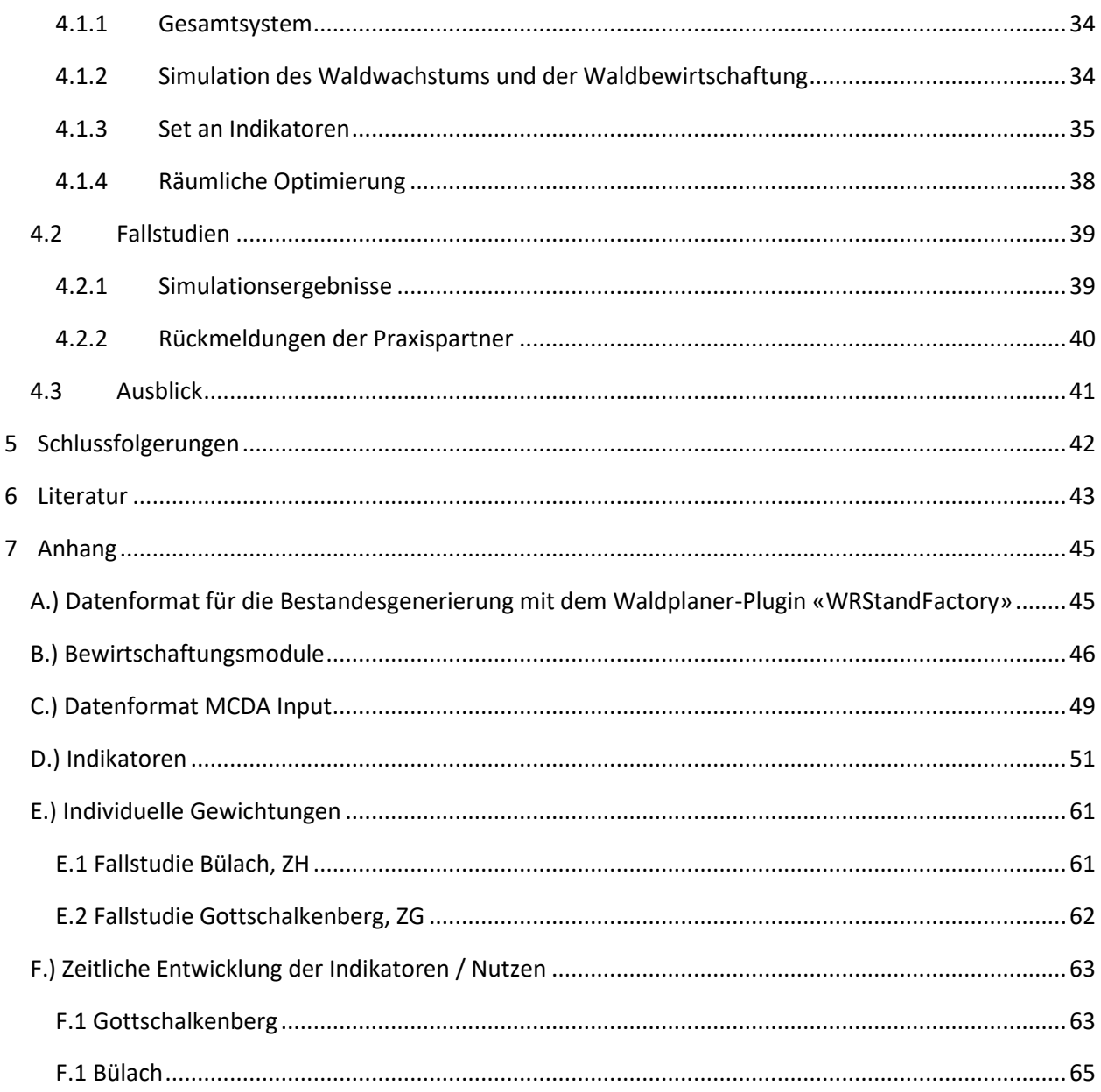

## <span id="page-7-0"></span>**1 Einleitung**

Eine nachhaltige Waldbewirtschaftung umfasst neben der Holzproduktion auch die Förderung der Biodiversität sowie die Bereitstellung vielfältiger wichtiger Ökosystemleistungen wie Erholung, Schutz vor gravitativen Naturgefahren und Kohlenstoffspeicherung zur Minderung der Auswirkungen des Klimawandels. Hauptziel der forstlichen Bewirtschaftung ist es, den Wald so zu gestalten, dass er Biodiversität und Ökosystemleistungen (BES, vom englischen biodiversity and ecosystem services) langfristig und nachhaltig bereitstellen kann. Aufgrund der starken ökologischen Gradienten, der kleinräumigen Betriebsverhältnisse, des hohen Schutzwaldanteils und der intensiven Erholungsnutzung, kommt in der Schweiz der Multifunktionalität der Wälder besondere Bedeutung zu.

Dies stellt Forstbetriebe und Forstfachleute insbesondere bei der langfristigen forstlichen Planung vor eine grosse Herausforderung. Für Forstbetriebe stellt sich die Frage, mit welchen waldbaulichen Behandlungsstrategien sich die verschiedenen Ziele mittel- bis langfristig bestmöglich erreichen lassen. Die auf Betriebsebene oft knapp verfügbaren Entscheidungsgrundlagen sowie die hohen Unsicherheiten, welche durch Faktoren wie Umweltveränderungen (z.B. Klimawandel), unerwartete Schäden und Störungen (z.B. Sturm, Feuer, Insekten) oder unvorhersehbare sozio-ökonomische Entwicklungen bedingt sind, erschweren dies zusätzlich. Der Hiebsatz, als wichtige Planungs- und Steuerungsgrösse, erfüllt die Ansprüche einer multifunktionalen Waldbewirtschaftung an die Nachhaltigkeitskontrolle nur bedingt. Um diese Herausforderungen zu bewältigen, bedarf es geeigneter quantitativer sowie qualitativer Methoden und Instrumente zur Entscheidungsunterstützung (oder als Kontrollinstrument) auf betrieblicher wie auch auf übergeordneter kantonaler und nationaler Ebene bei mittel- bis langfristigen forstlichen Planungen (Kangas und Kangas 2005).

## <span id="page-7-1"></span>1.1 Stand des Wissens

 $\overline{\phantom{a}}$ 

Für die Waldplanung wurden über die letzten Jahre verschiedene Entscheidungsunterstützungssysteme (DSS, vom englischen Decision Support System) entwickelt, welche immer häufiger in Entscheidungsprozesse eingebunden werden. Ein DSS erlaubt es, Synergien und Zielkonflikte zwischen den betrachteten BES zu erkennen und in die forstliche Planung einzubinden. Eine besondere Herausforderung ist es, das DSS so zu konzipieren, dass es einfach bedienbar ist und auf transparente Weise gut interpretierbare Resultate liefert (Vacik und Lexer 2014). Aufgrund der kleinflächigen Wald- und Betriebsstrukturen<sup>2</sup> ist eine starke Anpassung an die lokalen Bedingungen (Topographie Klima, Soziales, Wirtschaft etc.) erforderlich. Deshalb wurden DSS im Forstbereich meist für eine spezifische Region (oder Fragestellung) entwickelt, wodurch es oft aufwändig ist oder ungenaue Resultate liefert, wenn ein DSS auf weitere Untersuchungsgebiete angewendet wird.

Im Rahmen eines WSL Projektes wurde ein flexibles MCDSS (MCDSS, vom englischen Multi Criteria Decision Support System) für die strategische Planung auf Betriebsebene konzipiert, realisiert und anhand eines Forstbetriebes im Schweizer Mitteland (Bremgarten, Kanton Aargau) einem ersten Praxistest unterworfen (Blattert 2020). Das entwickelte System überzeugte als Entscheidungsinstrument zur Beurteilung waldbaulicher Behandlungsstrategien und derer Bewertung im Hinblick auf die mittelfristige Bereitstellung von BES. Der indikatorbasierte Bewertungsrahmen ermöglicht durch die benutzerdefinierte Gewichtung der Indikatoren und Indikatorgruppen eine hohe Flexibilität unter Berücksichtigung unterschiedlicher Präferenzen der Entscheidungsträger.

<sup>2</sup> 39% der Betriebe bewirtschaften eine produktive Waldfläche ≤ 500 ha; 31% eine solche von 501 bis 1000 ha und 30% bewirtschaften eine produktive Waldfläche > 1000 ha (BAFU 2020)).

Bisher fehlten jedoch Ansätze, die auch die parallele Anwendung unterschiedlicher waldbaulicher Strategien innerhalb eines Forstbetriebes oder einer Auswertungseinheit erlauben. Die Einbindung eines räumlich expliziten Optimierungsmodells ermöglicht, neben der Modellierung von Kombinationen verschiedener Bewirtschaftungsstrategien, auch die optimale räumliche Zuweisung derselben. Als wichtiger zukünftiger Handlungsbedarf wurde besonders folgender Aspekt hervorgehoben: «Um den optimalen Strategiemix und dessen Zuweisung zu ermitteln, bedarf es weiterer, räumlich expliziter Methoden, um sicherzustellen, dass die BES – in Anlehnung an die betriebliche Zielsetzung - bestmöglich bereitgestellt werden. Ausserdem stellt sich die Frage, wie sich diese Zuteilung ändert, wenn grosse Unsicherheiten (z.B. aufgrund veränderter Klimabedingungen, Marktentwicklungen oder sozialer Anforderungen) zu berücksichtigen sind» (Blattert 2020).

Das vorliegende Projekt zielt genau hierauf ab. Für den ersten Teil wurden vorhandene Inventurdaten von Forstbetrieben aus zwei Kantonen (ZH, ZG) genutzt, um das erarbeitete MCDSS weiterzuentwickeln und anhand weitere Untersuchungsgebiete anzuwenden und zu testen. Um den optimalen Strategiemix zu ermitteln, wurde dann ein Optimierungsmodell entwickelt, welches räumlich explizit die Stichprobenflächen einer der simulierten Bewirtschaftungsformen zuweist.

## <span id="page-8-0"></span>1.2 Projektziele

Ziel dieses Projekts war, **ein kohärentes und multikriterielles Entscheidungsunterstützungssystem (MCDSS) unter Einbindung eines räumlichen Optimierungsmodells für die Waldplanung zu erarbeiten**, welches die Benutzer darin unterstützt, eine evidenzbasierte Balance zwischen den vielseitigen Ansprüchen an den Wald und den unterschiedlichen Bewirtschaftungsmethoden zu finden. Der Hiebsatz als Planungsgrösse sollte damit ergänzt werden und die langfristige Planung unter Einbezug verschiedener Ökosystemleistungen breiter abgestützt werden. Der Hiebsatz dient weiterhin als wichtige Kenngrösse für die Vorrats- und Zuwachsnutzung (Walderhaltung). Um die BES bereitzustellen, müssen weiterhin Bäume in diesen Flächen gefällt und das Holz in den meisten Fällen weiterverwendet werden.

Um dieses Hauptziel zu erreichen, wurden folgende Teilziele formuliert:

- 1.) **Weiterentwicklung des von Blattert (2020) erarbeiteten MCDSS um folgende Aspekte:**
	- a. Verbesserung der Anwenderfreundlichkeit durch Umstrukturierung der einzelnen Prozessschritte.
	- b. Änderungen in den Berechnungsabläufen, damit der Optimierungsalgorithmus ins MCDSS eingebettet werden kann.
	- c. Anpassung des Modells an die lokalen Gegebenheiten der beiden Fallstudien.

#### 2.) **Entwicklung eines räumlichen Optimierungsmodells:**

- a. Entwicklung einer methodischen Routine zur Ermittlung der optimalen räumlichen Zuordnung der jeweiligen Bewirtschaftungsszenarien.
- 3.) **Evaluation des MCDSS anhand von Fallbeispielen aus verschiedenen Regionen der Schweiz:**
	- a. Ermittlung der optimalen Zuteilung (bzw. Segregation) von Bewirtschaftungsszenarien, um die vielfältigen Ökosystemleistungen bestmöglich zu erfüllen.

## <span id="page-9-0"></span>2 Methoden und Material

## <span id="page-9-1"></span>2.1 Gesamtsystem (Systemgrenzen)

Das MCDSS ist in ein Gesamtsystem eingebettet, das analog zu Blattert (2020) aufgebaut wurde. [Abbil](#page-9-3)[dung 1](#page-9-3) zeigt die konzeptionelle Abfolge der Prozessschritte im Gesamtsystem. In einem ersten Schritt wurden aus den Daten der Stichprobeninventuren im Waldwachstumssimulator «Waldplaner» virtuelle Bestände erzeugt. Ausgehend von den virtuellen Beständen wurde die Waldentwicklung (Mortalität, Wachstum und waldbauliche Eingriffe) unter vier verschiedenen definierten waldbaulichen Behandlungsstrategien über einen Zeitraum von 50 Jahren simuliert. In einem zweiten Schritt wurden basierend auf den Simulationsergebnissen Indikator- und Nutzwerte (sogenannte Utilitywerte) auf Stichprobenebene berechnet. Im folgenden Optimierungsschritt wurde für jede Stichprobe die bestmögliche Bewirtschaftungsstrategie ermittelt. Die daraus abgeleitete räumliche Zuordnung wurde als optimale Zuweisung der Bewirtschaftungsstrategien («OPT») definiert. Zuletzt wurde der Gesamtnutzen der verschiedenen Szenarien über das gesamte Untersuchungsgebiet berechnet.

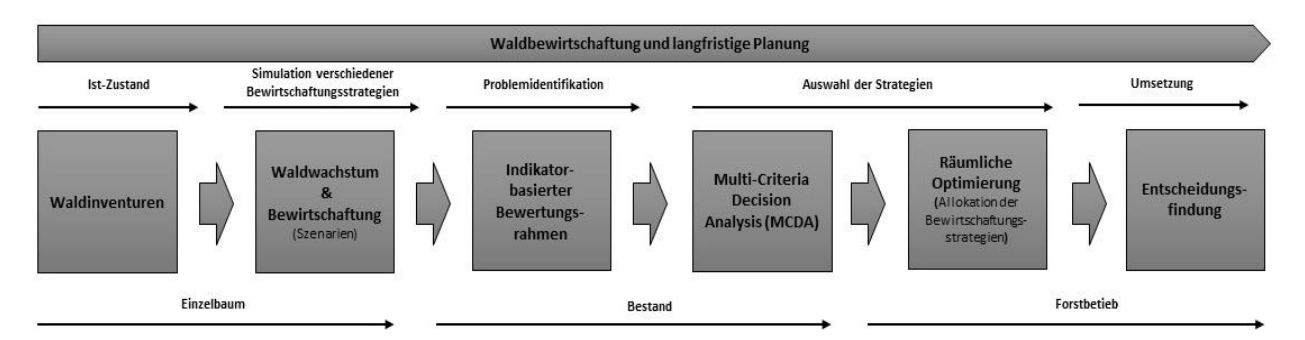

<span id="page-9-3"></span>*Abbildung 1: Schematische Darstellung der Prozessschritte im Gesamtsystem. Das Aggregationslevel nimmt immer weiter zu. So findet die Simulation der virtuellen Bestände sowie des Waldwachstums und der Bewirtschaftung auf Einzelbaum-Ebene statt. Die Indikatoren und der resultierende Nutzen (Utility) wird auf Plot-Ebene berechnet. Auf Betriebsebene resultiert aus der räumlichen Optimierung die optimale Zuweisung der Bewirtschaftungsstrategien (OPT), welches zusätzlich zu den Bewirtschaftungsstrategien beurteilt wird.* 

## <span id="page-9-2"></span>2.2 Simulation von Waldwachstum und -bewirtschaftung

Für die Simulation der Waldentwicklung und -bewirtschaftung wurde die frei verfügbare Software «Wald-Planer» vs. 2.0 verwendet (Hansen und Nagel 2014). Waldplaner rechnet mit Modellbeständen von 0.2 ha Grösse und benötigt als Inputdaten neben Baumposition, Baumart und BHD auch Baumhöhe und Baumalter. Diese Parameter wurden in den Inventuren nicht erfasst und mussten deshalb für jeden Baum abgeschätzt werden. Dafür wurden baumartenspezifische Höhenkurven von ertragskundlichen Flächen der WSL (die sogenannten «EFM-Flächen») verwendet (Forrester et al. 2019). Eine Höhenkurve basiert auf Daten von mindestens zehn Probebäumen einer Baumart, wobei die Stichprobendaten aller vorhandener Aufnahmejahre berücksichtigt wurden und berechnet sich nach einer nichtlinearen Funktion (Formel 1) (Forrester et al. 2019). Für die beiden Fallstudien (vgl. Kapitel 2.5) wurden die Höhenkurven von vergleichbaren EFM-Flächen (gleiche Höhenlage und Standorte) verwendet.

$$
sim_h < -1.3 + b0 * exp(-b1/BHD)
$$
\n<sup>(1)</sup>

*Wobei* \_ℎ *die simulierte Baumhöhe,* 0 & 1 *die abzuschätzenden Parameter und der Brusthöhendurchmesser des zu simulierenden Baumes darstellen.*

Das Baumalter wurde mithilfe von Ertragstafeln, anhand des BHDs und der Bonität geschätzt (Badoux 1983). Die Bonitäten wurden nach NaiS (Frehner et al. 2005) und basierend auf Einschätzungen von Experten aus den Waldgesellschaften jeder einzelnen Stichprobe abgeleitet.

Da der Waldplaner in Beständen aus Stichprobeflächen ohne mindestens einen stehenden Baum keine Verjüngung modellieren kann (keine Informationen zur Artenzusammensetzung), wurden Stichproben ohne Baumbestand virtuell bepflanzt. Angelehnt an die Kluppschwelle der Inventuren, wurden die leeren Plots mit jeweils 32 Bäumen mit BHD 12 cm bestückt. Dies entspricht etwa einer Stammzahl von 1000/ha. Für den Staatswald Gottschalkenberg wurde, angelehnt an die bestehende Baumartenmischung, eine Tannen-Fichten-Buchen-Mischung definiert (Anteile: 0.55 Ta, 0.3 Fi, 0.15 Bu). Für den Forstbetrieb Bülach wurde zudem unterschieden, ob sich die Stichprobe in einer Eichenförderfläche (0.8 Ei, 0.2 HBu) befindet, oder nach dem Dauerwald-Prinzip bewirtschaftet wird (0.55 Bu, 0.3 BAh, 0.1 Fi, 0.05 Ta). Die entsprechenden Baumartenanteile wurden zusammen mit den Revierförstern festgelegt. Dieser Schritt verwandelt zwar eine Stichprobe mit unbekannter Verjüngungssituation in ein Stangenholz, war aber aufgrund der Programmstruktur des Waldplaners unvermeidbar.

Die Datensätze der Simulationen wurden auf einer PostgreSQL-Datenbank gespeichert, die als Schnittstelle zum Waldplaner verwendet wurde. Die aufbereiteten Inventurdaten, die Resultate der Bestandesinitialisierung, die Resultate der Waldwachstums- und Eingriffssimulationen sowie die Daten der Sortimentierung wurden ausschliesslich auf dieser Datenbank gespeichert. Für die Einbindung der PostgreSQL-Datenbank wurde das R-Package RPOSTGRESQL verwendet.

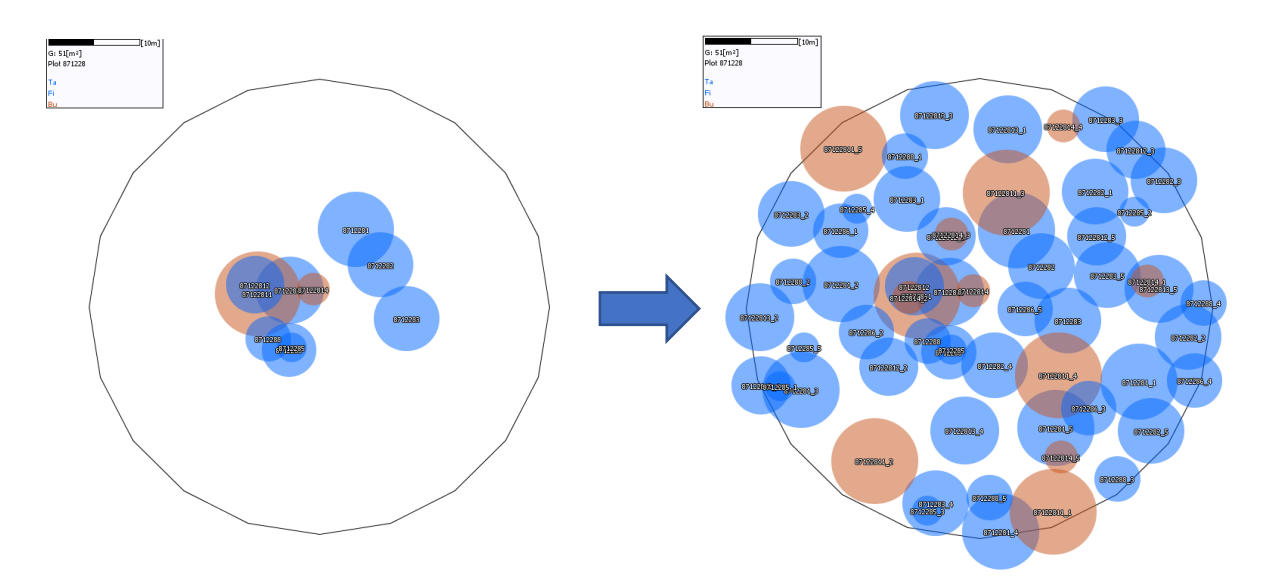

<span id="page-10-0"></span>*Abbildung 2: Beispiel einer Bestandesinitialisierung mit dem 'WR\_StandFactory' Plugin. Aus den 10 in der Inventur aufgenommenen Bäumen (Probekreisfläche: 0.03 ha) wird ein Modellbestand (Fläche = 0.2 ha) mit einer Grundfläche von rund 51m<sup>2</sup>ha-1 generiert.*

Die Bestandesinitialisierung erfolgte mit dem Waldplaner-Plugin «WR\_StandFactory», welches spezifisch für das Schweizer Aufnahmeverfahren nach Schmid-Haas et al. (1993) entwickelt worden ist. Das Plugin erzeugt aus den mit Baumhöhe und -alter ergänzten Stichprobendaten der Betriebsinventuren virtuelle Bestände von 0.2 ha Grösse [\(Abbildung 2\)](#page-10-0).

Das Waldwachstum einschliesslich natürlicher Mortalität wurde mithilfe der im Waldplaner eingebauten Bibliothek TreeGrOSS (Tree Growth Open Source Software, vs. 7.1) der Nordwestdeutschen Forstlichen Versuchsanstalt NW-FVA für jeden Bestand berechnet (Hansen und Nagel 2014). Zunächst wurde das Wachstum für jeden einzelnen Baum über ein Simulationsintervall von fünf Jahren simuliert. Dazu wurde zu Beginn der Wachstumsperiode vom Waldplaner entschieden, ob ein Baum aufgrund zu starker Überschirmung oder hohen Alters abstirbt. Für die restlichen Bäume wurde dann das Wachstum über das Simulationsintervall berechnet. Darauf folgte jeweils die Simulation eines waldbaulichen Eingriffs gemäss den Spezifikationen einer der benutzerdefinierten Bewirtschaftungsstrategien [\(Abbildung 3\)](#page-11-0). Dieser Prozess wurde insgesamt zehnmal wiederholt, um einen Simulationszeitraum von 50 Jahren zu erreichen.

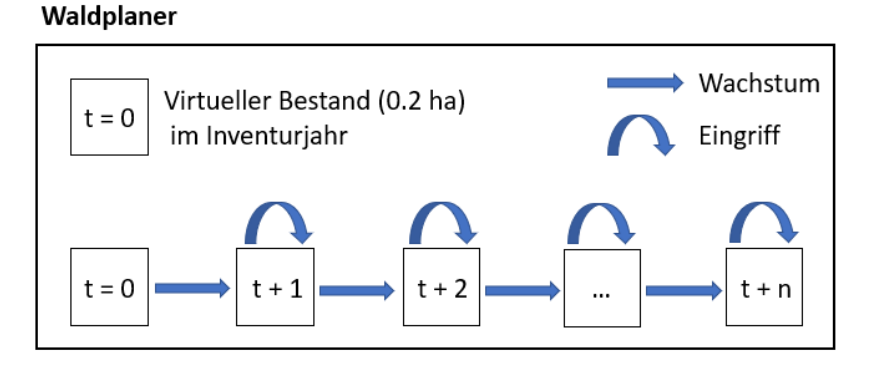

<span id="page-11-0"></span>*Abbildung 3: Schematische Darstellung der Prozesskette über den gesamten Simulationszeitraum. Auf jede Wachstumsperiode (Mortalität & Wachstum) folgt ein waldbaulicher Eingriff.*

Die Simulationen wurden mit fünf unterschiedlichen waldbaulichen Bewirtschaftungsszenarien durchgeführt (Tabelle 2). Dabei wurden vier Szenarien analog zu Blattert et al. (2018) definiert: Aktuelle Bewirtschaftungspraxis (BAU = Business As Usual), Förderung der Biodiversität (BC = Biodiversity Conservation), Intensives Management (INT = Intensive Management) und keine Eingriffe (NO = No Management). Abgesehen von der INT Strategie, wurde bei allen Bewirtschaftungsstrategien einzelbaumweise durchforstet und der Zeitpunkt einer Endnutzung vom Waldplaner automatisch gewählt. Je nach Zusammensetzung des Bestandes wurden die Bäume nach Erreichen einer bestimmten Zielstärke entnommen, oder es wurde ein Schirmschlag oder Kahlschlag durchgeführt. Ansonsten unterscheiden sich die Rahmenbedingungen der Eingriffe für die verschiedenen Bewirtschaftungsszenarien geringfügig. Die Szenarien BAU und BC schützen potenzielle Habitatbäume (BHD > 70 cm) und selten vorkommende Baumarten, während die INT Strategie keine Rücksicht auf individuelle Baumattribute nimmt, die für die Biodiversität wertvoll sein könnten. Die Eingriffsstärke nimmt von der BC Strategie über BAU zu INT zu.

Ausser der Plenterstrategie (PLT) handelt es sich bei allen Bewirtschaftungsstrategien (BC, BAU, INT) um klassischen schlagweisen Hochwald. Der Waldplaner gibt verschiedene Entwicklungsstufen (anhand der Oberhöhe des Bestandes) vor, bei Erreichen derer dann jeweils ein Eingriff durchgeführt wird. Das BAU "Business as usual" bezieht sich also auf die gleichbleibende Nutzungsmenge (BC = weniger Nutzung, INT = mehr Nutzung) und nicht auf die Waldbauform. **Unter BAU wird also nicht das Weiterführen der bisherigen Bewirtschaftungsstrategie, sondern der -intensität verstanden.**

Am Gottschalkenberg ist die Plenterbewirtschaftung weit verbreitet und auch der Forstbetrieb Bülach unterscheidet bei der Bewirtschaftung grundsätzlich zwischen Dauerwald- und Eichenförderflächen. Um den lokalen Betriebsverhältnissen Rechnung zu tragen, wurde zusätzlich zu den auf den schlagweisen Hochwald abzielenden Bewirtschaftungsszenarien (INT, BAU, BC) eine Plenterbewirtschaftung (PLT) simuliert. Die Eingriffsstärke der PLT Strategie hängt jeweils von der Bestandesdichte zum Eingriffszeitpunkt ab. Ein Überblick der fünf simulierten Bewirtschaftungsszenarien findet sich in Tabelle 2. Die vollständige Liste der Bewirtschaftungsparameter für die im Waldplaner simulierten Bewirtschaftungsvarianten findet sich im Anhang.

Die Plenterbewirtschaftung wurde ausserhalb des Programms Waldplaner in R umgesetzt. Dabei wurden auch unterschiedliche Steuerungsgrössen gewählt. So wird bei der Plenterung beispielsweise nur ein Eingriff simuliert, wenn die Basalfläche einen zuvor festgelegten Wert überschreitet.

*Tabelle 1: Ausgewählte Waldplaner-Parameter der simulierten Bewirtschaftungsszenarien. Die Plenterbewirtschaftung wurde ausserhalb der Waldplaner Bewirtschaftungsmodule in R umgesetzt. Die Kürzel für die Baumarten beziehen sich die deutsche Waldplaner Nomenklatur: Ei: Eiche, Bu: Buche, Alh: Andere Laubbäume mit hoher Umtriebszeit = Edellaubholz, Aln: Andere Laubbäume mit niedriger Umtriebszeit = Weichlaubholz, Fi Fichte, Dgl Douglasie, Ki Kiefer, Lä Lärche; BGrad: Bestockungsgrad , Endn: Endnutzung.*

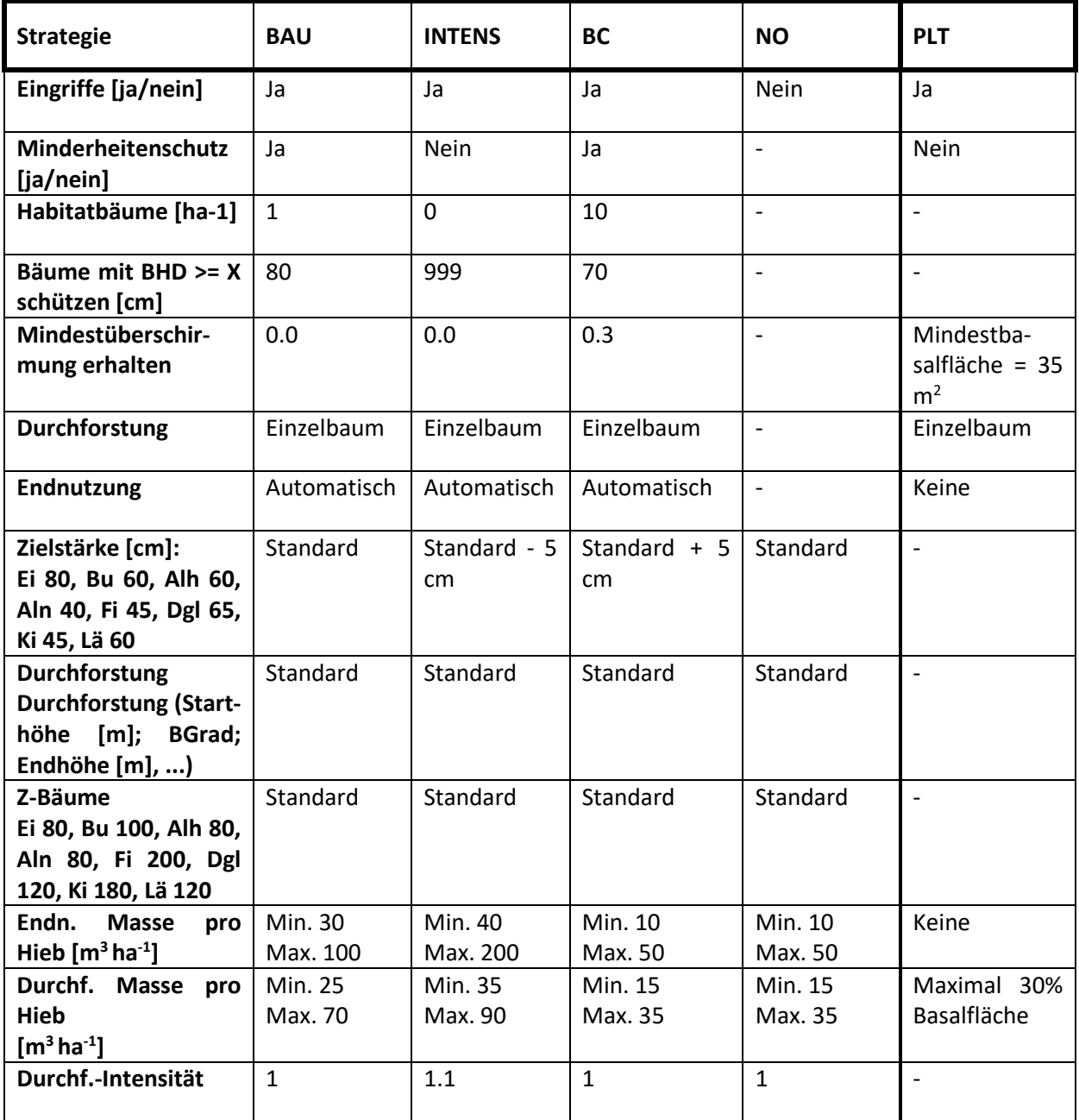

## <span id="page-14-0"></span>2.3 Bewertungsrahmen und multikriterielle Entscheidungsanalyse

#### **Berücksichtigte Indikatoren**

Das bisherige Set an Indikatoren (Blattert 2020) wurde für die Bewertung der unterschiedlichen Bewirtschaftungsstrategien verwendet. Aus den 24 Indikatoren wurden 21 Indikatoren ausgewählt, die sich in die fünf Indikatorgruppen Kohlenstoffspeicherung (1 Indikator), Biodiversität (4), Erholung (8), Holzproduktion (5) und Schutz vor Naturgefahren (3) unterteilen lassen. Die anderen drei Indikatoren waren für dieses Projekt nicht relevant.

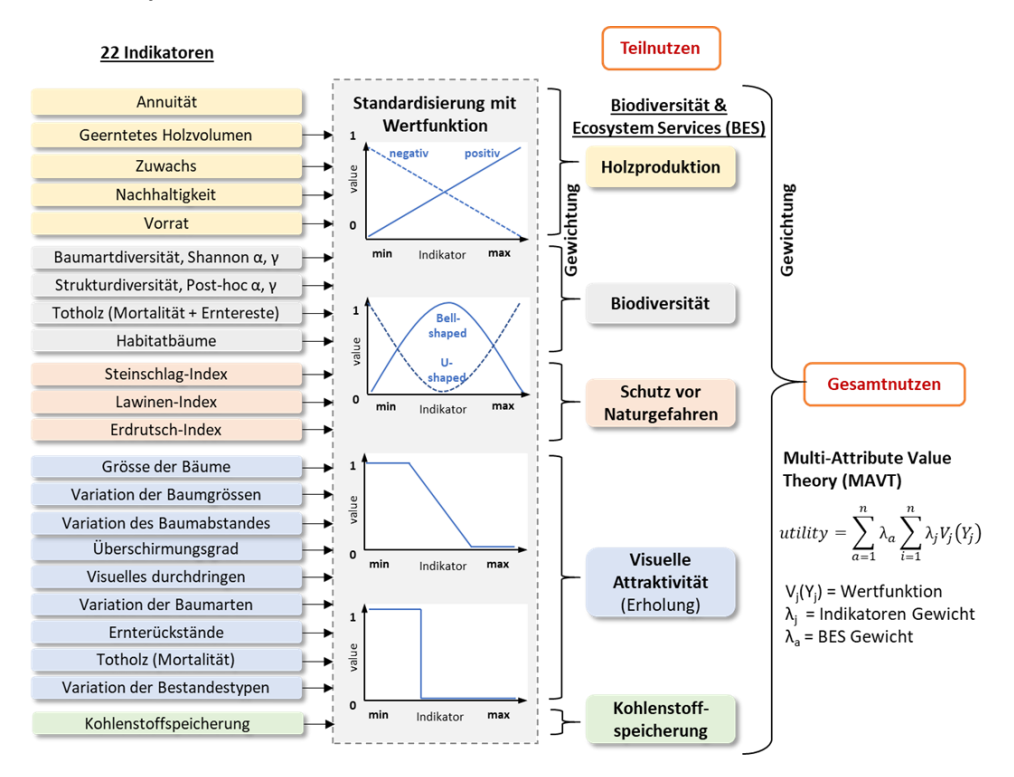

*Abbildung 4. Übersicht der im Grundmodell verwendeten Indikatoren. Die gamma-Diversitäten (Shannon- & PostHoc-Index) und der Indikator "Variation der Bestandestypen" wurden nicht berechnet. Für den Kanton Zug wurde ausserdem die Indikatorgruppe «Auerhuhn», bestehend aus 6 Einzelindikatoren neu hinzugefügt und berechnet.*

Hingegen ist die Bereitstellung von geeignetem Auerhuhn Lebensraum eine wichtige Zielsetzung der Biodiversitätsförderung am Gottschalkenberg, weshalb das Set an Indikatoren für diese Fallstudie um die Indikatorgruppe «Auerhuhn», bestehend aus sechs Einzelindikatoren, erweitert wurde. Das Auerhuhn ist eine Charakterart der montanen und subalpinen Wälder der Schweiz und nach jahrzehntelangem Bestandsrückgang stark gefährdet (Mollet et al. 2008). Es gehört zur Familie der Raufusshühner und steht auf der roten Liste in der Schweiz. Die Ansprüche an den Lebensraum sind hoch. Die Auerhühner sind angewiesen auf kleinem Raum Nahrung, Schutz und Deckung zu finden. Aus diesem Grund bevorzugt das Auerhuhn heidelbeerreiche Wälder mit stufigen Strukturen (Bollmann et al. 2005), hohen Nadelholzanteilen und einem Überschirmungsgrad von 30-60% (Bollmann et al. 2005; Mollet et al. 2008; Ehrbar et al. 2011, 2015). Zudem begünstigt ein hoher Anteil an Weisstanne den Lebensraum, da deren Nadeln als Winternahrung dienen und die oftmals starken, waagrechten Äste als Schlafstellen dienen (Lanz und Bollmann 2008) Strukturelemente wie das Totholz ermöglichen dem Auerhuhn einen versteckten Rückzug wenn

Gefahr droht (Lanz und Bollmann 2008). In Zusammenarbeit mit Kurt Bollmann wurden die folgenden sechs Einzelindikatoren ausgewählt: Mittlerer Kronenschlussgrad, Anteil Nadelholz an Vorrat, Anteil Weisstanne an Vorrat, Holzvorrat, Vegetationsgesellschaft sowie vorhandenes Totholz.

Alle Indikatoren können aus den Resultaten der Wachstums- und Eingriffssimulationen (Baum-, Plot- und Erntedaten) des Waldplaners berechnet werden. Einzig der Bestandestyp zur Abschätzung der Habitateignung für das Auerhuhn muss zusätzlich spezifiziert werden.

#### **Normierung der Indikatoren**

Die berechneten Indikatorwerte (absolute Werte) wurden mittels Wertefunktionen in den Nutzen (normiert ∈ [0,1]) überführt. (In dieser Studie wird Nutzen damit beschrieben, dass dabei (anerkannte) Indikatoren für deren Quantifizierung herangezogen werden.) Da der Nutzen der Einzelindikatoren bisher meist nur auf Betriebsebene berechnet wurde (Blattert 2020), für die räumliche Optimierung jedoch auf Bestandesebene ausgewertet werden muss, wurde der Berechnungsprozess für einige Indikatoren entsprechend angepasst. Die vollständige Liste mit verwendeten Indikatoren, Berechnungsformeln und Wertfunktionen befindet sich im Anhang.

Die Wertefunktionen für die Indikatoren, die zuvor über den maximalen Indikatorwert innerhalb der Fallstudie berechnet wurden, sind angepasst worden. Um den Einfluss einzelner Ausreisser (Extremwerte) auf den berechneten Nutzen zu verringern, wurde der Indikatorwert mit dem Wert des 0.9-Quantil wie folgt normalisiert (Formel 2):

$$
u(x) = \begin{cases} i(x)/Q_{0.9}, & x < Q_{0.9} \\ 1, & x \ge Q_{0.9} \end{cases}
$$
 (2)

*Wobei u(x) den Nutzen, i(x) den Indikatorwert und Q0.9 den Quantilwert darstellen.*

Der Nutzen (utility) *u(x)* nimmt den Wert des Quotienten des Indikatorwertes *i(x)* über den Quantilwert *Q0.9* an, erreicht maximal jedoch den Wert 1. So wurde verhindert, dass aussergewöhnlich hohe Indikatorwerte von wenigen Modellbeständen den errechneten Nutzen der übrigen Bestände stark limitieren. Die Quantilwerte wurden mit der R-internen Funktion QUANTILE berechnet. Um die Vergleichbarkeit der Nutzen zu bewahren, wurde der Quantilwert aus den Indikatorenwerten aller Strategien berechnet. Die vollständige Liste der verwendeten Wertefunktionen befindet sich im Anhang D.

#### **Aggregation auf Betriebsebene**

Die Aggregation des totalen Nutzens auf Betriebsebene erfolgt nach der Waldwachstumssimulation bzw. der räumlichen Optimierung. Die Aggregation erfolgt jeweils separat für die fünf definierten Bewirtschaftungsstrategien (BAU, BC, INT, NO, PLT) sowie für die aus der Optimierung resultierenden Zuweisung (OPT). Der Nutzen eines Indikators auf Ebene der Fallstudie wurde über den Mittelwert der Nutzen (auf Bestandesebene) des jeweiligen Indikators errechnet (Formel 3). Er entspricht dem arithmetischen Mittel der individuellen Nutzen auf Bestandesebene zum Zeitpunkt in der Bewirtschaftungsstrategie*.*

$$
u(CS)_{i,j} = \frac{\sum^{n} u(x_{p,i,j})}{n}
$$
 (3)

*Wobei* () *den Nutzen der Einzelindikatoren auf Ebene der Fallstudie, i den Zeitpunkt, j die Bewirtschaftungsstrategie und u(x)<sup>p</sup> den individuellen Nutzen auf Bestandesebene darstellen.*

Aus den Nutzen der einzelnen Indikatoren auf Ebene der Fallstudie wurde anschliessend der Gesamtnutzen berechnet. Dazu wurden die einzelnen Indikatornutzen, entsprechend der mit den zuständigen Bewirtschaftern definierten Gewichtung (siehe Anhang E), zu den Nutzen der Indikatorgruppen zusammengefasst (Formel 4). Die Indikatorgruppen wurden anschliessend erneut gewichtet und zuletzt der Gesamtnutzen errechnet (Formel 5).

$$
u(CS)_{gruppe i} = \sum gG_j * u(CS)_j \quad \forall Indikatoren j der Gruppe i \tag{4}
$$

$$
U(CS)_{tot} = \sum gG_i * u(CS)_{gruppe\ i}
$$
 (5)

*Wobei u(CS)gruppe i den Nutzen der Indikatorgruppe i auf Ebene der Fallstudie (CS, vom englischen case study), gGi\*u(CS) die Summe der gewichteten Einzelindikatoren, (gGj) der gewichtete Nutzen der Indikatorengruppe und U(CS)tot den Gesamtnutzen darstellen.* 

#### <span id="page-16-0"></span>2.4 Optimierung

Die Optimierungen wurden als spezielle Form der Goal Programming Formulation geschrieben (Compromise Programming). Sie wurden in Python implementiert und basieren auf PYOMO (Hart et al. 2011, 2017).

Die Hauptschwierigkeit bzw. Herausforderung der mathematischen Optimierung besteht jeweils darin, das Problem so zu formulieren, dass die Wirklichkeit ausreichend genau abgebildet wird und das Problem dennoch rechenbar bleibt. PYOMO ist eine open-source Programmiersprache für Optimierungsmodelle und erlaubt, auf verschiedene kommerzielle sowie auch open-source Solver (Gleichungslöser für das Optimierungsproblem) zurückzugreifen. Kommerzielle Solver wie Gurobi oder CPLEX erlauben es in der Regel auch komplizierte Probleme in vernünftiger Zeit zu lösen, sind aber teuer (Lizenzkosten können bis CHF 10'000 pro Jahr betragen). Open Source Solver, wie lpsolve, glpk oder or-tools (google) sind kostenlos verwendbar, jedoch in der Regel deutlich langsamer (Faktor 10 bis 100 langsamer). Falls nicht explizit anders vermerkt, wurde mit open-source Solvern gerechnet.

Um die Optimierung auszuführen wurden drei verschiedene Optimierungsmöglichkeiten implementiert und getestet:

- 1. Optimierung der Flächenanteile
- 2. Gesamtoptimierung auf Basis der Zuweisung von einzelnen Stichproben zu einer Bewirtschaftungsstrategie (ohne Unsicherheit), kurz 'Räumliche Optimierung'
- 3. Robuste räumliche Optimierung mit Berücksichtigung der Unsicherheit.

### <span id="page-17-0"></span>2.4.1 Normalisierung der Variablen

Da die Indikatoren sich in unterschiedlichen Grössenordnungen bewegen können und diese Grössenordnungen keinen Einfluss auf das Endergebnis haben sollte, wurden die Indikatoren zuerst (vor der Optimierung) anhand folgender Formel normalisiert (Formel 6):

$$
r_{i,s,l} = \left| \frac{r_{i,s}^* - r_{i,s,l}^a(x)}{r_{i,s}^* - r_{i,s^*}} \right| \tag{6}
$$

*Notation<sup>3</sup> :*

l

- $r_{i,s,l}$ : *: Normalisierter Wert der Indikatorvariable des Indikators i in einem Bestand s unter Bewirtschaftungsstrategie l*
- $r_{i,s}^*$ *: Bester vorkommender Wert des Indikators i in einem Bestand s für alle Bewirtschaftungsstrategien l*
- $r_{i}$ . *: «Anti-ideal value», der sogenannte schlechteste vorkommende Wert des Indikators i in einem Bestand s für alle Bewirtschaftungsstrategien l*
- $r_{i,s,l}^a(x)$ : Wert des Indikators i in einem Bestand s unter Bewirtschaftungsstrategie I, kann entweder der Rohwert x oder der Nutzenwert  $u_{i,s,l}(x)$  sein. In unserem Fall verwenden wir den Nutzenwert  $u_{i,s,l}(x)$ .

## <span id="page-17-1"></span>2.4.2 Optimierung der Flächenanteile

Die Optimierung der Flächenanteile orientierte sich an der Methode von Knoke et al. (2016), wonach die Gesamtoptimierung über den Betrieb erfolgt. Diese Methode erlaubt keine räumlichen Aussagen, d.h. an welcher Fläche welche Strategie zu wählen ist. Die Vorteile hingegen sind die kurze Rechenzeit und die einfache Formulierung. Da das Modell nur kontinuierliche Variablen aufweist (LP, vom englischen Linear Programming), können die Solver auf den sehr effizienten Simplex Algorithmus zurückgreifen.

In diesem Ansatz wird die Abweichung der verschiedenen Indikatoren von einem Idealen Wert minimiert. Der ideale Wert ist der bestmöglich erreichbare Wert für einen Indikator (über alle Bewirtschaftungsstrategien gesehen). In den Nebenbedingungen (Constraints) kann für jeden Indikator ein minimal zu erreichender Wert angegeben werden.

<sup>3</sup> Die Notation im Kapitel Optimierung orientiert sich an der internationalen Literatur zum Thema Optimierung und weicht daher leicht von der Notation im Rest des Berichtes ab.

**Mathematisches Modell:**

Ziel:  
\n
$$
Z = min \sum_{i \in I} d_i
$$
\nNebenbedingungen:

$$
\sum_{l \in L} a_l R_{l,i} + d_i = b_i \text{ für alle } i \in I \text{ (Goal constraint)}
$$
\n
$$
\sum_{l \in L} a_l = 1
$$
\n
$$
d_i < f_i
$$
\nWith Negativität der Variablen:

\n
$$
a_l > 0, d_i > 0
$$

*Notation:*

- *Z: Zielfunktion (Minimale Summe aller Abweichungen von den idealen Werten)*
- *l*: *Index der Bewirtschaftungsstrategie l* ∈ *L*
- *L: Menge der Bewirtschaftungsstrategien*
- *i*: *Index des BES Indikators i* ∈ *I*
- *I: Menge der BES Indikatoren*
- *di: Abweichungsvariable vom i-ten Zielwert (BES Indikator) (Minderleistung).*
- *Rl,i: BES Indikator Wert für Bewirtschaftungsstrategie l und BES Indikator i [Summe der Indikatorenwerte für alle Bestände s]*
- *al: Flächenanteil, welcher der Bewirtschaftungsstrategie l zugewiesen wird*
- *bi: Maximal möglicher Wert für BES Indikator i [Summe der maximalen Indikatorenwerte für alle Bestände s]*
- *fi: Maximale tolerierte Abweichung vom maximal möglichen Wert (bi) für BES Indikator i*

## <span id="page-18-0"></span>2.4.3 Räumliche Optimierung

Im Gegensatz zum vorherigen Modell erfolgte eine räumliche Optimierung, d.h. es kann für jede Stichprobe bzw. jeden Bestand die Aussage gemacht werden, welche die optimale Bewirtschaftungsstrategie ist. Die Entscheidungsvariabel  $t_{ij}$  ist in diesem Fall eine binäre Variable, kann also den Wert 0 oder 1 annehmen, wodurch das Modell der Klasse der gemischt ganzzahligen Probleme (MILP, vom englischen Mixed Integer Linear Programming) zugeordnet werden muss. Dadurch werden solche Probleme schwieriger zu lösen und der Rechenaufwand steigt exponentiell zur Problemgrösse an.

**Mathematisches Modell:**

\n Ziel:  
\n
$$
Z = \min \sum_{i \in I} d_i
$$
\n

\n\n Ziel mit Gewichtung für die einzelnen Indikatoren:  
\n
$$
Z = \min \sum_{i \in I} w_i d_i
$$
\n

\n\n Unter den Nebenbedingungen:  
\n
$$
\sum_{l \in L, s \in S} t_{l,s} R_{l,s,i} + d_i = bs_i \text{ für alle } i \in I \text{ (Goal constraint)}
$$
\n

\n\n
$$
\sum_{l \in L} t_{l,s} = 1 \text{ für alle } s \in S
$$
\n

\n\n
$$
d_i < f_{S_i}
$$
\n

\n\n Nicht Negativität und Binarität der Variablen:  
\n
$$
t_{l,s} \in \{0,1\}, d_i > 0
$$
\n

*Zusätzliche Notation:*

- *s*: Index des Bestandes bzw. der Stichprobe,  $s \in S$
- *S: Menge der Bestände*
- $R_{l,s,i}$ : *: BES Indikator Wert für Bewirtschaftungsstrategie l and BES Indikator i im Bestand s*
- *tl,s: = 1, falls Bestand s zu Bewirtschaftungsstrategie l zugewiesen wird, sonst = 0*
- *bsi: Maximaler Erfüllungswert für den BES-Indikator i für alle Bestände (Summe der maximalen Erfüllungswerte der einzelnen Bestände)*

*bs\_i wird auf die folgende Weise berechnet:*

 $bs_i = \sum_{s \in S} max_i(R_{i,s,i})$  für alle  $i \in I$ , with  $max_i(R_{i,s,i})$ : maximaler BES-Indikatorwert für Indi*kator i bei Bestand s unter Berücksichtigung aller Bewirtschaftungsszenarien l*

*fsi: Maximal tolerierte Abweichung vom maximalen Erfüllungswert (bs\_i) für den BES-Indikator i (Optional)*

*wi: Nicht-negative Konstanten, die das relative Gewicht der Abweichungsvariablen d\_i darstellen*

### <span id="page-19-0"></span>2.4.4 Robuste räumliche Optimierung

Das Modell für die robuste räumliche Optimierung ist eine Weiterentwicklung der 'räumlichen Optimierung'. Es enthält zusätzlich Szenarien, welche die Unsicherheit abbilden. Das Modell wurde implementiert und kann verwendet werden. Die Hauptschwierigkeit bei diesem Modell ist jedoch die Unsicherheit der Eingangsparameter (z.B. als Standardabweichung) zu beschreiben. Im Verlauf der Arbeit zeigte sich, dass mit dem momentanen Kenntnisstand der Unsicherheit der Eingangsparameter jedoch keine praktikablen Resultate zu erwarten waren. Bei der Berechnung der Resultate wurde daher auf diese Variante verzichtet. Nichtdestotrotz wurde der Optimierungsalgorithmus insoweit vorbereitet, dass er bei entsprechender Verfügbarkeit der Unsicherheitsgrundlagen verwendet werden kann.

### <span id="page-19-1"></span>2.4.5 Einsatz der Optimierungsmodelle

Bei den Berechnungen hat es sich gezeigt, dass in den Fallstudien das Modell 'räumliche Optimierung' innert kurzer Zeit (in den meisten Fällen weniger als 1 Sekunde) eine Lösung findet. Da diese räumlich aufgelöst sind, basieren die Optimierungsrechnungen ausschliesslich auf dem Modell 'räumliche Optimierung'. Der Grund warum das Modell 'robuste räumliche Optimierung' nicht eingesetzt wurde ist in vorangehendem Kapitel beschrieben.

Die Optimierung erfolgte für diese Studie auf Basis der Teilnutzen (Holzproduktion, Biodiversität, Erholung, Schutz vor Naturgefahren, Kohlenstoffspeicherung) und nicht aufgrund der einzelnen Indikatoren. Durch diese Vereinfachung kann es vorkommen, dass Trade-Offs zwischen Indikatoren innerhalb einer Indiktorengruppe nicht korrekt abgebildet werden.

## <span id="page-20-0"></span>2.5 Fallstudiengebiete und Inventurdaten

Es wurden zwei Schweizer Forstbetriebe als Fallstudien ausgewählt, um das MCDSS unter praxisrelevanten Bedingungen zu evaluieren. Die Betriebe mussten einerseits über geeignete Inventur- und Betriebsdaten verfügen und sollten andererseits zwei unterschiedliche biogeographische Regionen der Schweiz repräsentieren.

Die Tannen-Buchen-Mischwäder am Gottschalkenberg im Kanton Zug sowie die eichenreichen Wälder des Forstbetriebs Bülach im Kanton Zürich erfüllten diese Bedingungen [\(Abbildung 5\)](#page-21-0). In beiden Gebieten wurden Stichprobeninventuren nach der Methode von Schmid-Haas erhoben (Schmid-Haas et al. 1993). Jede Stichprobe bestand aus einem Probekreis mit einer Fläche von rund 300 m<sup>2</sup>. Alle Bäume über der Kluppschwelle von 12 cm wurden aufgenommen und deren Polarkoordinaten erhoben. Zudem wurde die Baumart bestimmt. Alle weiteren aufgenommenen Parameter wurden für das MCDSS nicht verwendet.

Die verwendeten Probeflächen aus den Inventuren repräsentieren im Kanton Zürich eine Fläche von 1.2 ha (Raster 80m x 150m) oder 2.4 ha (Raster 80m x 300m) und **für den Forstbetrieb Bülach 1.2 ha** (Raster 80m x 150m), für **Gottschalkenberg (Kanton Zug) beträgt die repräsentierte Fläche 1 ha** (Raster 100m x 100m). Die simulierten Waldplaner - Bestände in der Studie sind 0.2 ha gross.

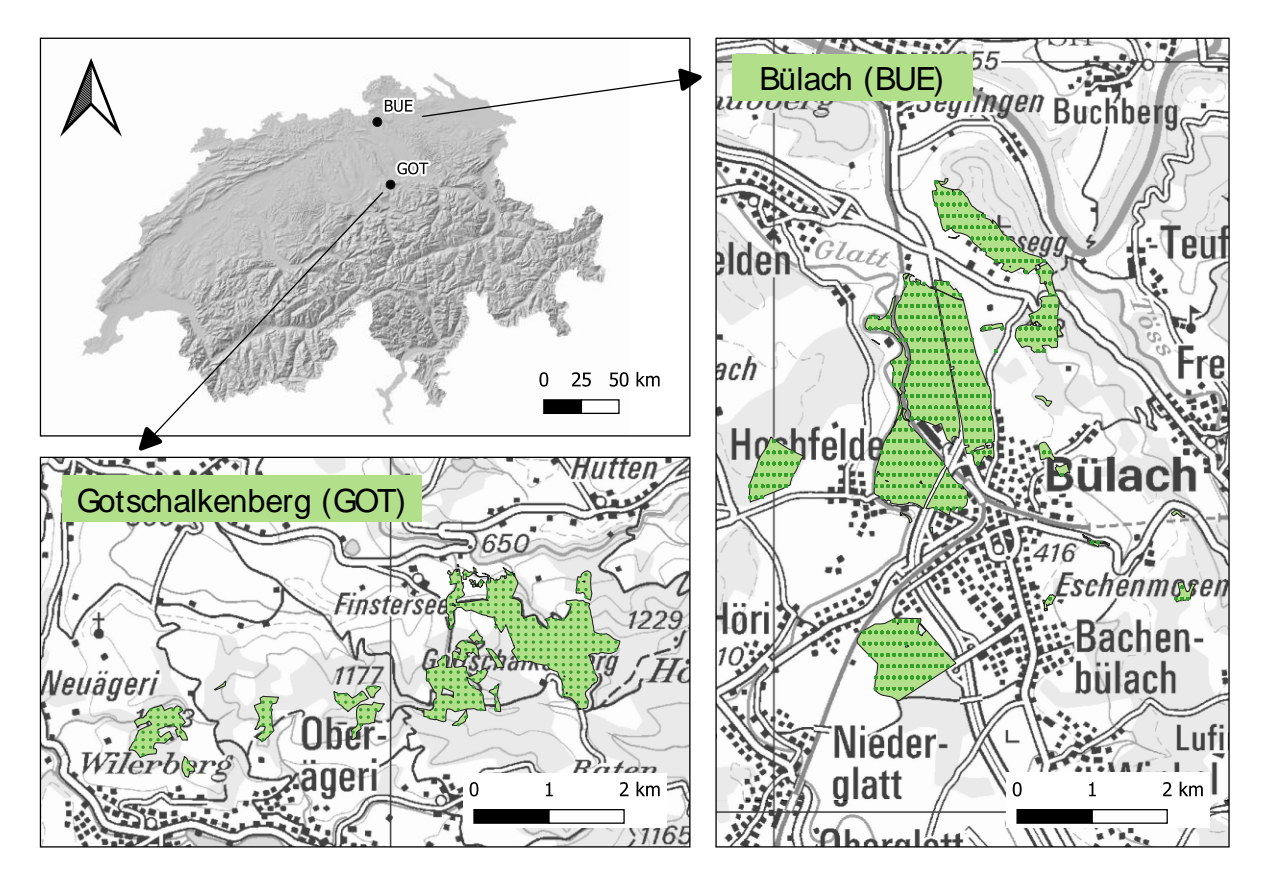

<span id="page-21-0"></span>*Abbildung 5: Übersichtskarte der Fallstudien mit den Standorten der Stichprobeninventuren (grüne und orange Punkte).*

Das Gebiet Bülach besteht aus eichenreichen Wäldern. Rund ein Fünftel des Waldes sind Eichenförderflächen. Der Wald wird, abgesehen von den Eichenförderflächen in denen auch grössere Verjüngungsnester geschaffen werden, nach dem Dauerwaldprinzip bewirtschaftet. Neben der Biodiversitätsförderung im Zusammenhang mit der Eichenförderung hat der Bülacher Wald eine starke Erholungsfunktion. Besonders der stadtnahe Wald wird vielfältig und intensiv genutzt.

Das Gebiet Gottschalkenberg besteht grösstenteils aus einem voralpine Tannen-Buchen-Wald. Um 1900 wurden grosse Flächen mit Fichtenreinkulturen ungeeigneter Provenienzen gepflanzt. Auch später in den 50er- und 60er Jahren wurde noch einmal grossflächig aufgeforstet. Ab der Jahrtausendwende änderten sich die Waldbauziele. Der Wald und insbesondere die aufgeforsteten Flächen sollten in stufige Strukturen mit einer vielfältigen Baumartenmischung überführt werden, um die Bestandesstabilität zu erhöhen und die Ökosystemleistungen langfristig sicher zu stellen. Besondere Beachtung wird derzeit der Förderung der Biodiversität, insbesondere dem Auerhuhn, geschenkt.

*Tabelle 2: Charakterisierung der Fallstudien am Gottschalkenberg und in Bülach.*

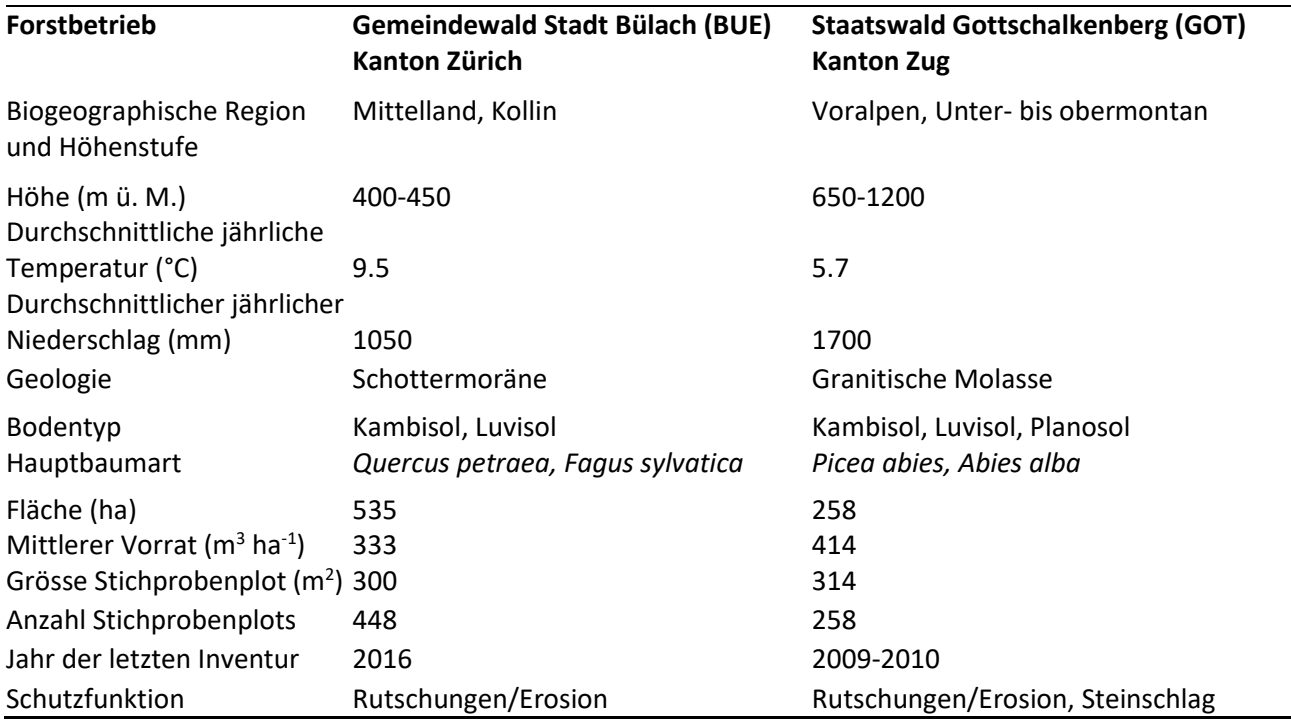

Je nach Ausrichtung der Waldpolitik und -planung der beteiligten Akteure, unterscheidet sich die Gewichtung der Indikatorgruppen und kann individuell angepasst werden. Die mit den Kantonen hergeleiteten Gewichtungen (Einzelindikator- und Indikatorgruppengewichtung) befinden sich im Anhang.

## <span id="page-23-0"></span>3 Ergebnisse

## <span id="page-23-1"></span>3.1 Multikriterielles Entscheidungsunterstützungssystem

#### <span id="page-23-2"></span>3.1.1 Gesamtsystem

Die Hauptanpassungen im Gesamtsystem erlauben eine bestmögliche Trennung der einzelnen Prozessschritte sowie die getrennte Berechnung der Indikator- und Nutzenwerte auf Bestandesebene. Die Simulation des Waldwachstums und der Waldbewirtschaftung, sowie die dafür notwendigen vorgängigen Berechnungen, wurden vollständig vom MCDSS getrennt. Dadurch können, solange die Datenstruktur (Anhang C) eingehalten wird, zukünftig auch andere Waldwachstumsmodelle einfacher eingebunden werden.

Nach der Simulation des Waldwachstums wurden zunächst die Indikatorwerte und der jeweilige Nutzen auf Bestandesebene berechnet, welcher als Eingang ins Optimierungsmodell einfliesst. Unter Berücksichtigung der definierten Nebenbedingungen maximiert das Optimierungsmodell den Gesamtnutzen, indem es jedem Bestand eine Bewirtschaftungsstrategie zuweist (Strategie 'OPT').

Im letzten Prozessschritt wurde der Nutzen der Indikatoren und Indikatorgruppen, sowie der Gesamtnutzen auf Ebene der Fallstudie berechnet. Die Neuberechnung der Indikatorwerte und Nutzen mitsamt Berechnung der Diversitätsindikatoren auf Landschaftsebene (Shannon gamma, Post-Hoc gamma) nach dem Schema von Blattert (Blattert 2020) hat z.T. zu suboptimaler Performance der OPT Strategie geführt, was heisst, dass nicht die optimierte Variante am besten abgeschnitten hat. Aus diesem Grund wurde auf eine Neuberechnung der Nutzen auf Ebene der Fallstudie verzichtet und der Gesamtnutzen jeder Strategie über den Mittelwert der Nutzen auf Bestandesebene ausgewertet. Dies bedeutet auch, dass die Diversitätsindikatoren auf Landschaftsebene (Shannon gamma, Post-Hoc gamma) nicht berücksichtigt werden konnten (vgl. Anhang D). Ausserdem hat sich dadurch die Interpretation gewisser Indikatoren verändert, so wird beispielsweise der Nutzen des Indikators «Habitatbäume» nun auf Plotebene berechnet und später der Mittelwert der Nutzen auf Plot-Ebene berechnet. Dies bedeutet, dass Fälle besser abschneiden, in welchen die Habitatbäume auf mehreren Stichproben verteilt sind, als nur auf wenige konzentriert.

#### <span id="page-24-0"></span>3.1.2 Simulation von Waldwachstum und -bewirtschaftung

Im Prozessschritt Simulation des Waldwachstums und der Waldbewirtschaftung wurde das Modell an die lokalen Gegebenheiten angepasst. Für jede Fallstudie (ZH und ZG) wurde eine Höhenfunktion für Nadelbzw. Laubholz ermittelt. Dazu wurde zuerst für jede vergleichbare EFM Fläche (Höhenlage, Standort) und Baumart eine Höhenfunktion abgeleitet. Von diesen Höhenfunktionen wurde der arithmetische sowie der gewichtete Mittelwert berechnet und daraus die Höhenfunktion für jede Fallstudie und Laub- / Nadelholz abgeleitet (Abbildung 6).

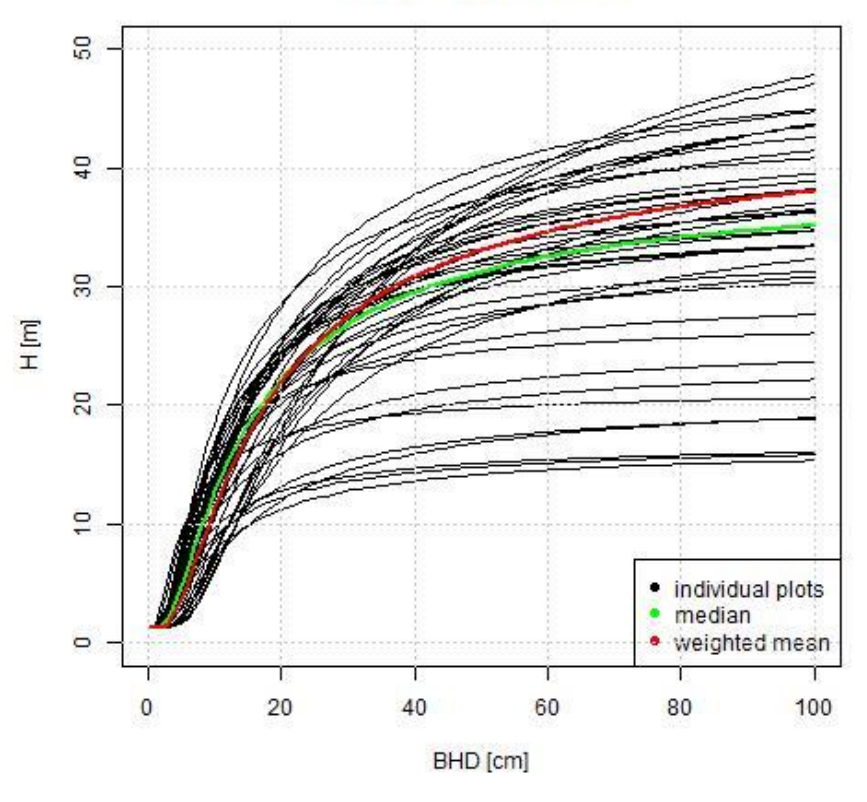

#### P. abies, ganzer Kt. ZH

*Abbildung 6: Höhenkurve der einzelnen EFM-Flächen sowie deren arithmetischer (grün) und gewichteter (rot) Mittelwert für Nadelholz im Kanton Zürich.*

Da eine Höhenfunktion jeweils unterschiedlich viele Bäume repräsentiert, wurden die Koeffizienten anhand des **gewichteten Mittelwertes** (gewichtet anhand der Anzahl Bäume pro EFM-Plot) bestimmt [\(Tabelle 3\)](#page-25-0). Die resultierenden maximalen Baumhöhen bewegten sich für beide Fallstudien um die 40 m und waren somit plausibel. Im Untersuchungsgebiet Bülach entsprach demnach ein BHD von 60 cm einer Baumhöhe von rund 35 m für Nadel- und Laubholz, was gemäss Experteneinschätzung (D. Lüthy) für Laubholz gut stimmt und für Nadelholz ein eher hoher Wert ist. Am Gottschalkenberg lagen die errechneten Baumhöhen mit 31 m (Laubholz) und 34 m (Nadelholz) etwas tiefer, was gemäss Experteneinschätzung (R. Tinner) für Laubholz gut stimmt und für Nadelholz ein eher tiefer Wert ist, da diese bis 40m hoch werden können. Die tieferen Baumhöhen der Laubbäume für die Fallstudie Gottschalkenberg waren mindestens teilweise auf die, durch die Höhenstufe bedingte, tiefere Konkurrenzkraft der Buche zurückzuführen.

<span id="page-25-0"></span>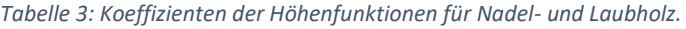

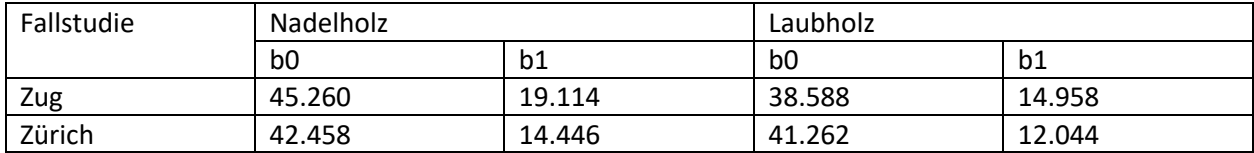

Seit der Dissertation von Blattert wurde der Waldplaner weiterentwickelt. Es sind neue Parameter zur präziseren Definition der Waldbewirtschaftung dazugekommen. Für diese Parameter wurden für alle Bewirtschaftungsszenarien, die im Waldplaner berechnet werden, die Standardwerte übernommen. Dabei wurde stets auf Räumungen verzichtet, da diese nicht der naturnahen und meist kleinräumigen Bewirtschaftungsverhältnissen in der Schweiz entsprechen. Endnutzungen waren jedoch, im für das jeweilige Bewirtschaftungsstrategie definierten Umfang, möglich.

Zusätzlich zu den vier im Waldplaner implementierten Bewirtschaftungsstrategien wurde eine Plenterbewirtschaftungsstrategie PLT definiert. Die Plenterbewirtschaftung wird grundsätzlich durch das Ausbleiben einer Endnutzung charakterisiert. Ein Bestand verjüngt sich somit vorwiegend in kleineren Lücken anstatt flächig wie nach einer Räumung im Hochwaldbetrieb (Schütz 1999). Um diese Bewirtschaftung zu simulieren, wurde ein R-Script programmiert, welches mit dem Waldplaner interagiert. Der nachhaltige Bestandesaufbau wird über die Durchmesserklassenverteilung des Bestandes gesteuert. Dazu wurde zunächst die nachhaltige Durchmesserklassenverteilung im Plentergleichgewicht berechnet (Formel 7).

 $Stammzahl = 250 * exp(-0.7 * BHD)$  (7) *Wobei exp die Potenzfunktion mit Basis e und BHD den Brusthöhendurchmesser darstellen.*

In Beständen, die zum Eingriffszeitpunkt eine höhere Basalfläche als den festgelegten Schwellenwert von 35 m<sup>2</sup>ha<sup>-1</sup> vorwiesen, wurde ein Eingriff simuliert. Auf diesen Flächen wurde iterativ ein Baum aus der Durchmesserklasse mit dem grössten Überschuss gegenüber der Gleichgewichtskurve entnommen, bis die minimale Basalfläche unterschritten, oder die maximale Eingriffsstärke von 30% Basalflächenanteil erreicht wurde[. Abbildung 7](#page-26-1) zeigt ein Beispiel einer Wachstumsperiode (Mortalität & Wachstum) und des darauffolgenden Plentereingriffes auf Bestandesebene.

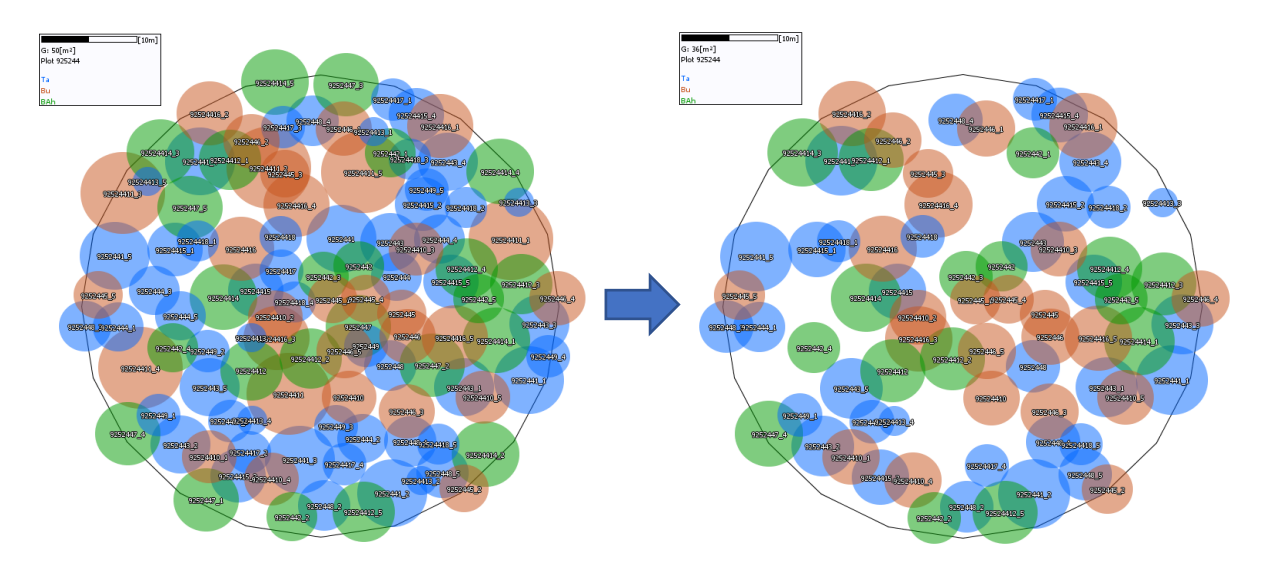

<span id="page-26-1"></span>*Abbildung 7: Beispiel eines Plentereingriffes in einem der Modellbestände des Untersuchungsgebiets Gottschalkenberg. Die Basalfläche wurde mit diesem Eingriff von 50 auf 35m<sup>2</sup>ha-1 reduziert.*

### <span id="page-26-0"></span>3.1.3 Bewertungsrahmen und multikriterielle Entscheidungsanalyse

Das von Blattert et al. (2017) vorgestellte Set an Indikatoren für die Bewertung verschiedener Bewirtschaftungsszenarien wurde im Rahmen dieses Projekts ergänzt und die Berechnungen überarbeitet, um die Benutzerfreundlichkeit zu erhöhen. Ausserdem kann das Set an Indikatoren nun einfacher an die lokalen Gegebenheiten der Fallstudien angepasst werden. Nachfolgend wird auf die wichtigsten Änderungen eingegangen.

Der Indikator zur Kohlenstoffspeicherung wurde von T. Thrippleton in Rücksprache mit dem Bundesamt für Umwelt BAFU überarbeitet (Thrippleton et al. 2021). Dabei wurde ein Fehler in der Berechnung der kumulativen Kohlenstoffspeicherung behoben, sowie die Verbleibzeit des Kohlenstoffes in unterschiedlichen Produkte- und Substitutionspools angepasst. Diese Änderungen wurden für das vorliegende Projekt übernommen.

Die Indikatoren «Shannon Gamma» und «PostHoc Gamma» beschreiben Diversität auf Landschaftsebene, weshalb sie auf Ebene der Modellbestände keine Bedeutung haben. Aus diesem Grund wurde auf die Berechnung dieser Indikatoren verzichtet. Die Berücksichtigung dieser Indikatoren auf Ebene der Fallstudie führte z.T. zu suboptimalen Performance der OPT Strategie und wurde deshalb ebenfalls verworfen.

#### **Holzproduktion**

Die Indikatoren Holznutzung, Zuwachs und die Nachhaltigkeit der Holznutzung wurden von Blattert et al. (2017) nur auf Betriebsebene für den gesamten Simulationszeitraum berechnet. Um die Indikatoren in der räumlichen Optimierung zu berücksichtigen, war jedoch eine Auswertung auf Bestandesebene notwendig. Zudem wurden die Auswertungsschritte angepasst, sodass die Entwicklung der Indikatorgrössen über die Zeit verfolgt werden kann. Für die Berechnung des erntekostenfreien Holzertrages wurden alle geernteten Bäume mithilfe des Waldplaner-internen Sortieralgorithmus in Sortimente eingeteilt und deren Erlös ermittelt. Die Berechnungen basierten auf den von Blattert et al. (2017) verwendeten Rundholzpreisen, da sich die aktuellen Preise gemäss Expertenmeinung nicht gross von den damaligen unterscheiden. Die Kosten der Holzernte wurden mit dem Holzernteproduktivitätsmodell HeProMo der WSL abgeschätzt (Holm et al. 2021). Dafür wurde zunächst eine Geländeevaluation durchgeführt und das Bestverfahren für die Holzernte (Fraefel et al. 2021) ausgewählt (Motormanuell mit Forwarder, Harvester mit Forwarder, Kombiseilgerät (KSG), Motormanuell Pflege) sowie die erwarteten Holzerntekosten berechnet. Für die motormanuelle Pflege wurde kein Erlös berechnet, da angenommen wurde, dass das Holz bei reinen Pflegeeingriffen nicht abgeführt wird. Die erntekostenfreien Holzerlöse (= Erlös – Holzerntekosten) pro Simulationsintervall wurden über den gesamten Simulationszeitraum kumuliert dargestellt [CHF\*ha- $1*$ jahr $^{-1}$ ].

#### **Auerhuhn**

Die vielfältigen Habitatansprüche des Auerhuhns können mit der allgemeine Indikatorgruppe «Biodiversität» nicht genügend abgebildet werden. Deshalb wurden sechs Faktoren bestimmt, welche die lokale Habitateignung für das Auerhuhn massgeblich beeinflussen und aus den verfügbaren Waldplaner-Daten abgeleitet werden konnten (Bollmann 2013): Waldtyp, Überschirmungsgrad, Vorrat, Anteil Nadelholz an Vorrat, Anteil Weisstanne an Vorrat sowie Totholz [\(Tabelle 4\)](#page-27-0). Der Weisstannenanteil ist nur im Verbreitungsgebiet der Weisstanne relevant, in welchem die Fallstudie Gottschalkenberg liegt. Die neue Indikatorgruppe «Auerhuhn» kann sowohl zur Beurteilung der aktuellen als auch zur potenziellen Eignung eines Bestandes als Lebensraum fürs Auerhuhn verwendet werden. Je nach Zielsetzung müssen die Einzelindikatoren anders gewichtet werden. In diesem Projekt wurde die aktuelle Habitateignung beurteilt. Möchte man die potentielle Eignung berechnen, müssen die Indikatoren, welche durch die Bewirtschaftung verändert werden können (insb. Holzvorrat und Totholz), weniger stark und dafür der Waldtyp stärker gewichtet werden.

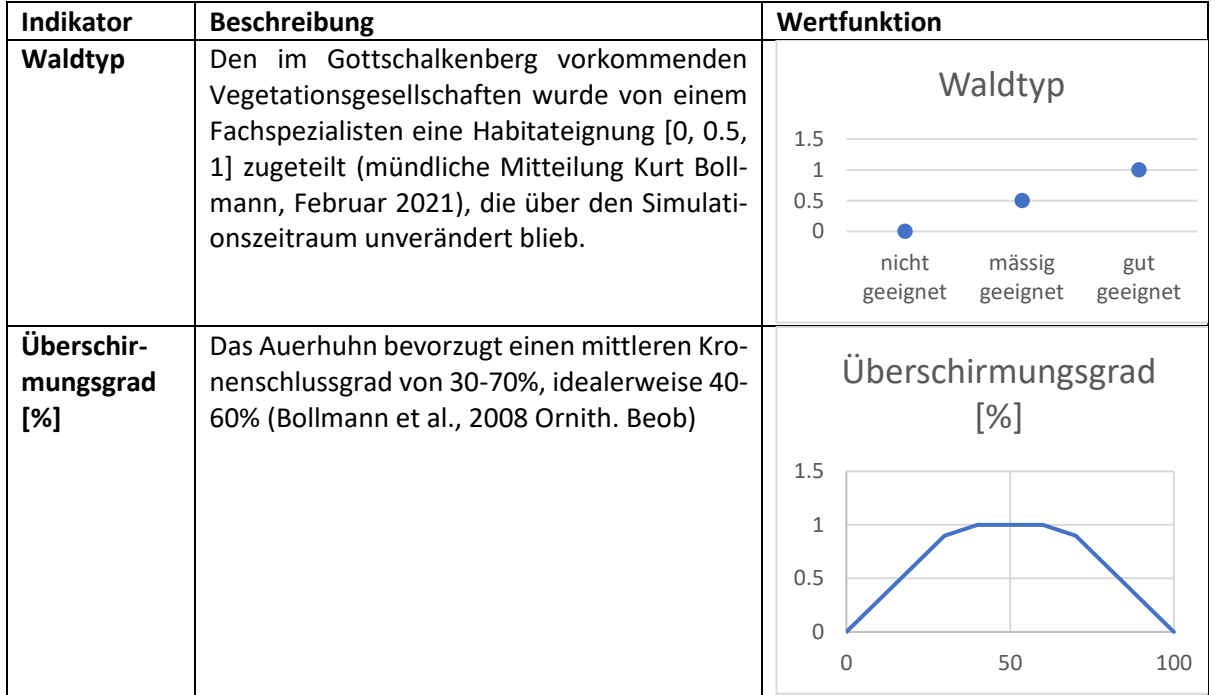

<span id="page-27-0"></span>*Tabelle 4: Beschreibung der Einzelindikatoren und ihren Wertfunktionen der neuen Indikatorgruppe "Auerhuhn".*

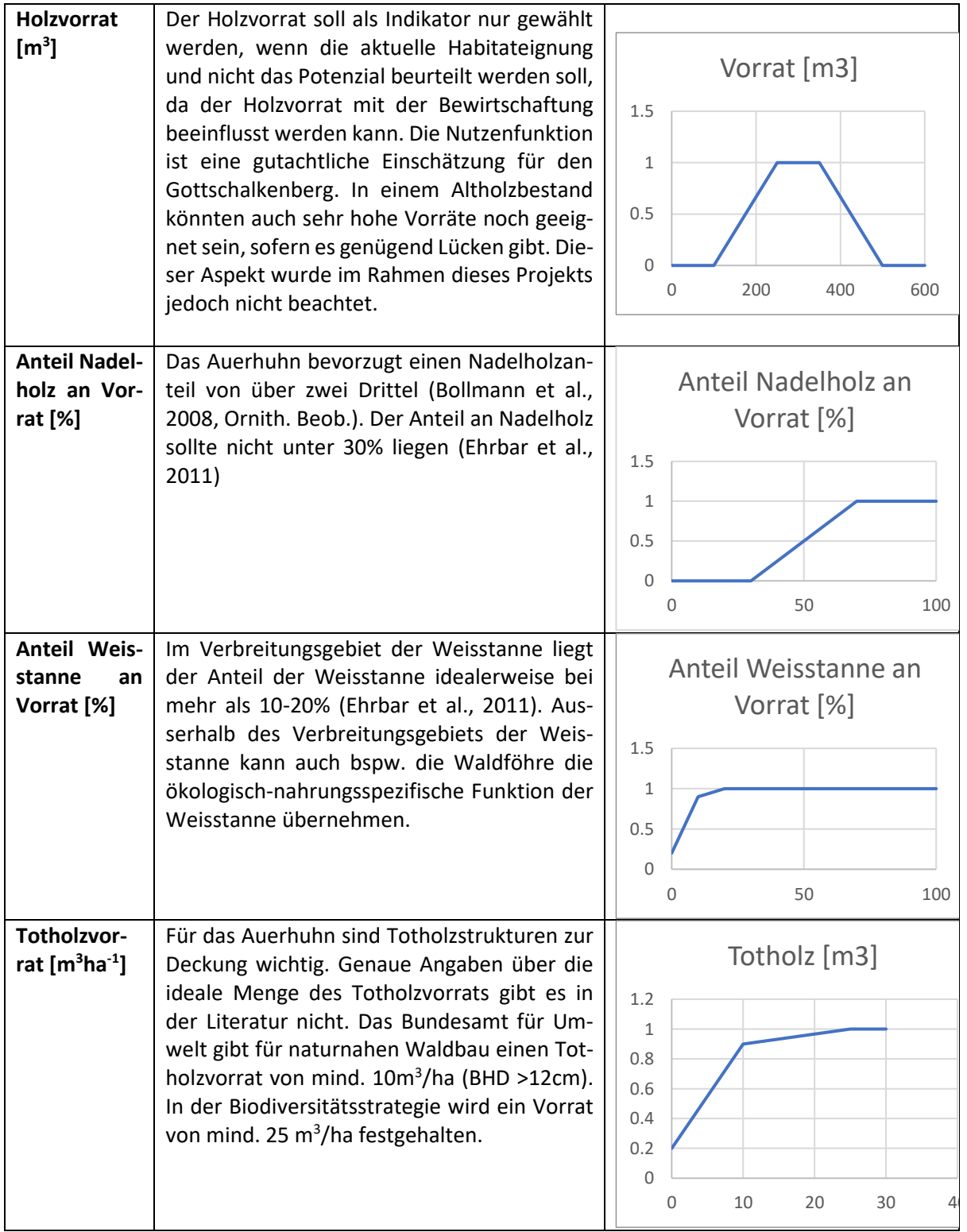

### <span id="page-29-0"></span>3.1.4 Räumliche Optimierung

Für die räumliche Optimierung resultierte ein in der Programmiersprache Python geschriebenes Skript, Dieses kann auf github gefunden werden.

## <span id="page-29-1"></span>3.2 Fallstudien

Ziel der Fallstudien war es die Waldentwicklung über 50 Jahre zu simulieren und für diese Zeitperiode die beste Bewirtschaftungsstrategie, bzw. den besten Mix an Bewirtschaftungsstrategien zu identifizieren.

### <span id="page-29-2"></span>3.2.1 Bülach

#### 3.2.1.1 Bestandesgenerierung

Die Bestandesgenerierung für Bülach erzeugte insgesamt 458 Modellbestände mit einer durchschnittlichen Grundfläche von 27.1  $\pm$  13.6 m<sup>2</sup>ha<sup>-1</sup> und einem Holzvorrat von 406  $\pm$  222 m<sup>3</sup>ha<sup>-1</sup>. Der errechnete Vorrat liegt damit deutlich über dem im Betriebsplan angegebenen Wert von 333 m<sup>3</sup>ha<sup>-1</sup>. Eine Berechnung des Vorrates anhand der LFI2-Formeln (Kaufmann 2000) ergab für die Modellbestände im Jahr der Initialisierung einen durchschnittlichen Vorrat von 336.8 m<sup>3</sup>ha<sup>-1</sup>. Dies bedeutet, dass die im Waldplaner implementierten Volumenfunktionen bei gleicher Grundfläche ein höheres Volumen ausgeben als die LFI Formeln.

#### 3.2.1.2 Simulation der Bewirtschaftung

Die simulierten Bewirtschaftungsstrategien beeinflussten den stehenden Holzvorrat stark. Die Strategien INT und BAU führten über den Simulationszeitraum (50 Jahre) zu einer deutlichen Reduktion der Basalfläche (-4.9m<sup>2</sup>ha<sup>-1</sup> für BAU resp. -10.7m<sup>2</sup>ha<sup>-1</sup> für INT). Dieser war bei der INT Strategie stärker ausgeprägt. Die übrigen Szenarien führten tendenziell zu höheren und im Fall der NO Strategie zu sehr hohen Holzvorräten [\(Tabelle 5\)](#page-29-3).

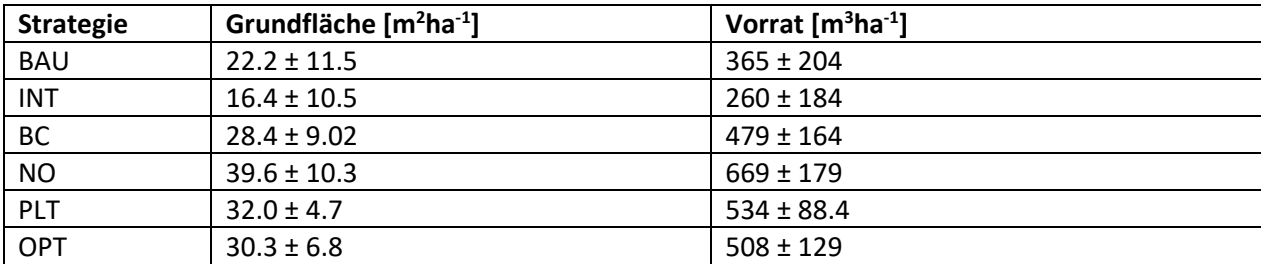

<span id="page-29-3"></span>*Tabelle 5: Grundfläche und Vorrat am Ende des Simulationszeitraumes (50j) für die 6 modellierten Bewirtschaftungsstrategien für die Fallstudie Bülach.*

Gemäss Experteneinschätzung (D. Lüthy) sind die Vorräte bei NO, PLT, OPT tendenziell (zu) hoch. Dies könnte aufgrund der eher etwas zu hochschätzenden Höhen- und Vorratsfunktion passieren.

#### 3.2.1.3 Räumliche Optimierung

Aus der räumlichen Optimierung wurde die optimale Zuordnung der Bewirtschaftungsstrategien für die einzelnen Stichproben abgeleitet (**Error! Reference source not found.**). Mit den vom Kanton erarbeiteten Gewichtungen wurden am meisten Modellbestände der Dauerwaldbewirtschaftung zugeteilt (PLT = 210). Der Strategie INT (BC) wurden 87 (79) Plots zugeordnet. Der BAU und der NO Strategie wurden deutlich weniger Flächen zugewiesen (54 BAU resp. 28 NO). Der geringe Anteil an NO Flächen, ist hier mitunter auf die relativ hohe Gewichtung der Indikatorgruppe Holzproduktion zurückzuführen, bei der die NO Strategie schlecht abschneidet.

*Tabelle 6: Anzahl Modellbestände die in der Fallstudie Bülach durch die räumliche Optimierung einer der 5 modellierten Strategien zugewiesen wurden.*

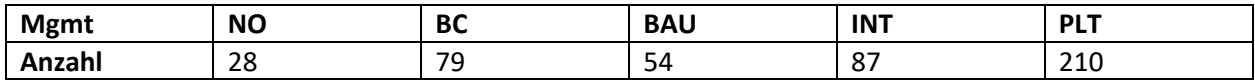

#### 3.2.1.4 Räumliche Verteilung der Bewirtschaftungsstrategien nach Optimierung

Die räumliche Verteilung der, durch den Optimierungsprozess zugeordneten, Bewirtschaftungsstrategien zeigt keine deutlichen Muster (Abbildung [8Abbildung 12](#page-36-0)**Error! Reference source not found.**). Dies ist jedoch aufgrund der Datenstruktur (Stichproben auf regelmässigem Netz) nicht weiter erstaunlich. Kleinräumig kann eine Vielfalt an Strategien gefunden werden.

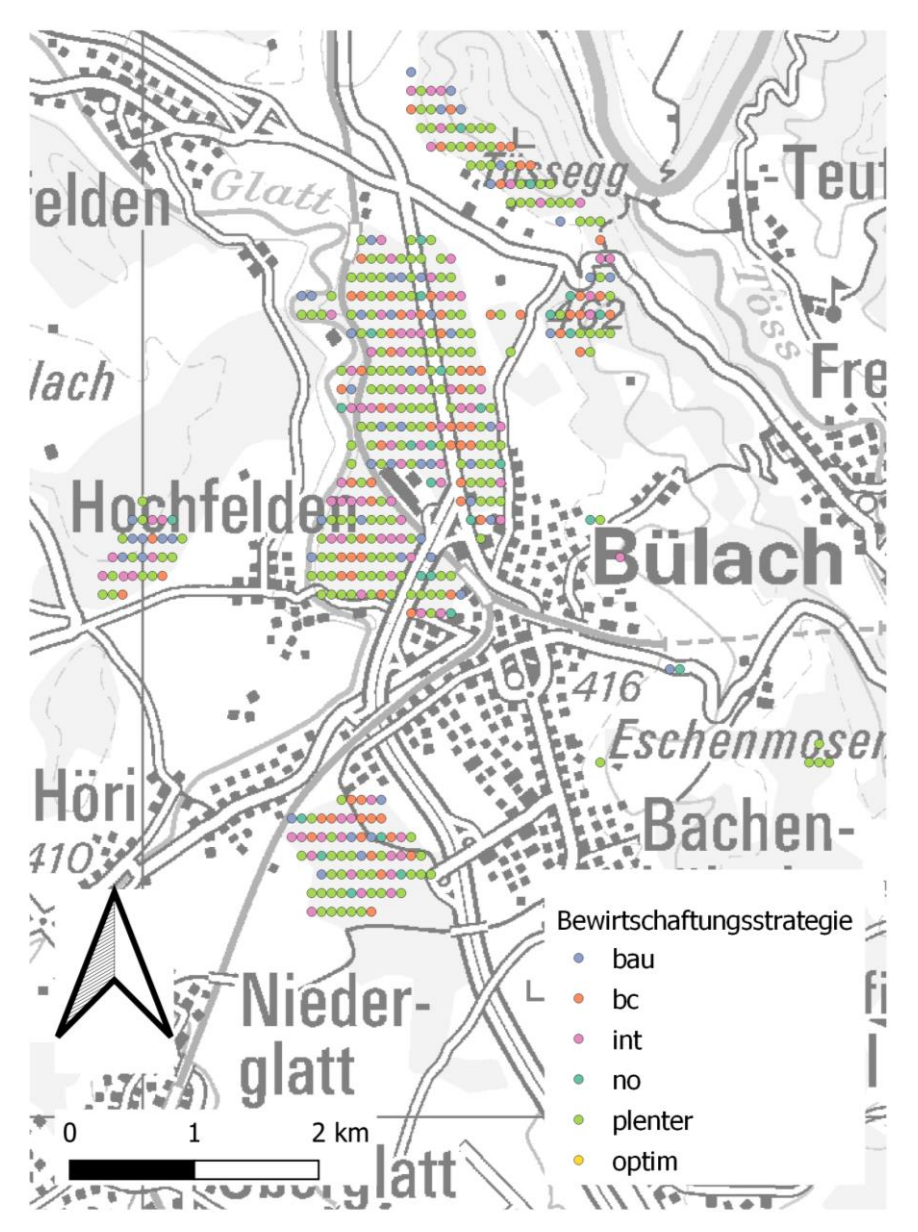

*Abbildung 8: Räumliche Verteilung der zugeordneten Bewirtschaftungsstrategien für die Fallstudie Bülach.*

#### **Vergleich der Bewirtschaftungsstrategien im indikatorbasierten Bewertungsrahmen**

[Abbildung 9](#page-32-0) zeigt den kumulierten Nutzen der fünf Indikatorgruppen und [Abbildung 10](#page-33-0) den Teilnutzen. Die OPT Strategie schneidet per Definition am besten ab, danach kommt die Dauerwaldstrategie (Plenterstrategie nach dem Dauerwaldprinzip) (PLT). Ein Trade-Off zwischen den Indikatorgruppen 1,2,3,5 (Nutzen nimmt bei zunehmender Bewirtschaftungsintensität ab) und der Gruppe 4 (Nutzen nimmt bei zunehmender Bewirtschaftungsintensität zu) ist zu erkennen. Auffällig ist dabei der hohe Nutzen der PLT Strategie. Innerhalb des indikatorbasierten Bewertungsrahmens gelingt es mit der PLT Strategie, in den Indikatorgruppen 1-3 und 5 ähnlich hohe Werte zu erzielen wie mit der NO Strategie, ohne dass der Wert der Indikatorgruppe 4 (Holzproduktion) stark einbricht.

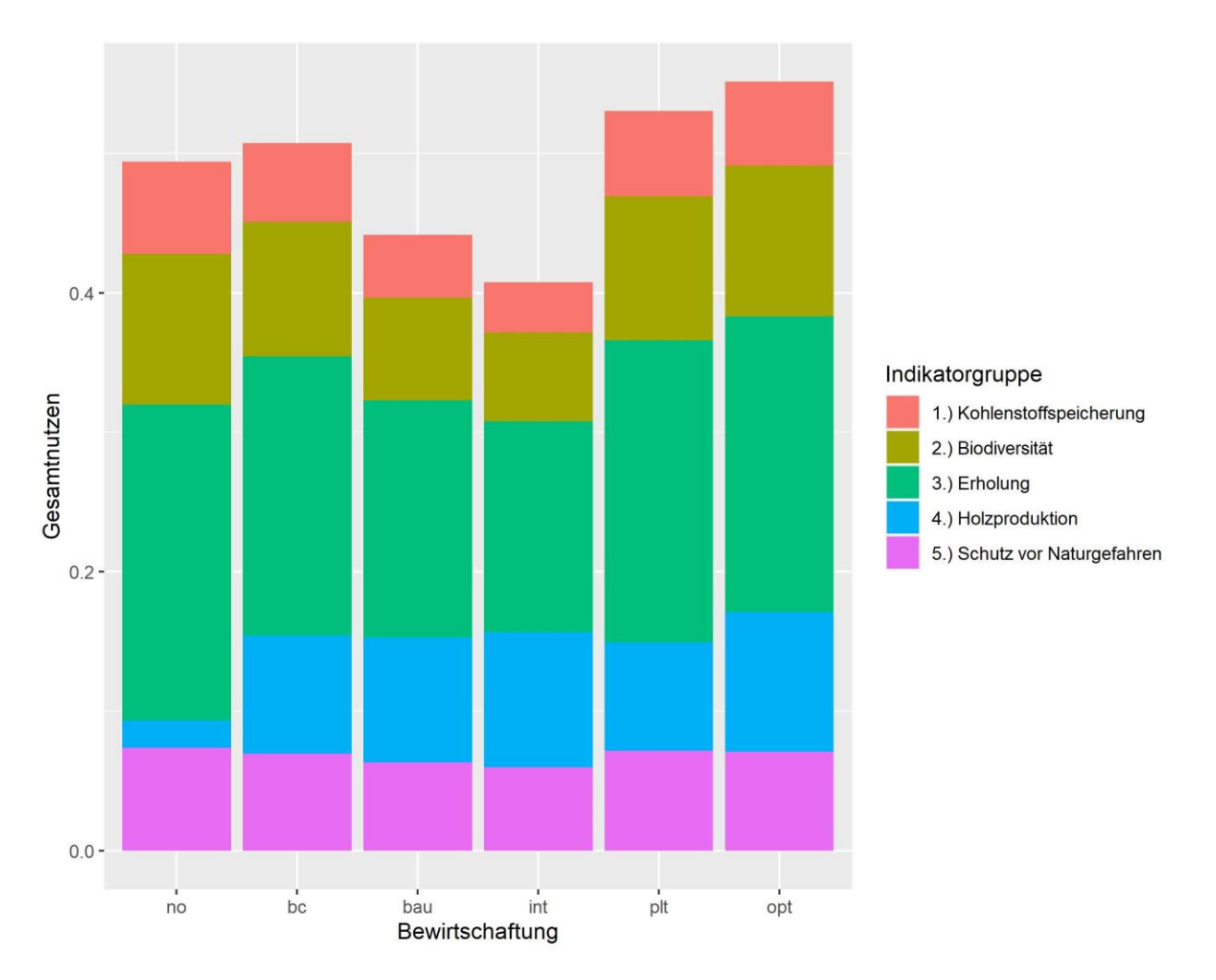

<span id="page-32-0"></span>*Abbildung 9: Stacked Barplot der berechneten Nutzen der Indikatorgruppen (Gesamtnutzen) der 6 beurteilten Bewirtschaftungsstrategien.*

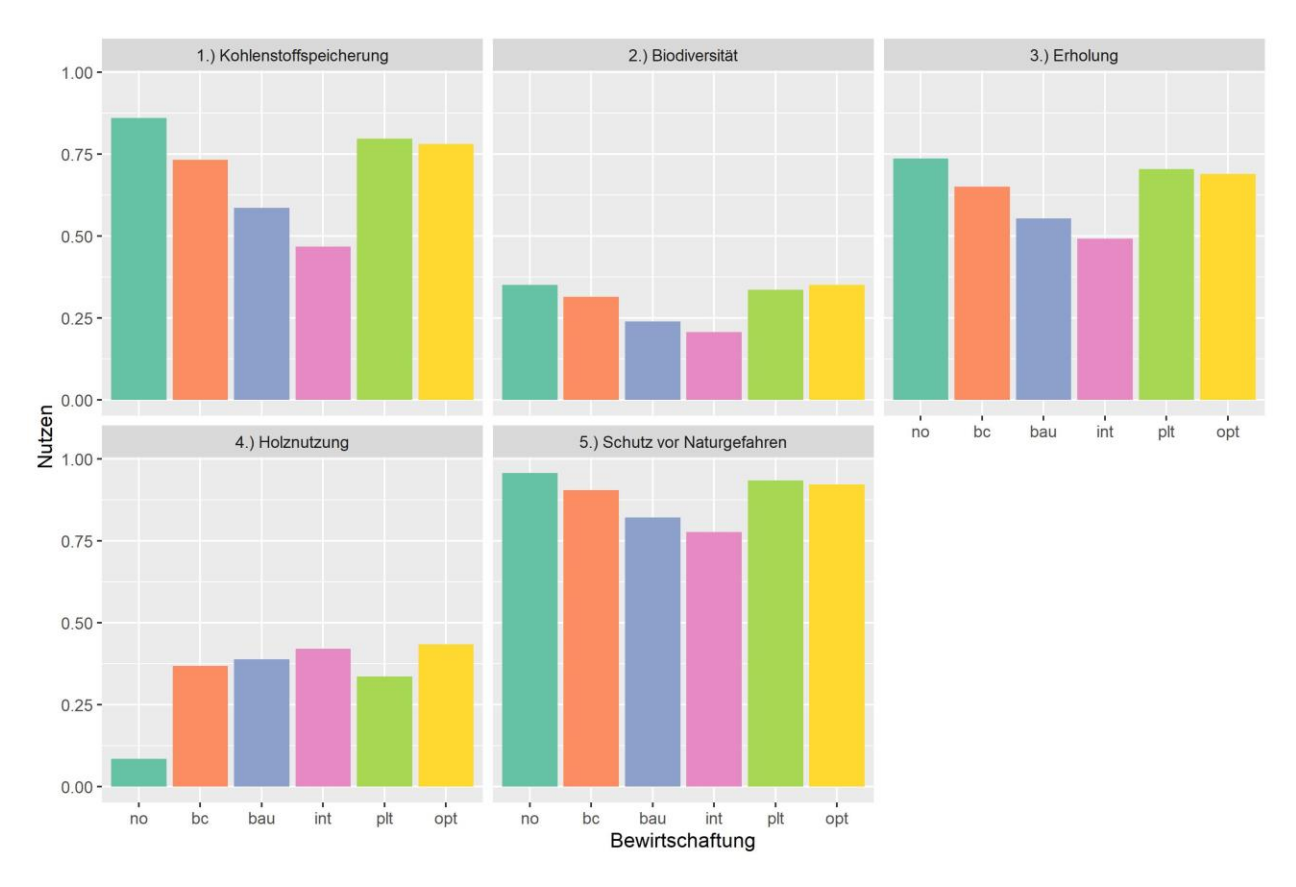

<span id="page-33-0"></span>*Abbildung 10: Stacked Barplot der berechneten Nutzen der Indikatorgruppen (Teilnutzen) der 6 beurteilten Bewirtschaftungsstrategien.*

Die Nutzen der Einzelindikatoren sind in [Abbildung 11](#page-34-0) dargestellt. Interessant ist zu sehen, dass es auch innerhalb der verschiedenen Nutzengruppen Trade-Offs gibt. Beispielsweise bei der Erholung (3) oder der Holzproduktion (4).

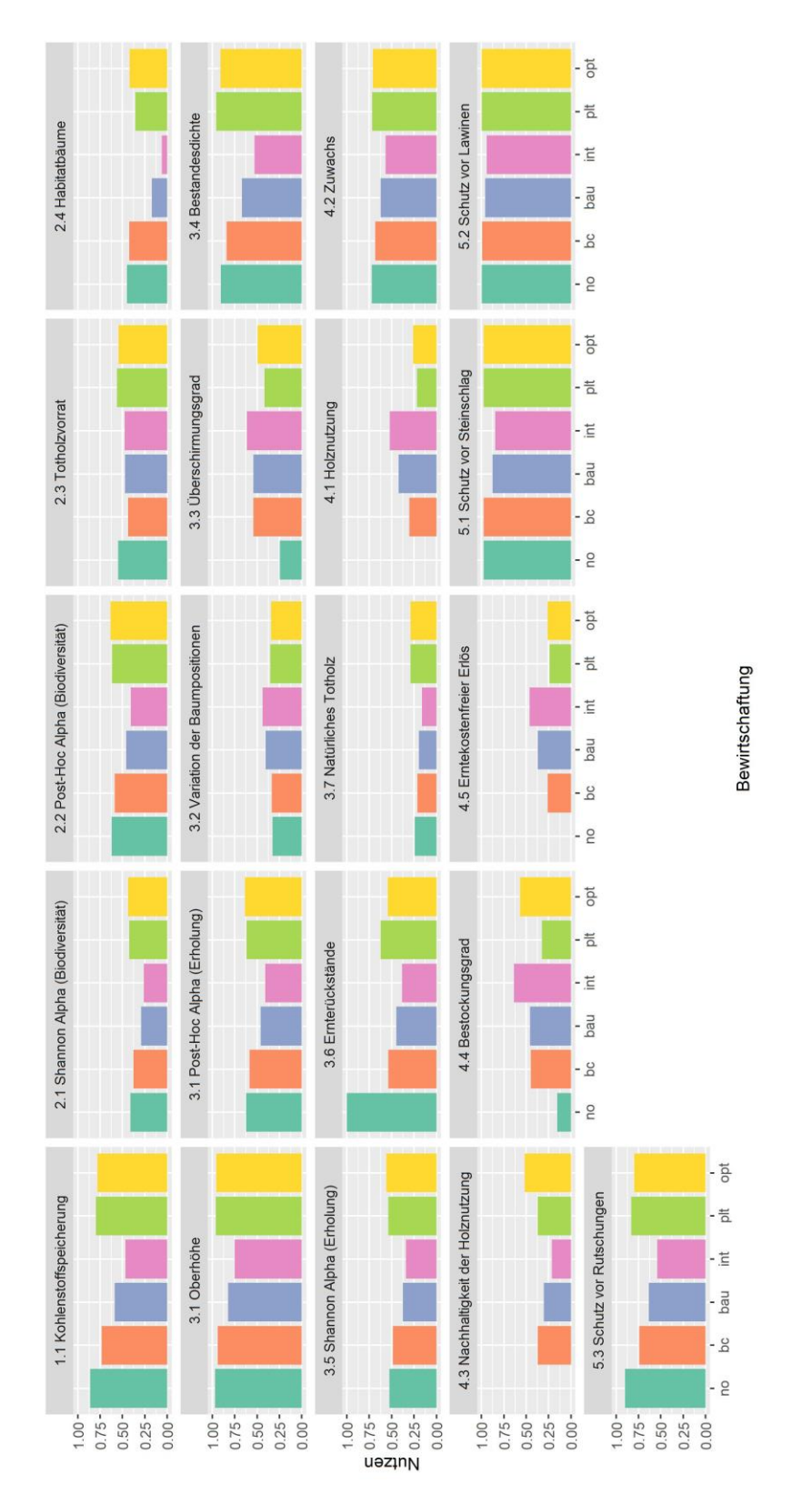

<span id="page-34-0"></span>*Abbildung 11: Stacked Barplot der berechneten Nutzen der Einzelindikatoren der 6 beurteilten Bewirtschaftungsstrategien.*

### <span id="page-35-0"></span>3.2.2 Gottschalkenberg

#### 3.2.2.1 Bestandesgenerierung

Die Bestandesgenerierung am Gottschalkenberg erzeugte insgesamt 259 Modellbestände mit einer durchschnittlichen Grundfläche von 37.5 ± 15.8 m<sup>2</sup>ha<sup>-1</sup> und einem Holzvorrat von 463 ± 218 m<sup>3</sup>ha<sup>-1</sup>. Der errechnete Vorrat lag damit rund 10% über dem im Betriebsplan angegebenen Wert von 414 m<sup>3</sup>ha<sup>-1</sup>. Eine Berechnung des Vorrates anhand der LFI2-Formeln ergab für die Modellbestände einen durchschnittlichen Vorrat von knapp über 462 m<sup>3</sup>ha<sup>-1</sup>. Im Gegensatz zu Bülach haben die im Waldplaner implementierten Formeln zur Volumenschätzung keine wesentlichen Abweichungen zu den LFI Formeln (Kaufmann 2000) gezeigt.

#### 3.2.2.2 Simulation der Bewirtschaftung

Bei der Simulation der Bewirtschaftung zeigt sich ein ähnliches Bild wie in der Fallstudie Bülach. Über den Simulationszeitraum führen alle Bewirtschaftungsstrategien ausser ein kompletter Nutzungsverzicht (NO) zu einer Reduktion der Grundfläche [\(Tabelle 7\)](#page-35-1). Dass der Vorrat jedoch bei der BC und PLT Strategie, bei geringerer Grundfläche, höher ist als im Initialzustand, deutet darauf hin, dass die verwendeten Höhenkurven tiefer sind als die im Waldplaner verwendeten. Die INT und BAU Strategien führten zu einem starken Vorratsabbau und Rückgang der Grundfläche. Die NO Strategie führte zu einem starken Anstieg an Grundfläche und Vorrat. Dies könnte daher stammen, dass der Waldplaner ein Bewirtschaftungssimulator ist und somit möglicherweise natürliche, dichtebedingte Mortalität unterschätzt.

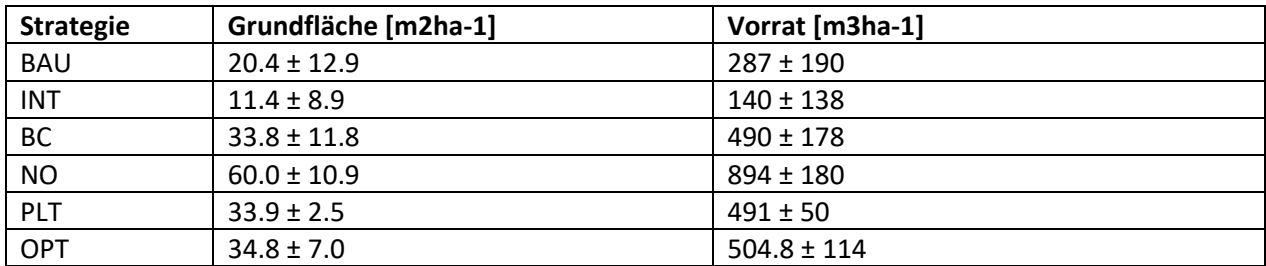

<span id="page-35-1"></span>*Tabelle 7: Grundfläche und Vorrat am Ende des Simulationszeitraumes (50j) für die 6 modellierten Bewirtschaftungsstrategien für die Fallstudie Gottschalkenberg.*

#### 3.2.2.3 Räumliche Optimierung

Aus der räumlichen Optimierung wurde die optimale Zuordnung (Allokation) der Bewirtschaftungsstrategien pro Stichprobe abgeleitet [\(Tabelle 8\)](#page-35-2). Mit den vom Kanton erarbeiteten Gewichtungen wurden am meisten Modellbestände der Plenterbewirtschaftung zugeteilt (PLT = 155). Darauf folgten die Strategien BC und BAU mit 58 respektive 28 zugewiesenen Flächen. Den Strategien INT und NO wurden nur wenige Flächen zugewiesen (11 resp. 8).

<span id="page-35-2"></span>*Tabelle 8: Anzahl Modellbestände die in der Fallstudie Gottschalkenberg durch die räumliche Optimierung einer der 5 modellierten Strategien zugewiesen wurden.*

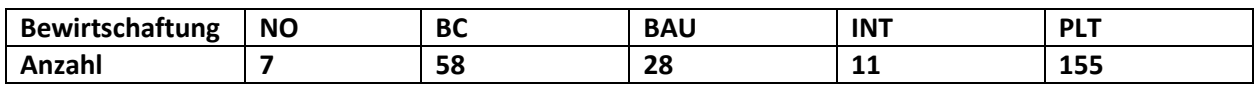
### 3.2.2.4 Räumliche Verteilung der Bewirtschaftungsstrategien nach Optimierung

Die räumliche Verteilung der, durch den Optimierungsprozess zugeordneten, Bewirtschaftungsstrategien zeigt, wie in der Fallstudie Bülach, keine deutlichen Muster [\(Abbildung 12\)](#page-36-0).

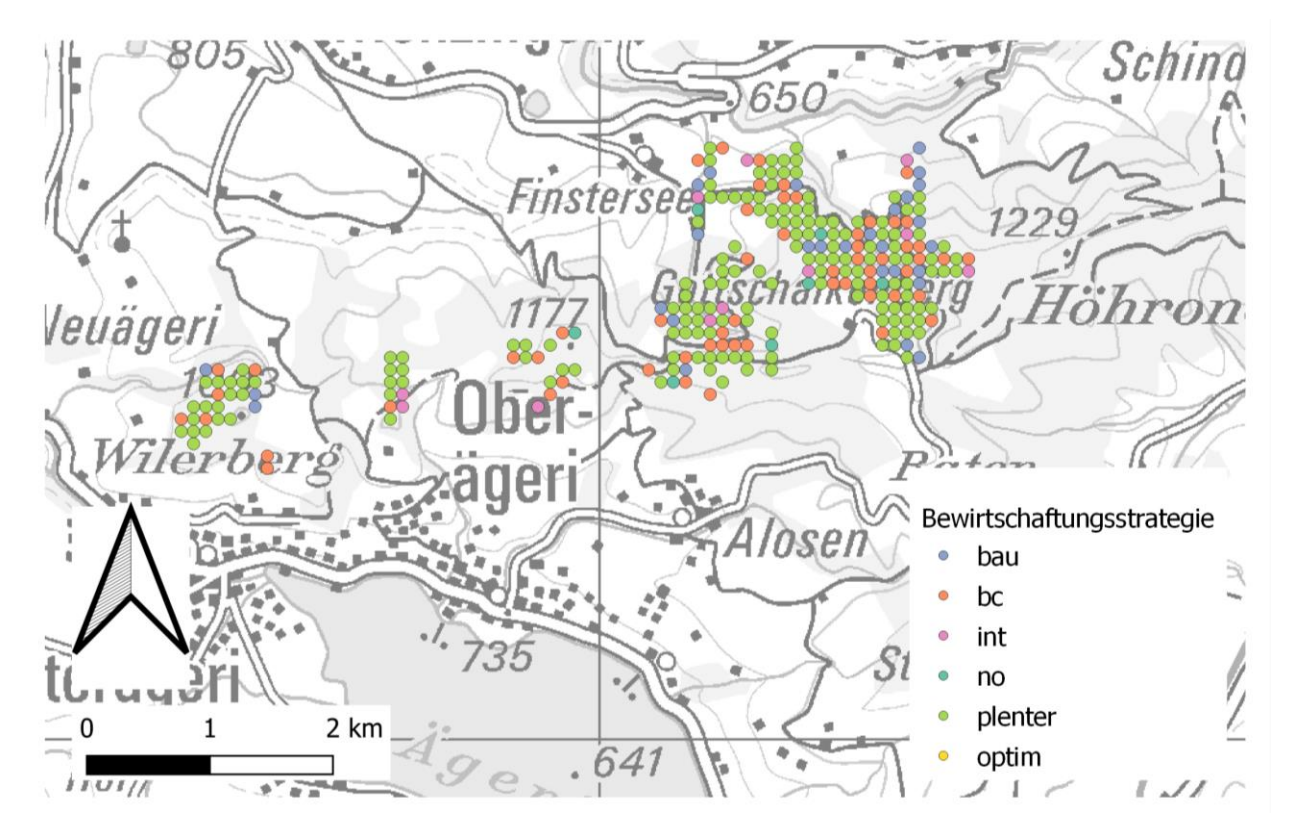

<span id="page-36-0"></span>*Abbildung 12: Räumliche Verteilung der zugeordneten Bewirtschaftungsstrategien für die Fallstudie Gottschalkenberg.*

### 3.2.2.5 Vergleich der Bewirtschaftungsstrategien im indikatorbasierten Bewertungsrahmen

Der Vergleich der Gesamtnutzen [\(Abbildung 13\)](#page-37-0) der untersuchten Bewirtschaftungsstrategien zeigt ein ähnliches Bild wie für die Fallstudie Bülach. Die OPT Strategie schneidet ebenfalls am besten ab, gefolgt von der PLT Strategie. [Abbildung 14](#page-38-0) zeigt den Teilnutzen der Indikatorengruppen. Eine intensivere Nutzung wirkt sich tendenziell negativ auf die Nutzen der Indikatorgruppen 1,2,3 und 5 aus, jedoch führt eine Bewirtschaftung der Wälder bei den Indikatorgruppen Biodiversität, Auerhuhn zu höheren Nutzen als eine Strategie ohne Bewirtschaftung. Erstaunlicherweise schneidet der «Schutz vor Naturgefahren» und die «Kohlenstoffspeicherung» bei der NO Strategie am besten ab. Dies ist auf die Wahl der Indikatoren zurückzuführen und wird in der Diskussion aufgegriffen. Ein kompletter Nutzungsverzicht (NO) wirkt sich, negativ auf die Indikatorgruppe Holznutzung auf. [Abbildung 15](#page-39-0) zeigt die Nutzen der Einzelindikatoren. Wie in Bülach sind auch in Gottschalkenberg Trade-Offs innerhalb der Indikatorengruppen (Biodiversität, Holzproduktion, Erholung) zu beobachten.

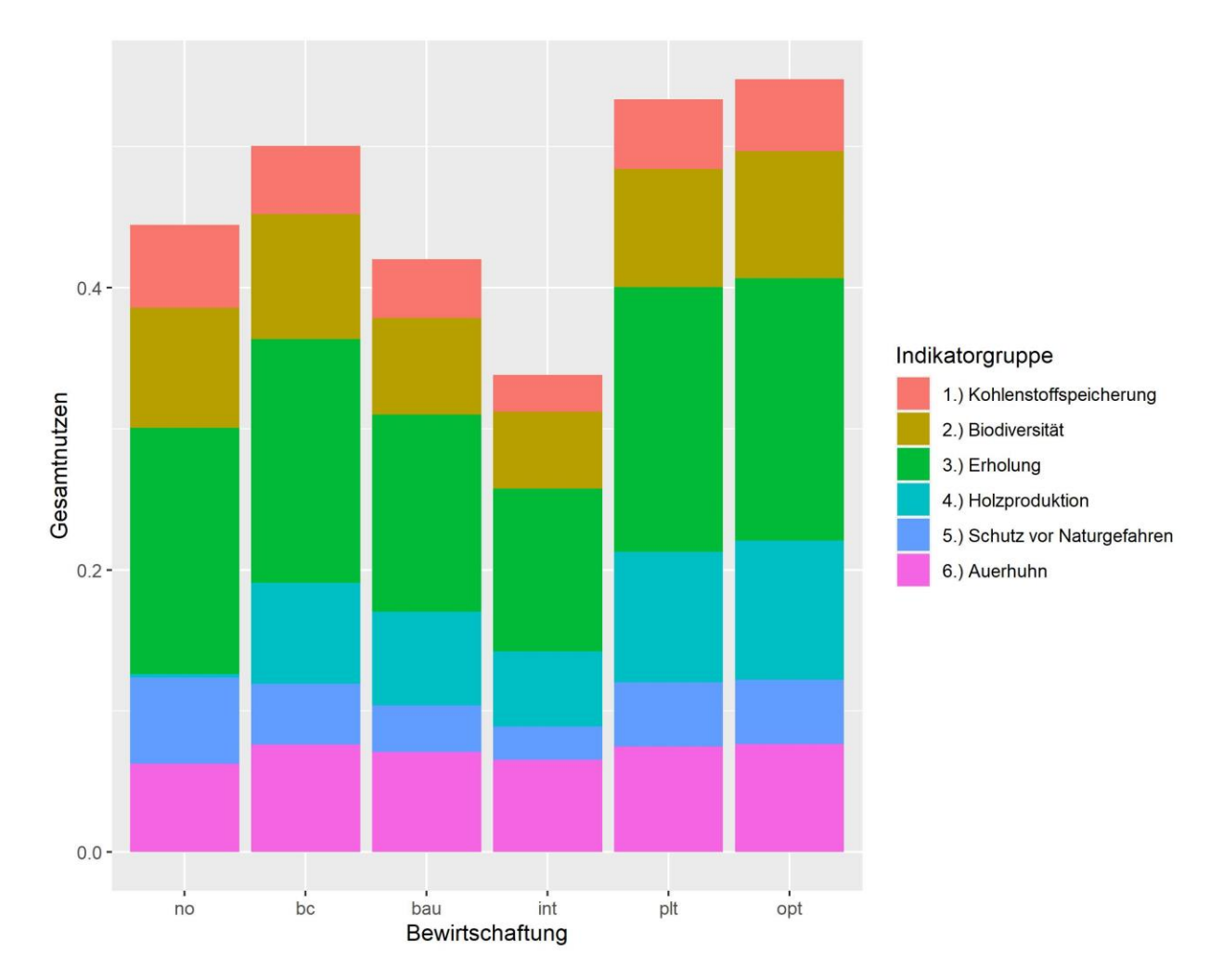

<span id="page-37-0"></span>*Abbildung 13: Gesamtnutzen Gottschalkenberg.*

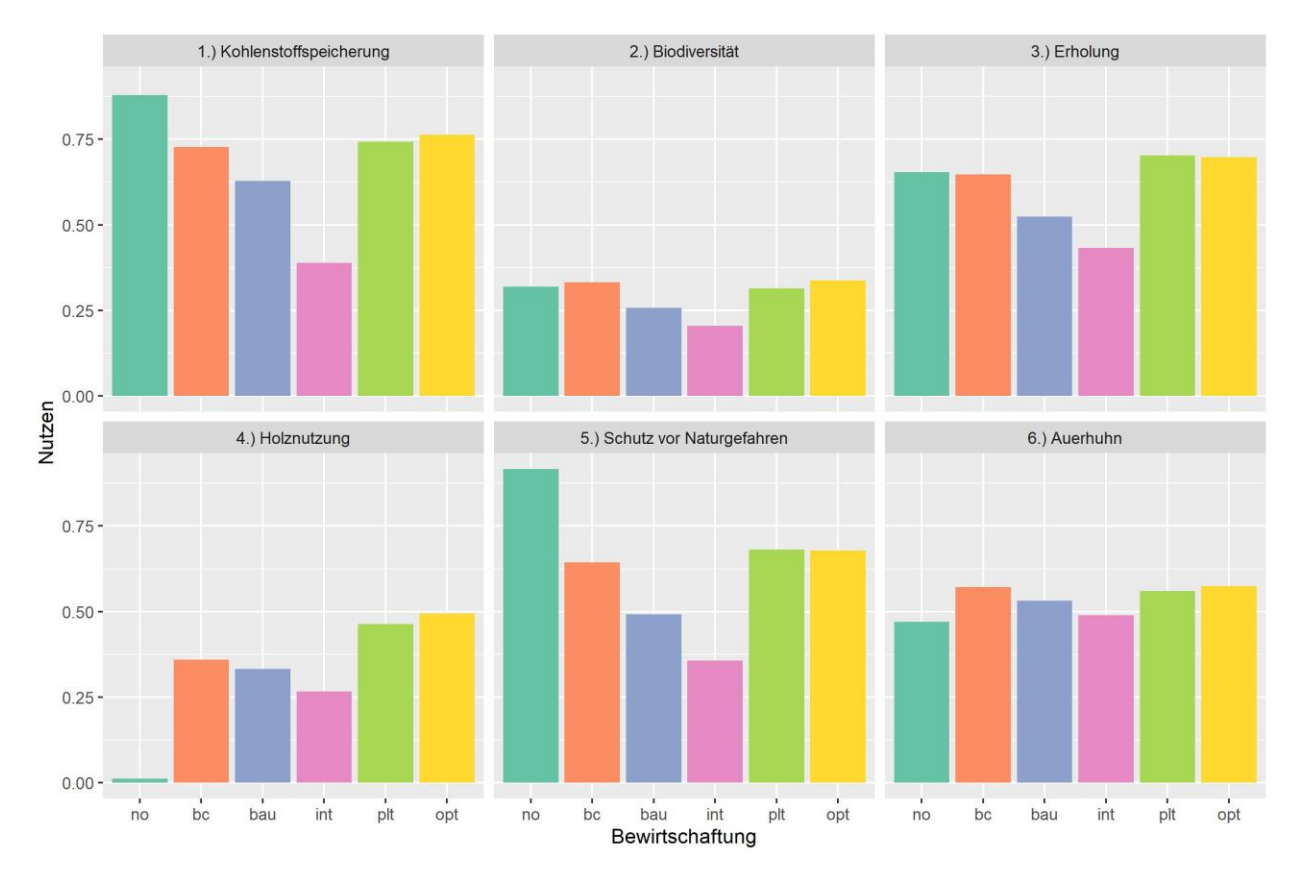

<span id="page-38-0"></span>*Abbildung 14: Stacked Barplot der berechneten Nutzen der Indikatorgruppen (Teilnutzen) der 6 beurteilten Bewirtschaftungsstrategien (Gottschalkenberg).*

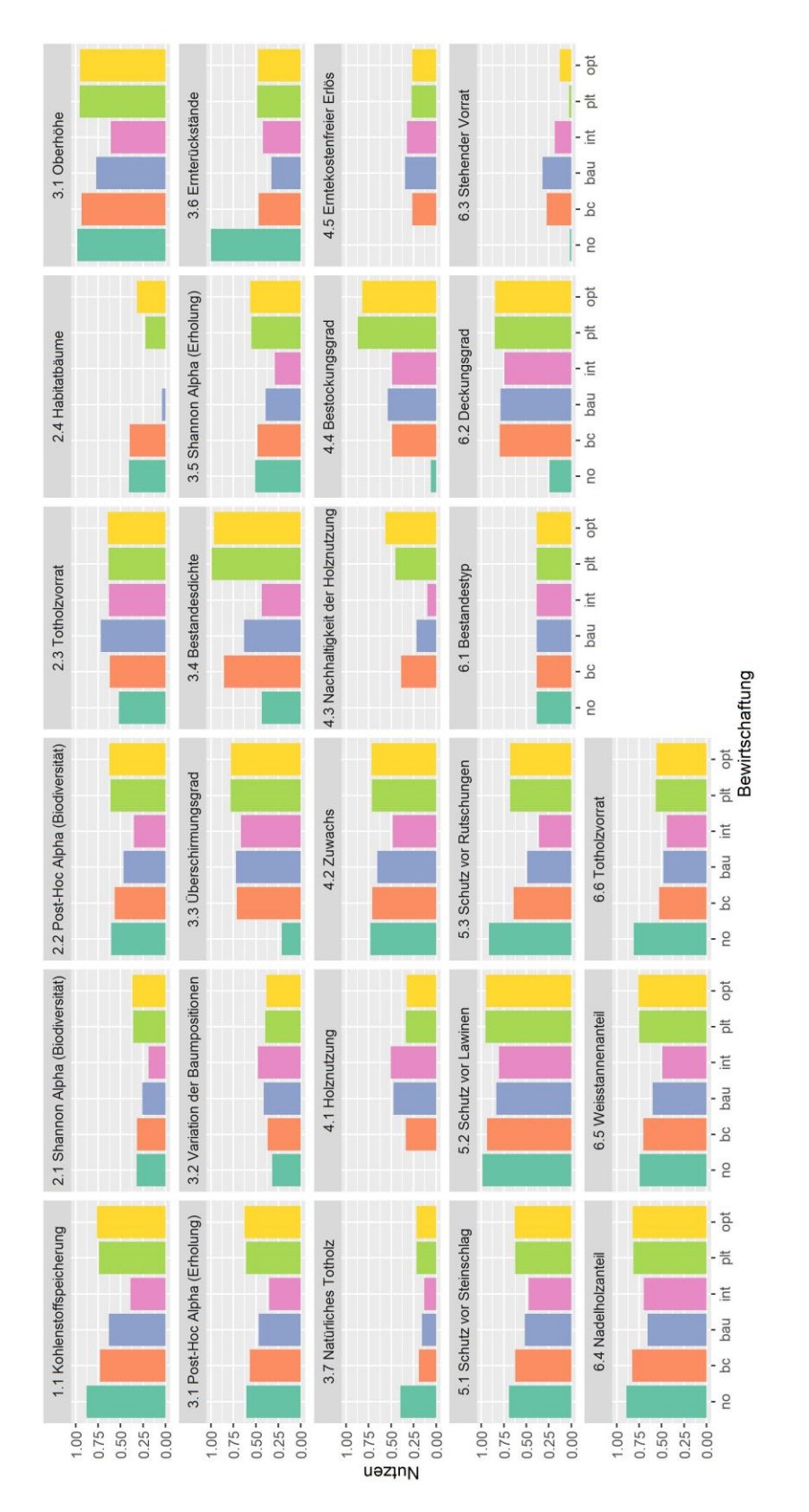

<span id="page-39-0"></span>*Abbildung 15: Stacked Barplot der berechneten Nutzen der Einzelindikatoren der 6 beurteilten Bewirtschaftungsstrategien.*

## 4 Diskussion

## 4.1 Multikriterielles Entscheidungsunterstützungssystem

### 4.1.1 Gesamtsystem

Das Gesamtsystem überzeugt durch seine Fähigkeit, Zielkonflikte zwischen unterschiedlichen waldbaulichen Strategien und verschieden Indikatoren zu identifizieren und aufzuzeigen. Das Gesamtsystem wurde zwar in seiner Handhabung vereinfacht, neue Anwender müssen jedoch weiterhin durch Fachpersonen angeleitet werden. Eine Neuberechnung der Indikatoren auf Ebene der Fallstudien und anschliessender Berechnung des Gesamtnutzens führte z.T. zu einer suboptimalen OPT Strategie. Dies verdeutlicht, dass es im Kontext einer räumlichen Optimierung schwierig ist, Grössen einzubeziehen, die auf unterschiedlichen Aggregationsebenen ausgewertet werden (Betriebsfläche vs. Modell-Bestandesfläche).

## 4.1.2 Simulation des Waldwachstums und der Waldbewirtschaftung

Die Bestandesinitialisierung mithilfe des angepassten Waldplaner Plugins erwies sich als sinnvoll und effektiv. Die hohen Grundflächen und Baumvolumen nach der Bestandesgenerierung deuten jedoch darauf hin, dass der Waldplaner unter den gegebenen Standortsbedingungen die Baumvolumina und damit den stehenden Holzvorrat überschätzt. Einige Bestände wurden in dieser Phase extrem dicht generiert. Dies ist ein bekanntes statistisches Artefakt (Zufallseffekt) und auf Basis der relativ kleinen Stichprobenflächen (Fläche = 300 m<sup>2</sup> Zürich, 314 m<sup>2</sup> Zug) nachvollziehbar. Dennoch sind diese sehr dichten Bestände mit hohen Vorräten für die weiteren Berechnungen von Bedeutung. In diesen Modellbeständen wurde in der ersten Simulationsperiode oft ein Eingriff durchgeführt, der den Vorrat deutlich herabsetzte und somit zu einer Übernutzung über den Simulationszeitraum (bzw. einer Vorratsreduktion) führte.

Die Übernutzung entsteht dadurch, dass in Dichten Beständen oft relativ zu Beginn des Simulationszeitraumes ein starker Eingriff oder eine Endnutzung stattfindet. Die entstehende Nutzungsmenge kann über den Simulationszeitraum nicht durch den Zuwachs kompensiert werden. Da der Waldplaner stets auf Bestandesebene agiert, kann die jährliche Nutzungsmenge auf Betriebseben nicht limitiert werden. D.h. ein grossteil der Nutzungen konzentriert sich (v.A. mit der INT Strategie) auf die ersten Simulationsschritte. Würde eine komplette Baumgeneration (100+ Jahre) simuliert, würde keine Übernutzung mehr stattfinden.

Auf Stichproben, die keinen lebenden Baum enthalten, kann der Waldplaner aufgrund fehlender Informationen zum Bestandestyp keine Verjüngung simulieren. Aus diesem Grund wurden Stichproben ohne Bäume virtuell mit Bäumen bestockt. Durch diese Anpassung wurden verschiedene Bestandesattribute (Dichte, Vorrat) künstlich angehoben. Dieses Vorgehen verfälschte die Werte zwar geringfügig, weil dies jedoch für alle Bewirtschaftungsszenarien gleich simuliert wurde, bestand kein Konflikt mit dem darauf aufbauenden indikatorbasierten Bewertungssystem.

### **Simulation von Mortalität, Verjüngung und Waldwachstum:**

Die Modellierung adäquater Verjüngung und Mortalität hat unserer Meinung nach noch Verbesserungspotential:

- Aus den Stichprobeninventuren kann keinerlei Information über die Verjüngung im Bestand abgeleitet werden. Die angenommene Verjüngung kann dabei von der tatsächlichen Verjüngung abweichen. Beispielsweise sind Auswirkungen von Wildverbiss nicht berücksichtigt.
- Auf Stichproben, die bereits über reichlich Verjüngung knapp unter der Kluppschwelle verfügten, kam es im Modell zu einer Zeitverzögerung beim Einwuchs der nächsten Baumgeneration gegenüber der Realität.
- Unserer Meinung nach wird im Waldplaner auch die altersbedingte Mortalität unterschätzt. Der Waldplaner ist für bewirtschaftete Wälder kalibriert. Ergebnisse aus Bewirtschaftungsstrategien ohne menschliche Eingriffe (No Management) müssen daher mit Vorsicht interpretiert werden. Dies ist vor allem für lange Zeiträume von grosser Bedeutung. Aufgrund der limitierten (eher kurzen) Simulationszeit war die altersbedingte Mortalität in unserem Beispiel jedoch nur selten von Bedeutung.

### **Simulation der waldbaulichen Eingriffe**

Sowohl die im Waldplaner simulierten Szenarien (INT, BAU, BC) als auch die in R umgesetzten Plenterstrategie (PLT) führten zu plausiblen waldbaulichen Strategien. Die Strategie mit den stärksten Eingriffen (INT) führte über den Simulationszeitraum zu einer starken Nutzung und somit zu einem deutlichen Vorratsabbau (vgl. Kap. 3.2.1.2 & 3.2.2.2). Der Vergleich von schlagweisen Hochwald- und Plenterbewirtschaftung birgt gewisse Gefahren. Das Ausbleiben von Endnutzungen in der Plenterstrategie führte zwar, über den Simulationszeitraum betrachtet, zu hohen Nutzen in den Indikatorgruppen Biodiversität und Erholung, könnte sich jedoch aufgrund der kleinräumigen Verjüngungssituation langfristig negativ auf die Baumarten- und Biodiversität auswirken (Heinrichs et al. 2019).

### 4.1.3 Set an Indikatoren

Insgesamt zeigte sich, dass das angepasste Set an Indikatoren ein geeignetes Instrument zur Darstellung der unterschiedlichen Ökosystemleistungen ist. Die fünf betrachteten Indikatorgruppen (respektive sechs für Kanton Zug) repräsentierten wichtige Teilaspekte der Multifunktionalität und ermöglichten im Gegensatz zum Hiebsatz eine differenzierte Betrachtung der Zielerreichung bezüglich verschiedener Zielsetzungen. Dabei war besonders vorteilhaft, dass anhand der Gewichtung der Einzelindikatoren und Indikatorgruppen eigene Zielsetzungen definiert und Zielkonflikte erfasst werden konnten.

#### **Kohlenstoffspeicherung**

Bei der Indikatorgruppe «Kohlenstoffspeicherung» erreichte die NO Strategie (kompletter Nutzungsverzicht) die höchsten Werte; dicht gefolgt von den PLT und OPT Strategien. Mit Ausnahme von PLT schien sich eine Intensivierung der Bewirtschaftung negativ auf die  $CO<sub>2</sub>$ -Speicherwirkung auszuwirken. Dies konnte jedoch vor allem auf den limitierten Simulationszeitraum von 50 Jahren zurückgeführt werden. Die durch den Nutzungsverzicht bedingte *in-situ* Vorratssteigerung in der NO Strategie speicherte kurzbis mittelfristig grosse Mengen an Kohlenstoff. Dieser Effekt nahm jedoch mit zunehmender Bestandesdichte ab und verschwand bei Erreichen der maximalen Dichte (Zuwachs = Mortalität). Die *ex-situ* entfaltete Substitutionswirkung des genutzten Holzes wurde hingegen über die Simulationsperiode systematisch unterschätzt, da die nach Simulationsende weiterwirkenden Substitutionseffekte (z.B. Substitution, C-Sequestrierung und –lagerung ausserhalb Wald, wie in Bauten) nicht berücksichtigt wurden.

#### **Biodiversität**

Bei der Indikatorgruppe «Biodiversität» zeichnete sich ebenfalls eine Abnahme des Nutzens mit zunehmender Bewirtschaftungsintensität ab. Dieser Effekt wurde zumindest teilweise durch die Modellierung bedingt, denn die Diversitätsindikatoren Shannon Alpha und Post-Hoc Alpha sind sehr empfindlich gegenüber Endnutzungen (bzw. gegenüber Beständen ohne verbleibende Bäume). Wird auf einem beliebigen Plot der letzte stehende Baum genutzt, fällt der Wert des Shannon Alpha von 1 auf 0 (Nutzen fällt von knapp 0.25 auf 0).

Die NO Strategie erreichte am Ende des Simulationszeitraumes deutlich höhere Totholzvorräte. Obwohl die alternativen Szenarien in den frühen Simulationsintervallen durch Ernterückstände mehr Totholz produzierten als beim Nutzungsverzicht, überwog über den gesamten Simulationszeitraum die Akkumulation von Totholz aufgrund natürlicher Mortalität im Bestand. Da die Aggregation des Nutzens über den Mittelwert der Nutzen der Modellbestände errechnet wurde, konnte auch die räumliche Verteilung der Totholzvorräte berücksichtigt werden. Trotz eines deutlich höheren durchschnittlichen Totholzvorrates, schnitt die NO Strategie bei der Nutzenberechnung aufgrund der ungleichen Verteilung in den Untersuchungsgebieten (wenige Bestände mit sehr viel Totholz, viele Bestände mit wenig/keinem Totholz) nur marginal besser ab.

#### **Erholung**

Bei der Indikatorgruppe «Erholung» zeigte sich ein ähnliches Bild wie bei der Indikatorgruppe «Biodiversität». Dafür verantwortlich waren mitunter wiederum die Indikatoren Shannon Alpha und Post-Hoc Alpha, die in leicht abgeänderter Form sowohl als Biodiversitätsindikatoren als auch in der Indikatorgruppe «Erholung» vorkommen und sich sehr ähnlich verhalten (vgl. Anhang D). Die Indikatoren Ernterückstände und natürliches Totholz wirkten sich ebenfalls negativ auf den Nutzen bei verstärkter Nutzung aus. Der Indikator zum Überschirmungsgrad hingegen «bestrafte» sowohl zu dichte als auch zu lockere Bestände. Das schlechte Abschneiden der PLT Strategie deutete darauf hin, dass bei der gewählten Mindestbasalfläche die resultierenden Bestände tendenziell zu dicht waren, um die Erholungsansprüche zu erfüllen.

Viele der in dieser Gruppe verwendeten Indikatoren sind stark mit der Bestandesdichte korreliert. Der Effekt der Bestandesdichte wurde dadurch verstärkt, dass vor allem geräumte Bestände schlecht abschnitten. Wo eine Stichprobe mit einem einzigen stehenden Baum noch einen Nutzen von ca. 0.25 bezüglich des Shannon Alpha erhielt, fiel dieser Wert für einen baumlosen Bestand auf null. Von diesem Effekt waren mit Ausnahme der Indikatoren zu Ernterückständen und dem natürlichen Totholzvorrat alle Indikatoren in dieser Gruppe betroffen. Diese Sensibilität führte in der Folge zu einem deutlich schlechteren Abschneiden von Bewirtschaftungsstrategien, die Endnutzungen erlauben.

Die Indikatorgruppe «Erholung» ist noch nicht optimal auf die Abbildung der Erholungsfunktion abgestimmt. Die verwendeten Indikatoren basierten auf Bestandeseigenschaften und repräsentierten eher die visuelle Attraktivität der Wälder als ein tatsächliches Erholungspotenzial. Da die Priorisierung der Erholungsnutzung sich jedoch meist nicht an den Waldbeständen, sondern vielmehr pragmatisch an der aktuellen Nutzung orientiert, fehlen diese Aspekte in unserem Modell. In Zukunft sollte die Gelegenheit ergriffen werden, konkrete Zahlen zur Erholungsnutzung (Distanz zum Siedlungsgebiet/Parkplätzen, Weg- und Erholungsinfrastruktur (Spielplätze, Feuerstellen), Besucherzahlen etc.) in die Modelle einzubinden.

#### **Holzproduktion**

Die Indikatoren der Indikatorgruppe «Holzproduktion» sind einfach interpretierbare Grössen mit hoher Praxisrelevanz. Die realwirtschaftlichen Indikatorwerte (Zuwachs & Holznutzung [m<sup>3</sup>ha<sup>-1</sup>Jahr<sup>-1</sup>], Nachhaltigkeit der Holznutzung [1], Erntekostenfreier Holzerlös [CHF\*ha<sup>-1</sup>Jahr<sup>-1</sup>] und Bestockungsgrad [1]) sind wichtige Steuerungsgrössen in der waldbaulichen Planung. Die Berechnung der Indikatorwerte und -nutzen auf Ebene der Modellbestände war dennoch problematisch, denn **ohne die Aggregation der Nutzung und des Zuwachses auf Ebene der Fallstudie ist kein Nutzungsausgleich zwischen den Beständen möglich**. Dies führt sowohl für übernutzte als auch für unternutzte Bestände zu geringen Nutzen, obwohl auf Betriebsebene eventuell keine Übernutzung stattfindet. Besonders der Indikator zur Nachhaltigkeit der Holzproduktion ist sehr empfindlich gegenüber einer Übernutzung. Findet im Simulationszeitraum eine Räumung statt, wird meist alleine durch diesen Eingriff mehr Holz entnommen als über den gesamten Zeitraum zugewachsen ist, wodurch die Nachhaltigkeit der Holznutzung als negativ beurteilt wird. Ausserdem besteht dementsprechend keine Möglichkeit eine gezielte Senkung des Vorrates ohne Beeinträchtigung der resultierenden Nutzen vorzusehen.

#### **Schutz vor Naturgefahren**

Dem «Schutz vor Naturgefahren» kam aufgrund der topographischen Verhältnisse in den Untersuchungsgebieten nur geringe Bedeutung zu. Dies spiegelte sich auch in der geringen Gewichtung der Schutzindikatoren wider. Wo der Indikator zum Schutz vor Rutschungen einzig abhängig vom Überschirmungsgrad ist, berücksichtigten die Indikatoren zum Schutz vor Lawinen und Steinschlag neben verschiedenen Bestandesattributen (Stammzahl, BHD, Grundflächenmittelstamm) auch die Hangneigung.

Tendenziell wurden bei drei Indikatoren dichte Bestände bevorzugt. Da bei den Modellierungen keine Störungen (Sturm, Schneedruck etc.) berücksichtig wurden, ist anzunehmen, dass die nicht bewirtschafteten (zu dichten) Bestände mittelfristig an Stabilität einbüssen. **Eine Erweiterung des Indikatorsets um einen Stabilitätsindikator könnte sich positiv auf die Bedeutung der Indikatorgruppe auswirken und würde der Relevanz einer aktiven, nachhaltigen Bewirtschaftung im Schutzwald gerecht**.

#### **Auerhuhn**

Bei der Indikatorgruppe «Auerhuhn» konnte mit Anpassungen in der Gewichtung entweder die Habitateignung oder die potenzielle Eignung eines Bestandes als Auerhuhn-Lebensraum beurteilt werden. Je nach Zielsetzung musste die Gewichtung sorgfältig vorgenommen und in die Interpretation einbezogen werden. Die kleinflächigen Habitatansprüche des Auerhuhns auf Bestandesebene konnten mit den neuen Einzelindikatoren grösstenteils abgedeckt werden. Informationen zur Bodenschicht und dem Vorkommen von Heidelbeere konnten jedoch nicht erfasst werden, weil diese fürs Waldwachstumsmodell nicht relevant sind. Zu einem Teil wird diese Information mit dem Waldtyp abgedeckt, der Hinweise auf die natürliche Zusammensetzung der Bodenschicht gibt. Das Auerhuhn hat aber auch grossflächige Habitatansprüche wie z.B. Lücken als Flugschneisen, die im Zusammenhang mit der Optimierung auf Bestandesebene nicht in die Beurteilung einbezogen werden können. In künftigen Arbeiten sollte daher auch geprüft werden, ob grössere, zusammenhängende Auerhuhnhabitate vorhanden sind und diese auch mittels räumlicher Nebenbedingungen in die Optimierung integriert werden.

## 4.1.4 Räumliche Optimierung

Die räumliche Optimierung hat gezeigt, dass eine Kombination verschiedener Bewirtschaftungsstrategien zu besseren Nutzenwerten für die Betriebe führte, als das Verfolgen einer einzelnen Strategie. Mittels des hier eingesetzten Algorithmus sind solche Zuweisungen rechnerisch in nützlicher Zeit zu ermitteln. Die räumliche Implementation der Ergebnisse erweist sich jedoch noch als schwierig. Die Ergebnisse werden auf Stichprobenebene für Modellbestände dargestellt. Das Problem bei Stichproben ist, dass diese unter Umständen nur einen kleinen Teil eines Bestandes abbilden und für den Bestand nicht zwingend repräsentativ sind. Dementsprechend zeigt sich auch das Verteilungsmuster. Die verschiedenen Strategien können auf kleinstem Raum stark variieren. Zielführender wäre es auf Ebene der Bestände bzw. von Bewirtschaftungseinheiten nur eine Bewirtschaftungsstrategie zuzulassen. Voraussetzung hierfür ist allerdings eine genügend genaue Bestandesbeschreibung (Bestandeskarte) ergänzt mit Fernerkundungsdaten (Vorratsschätzung, Stammzahlschätzung), auf denen basierend eine Bestandesinitialisierung stattfinden kann.

In künftigen Weiterentwicklungen sollten auch räumliche Nachbarschaftsbedingungen abgebildet werden können, was gerade dann von Interesse ist, falls räumliche Zusammenhänge von Relevanz sind, wie etwa bei Auerhuhnhabitaten oder Trittsteinen von Habitatbäumen. Auch für das Berücksichtigen der Landschaftsdiversität (PostHoc-Gamma, Shannon-Gamma) wäre es von Vorteil, diesen Aspekt bereits in der Optimierung zu berücksichtigen.

[Abbildung 16](#page-45-0) zeigt die Verteilung der gewählten Bewirtschaftungsstrategien der Optimierung in Abhängigkeit der Grundfläche des Ausgangsbestandes. Es zeigt sich, dass praktisch keine Flächen mit einer hohen Grundfläche der INT Strategie zugewiesen werden. Dies ist aus Sicht des Optimierungsmodell und der Indikatoren plausibel: werden doch Räumungen im gegebenen Indikatorensystem vermieden. Es ist anzunehmen, dass die Bestände, welche der INT Strategie zugewiesen werden, innerhalb der Simulationsperiode nicht geräumt werden. In Anbetracht dieser Tatsache macht es umso mehr Sinn, die Optimierung nicht für einzelne Stichproben durchzuführen, sondern für Bestände oder ganze Bewirtschaftungseinheiten.

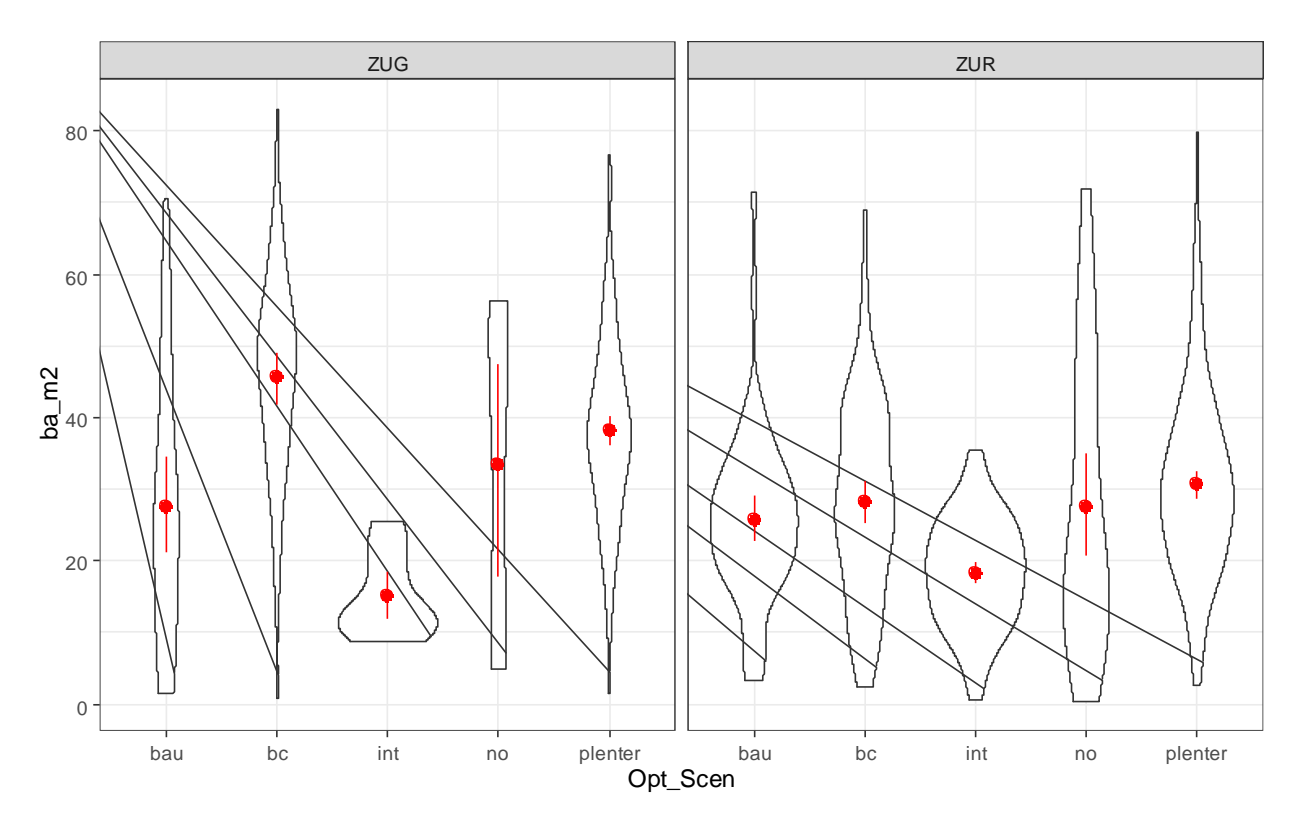

<span id="page-45-0"></span>*Abbildung 16: Verteilung (Violin Plot) der gewählten Bewirtschaftungsstrategien der Optimierung in Abhängigkeit der Grundfläche (ba\_m2) des Ausgangsbestand [m2] (Rot: Mittelwert mit Standardabweichung).*

## 4.2 Fallstudien

### 4.2.1 Simulationsergebnisse

### **Bewirtschaftungsstrategien**

Bei den betrachteten Bewirtschaftungsstrategien war auffällig, wie gut die Strategien ohne Räumungen (NO, PLT) im Vergleich zu den klassischen schlagweisen Hochwald-Bewirtschaftungsstrategien (BC, BAU, INT) abschneiden. Dieses Resultat deckt sich mit den Ergebnissen von anderen Studien, beispielsweise mit Eyvindson et al. (2021) aus Finnland.

Im Allgemeinen waren die Unterschiede zwischen den verschiedenen schlagweisen Hochwald Bewirtschaftungsstrategien (BC, BAU, INT) eher gering und wiesen folgende Reihenfolge auf: BC, BAU, INT. Hier sind leichte Unterschiede im Vergleich zu Thrippleton et al. (2021) festzustellen. Die Studie basiert auf den gleichen Flächen, Gewichtungen und Indikatoren, hat jedoch mit einem anderen Waldwachstumssimulator gearbeitet. Bei Thrippleton et al. (2021) führte die BAU Strategie sowohl in Bülach als auch im Gottschalkenberg zu einem besseren Gesamtergebnis gegenüber den anderen Strategien, wenn auch nur gering.

### **Trade Offs**

Wie auch in Thrippleton et al. (2021) resultierte in unserer Studie ein Trade-Off zwischen der Holzproduktion und den Indikatorengruppen Erholung, Biodiversität und Kohlenstoffspeicherung. Dieser Trade-Off ist jedoch abhängig vom Simulationszeitraum: bei längeren Zeiträumen (ab 100 Jahren) wirkt sich die Holzproduktion nicht negativ auf die Kohlenstoffspeicherung aus (Biber et al. 2020). In den meisten Fällen sind Änderungen in der Kohlenstoffsequestration auf Verschiebungen in der Altersklassenverteilung der Bestände zurückzuführen. Biber et al. (2020) zeigten ebenfalls, dass sich die Ergebnisse für die Indikatoren der biologischen Vielfalt bei einer Steigerung der Holzproduktion kaum verschlechtern, und in einigen Fällen traten synergistische Ergebnisse auf, wenn die Vielfalt als Teil des Bewirtschaftungskonzepts aktiv gefördert wurde. Die Nettokohlenstoffaufnahme war nicht stark mit der Biodiversität korreliert, was darauf hindeutet, dass eine biodiversitätsfreundliche Waldbewirtschaftung die Kohlenstoffbindung nicht einschränken muss.

## 4.2.2 Rückmeldungen der Praxispartner

Die Anwendung des Gesamtsystems auf zwei unterschiedliche Untersuchungsgebiete hat es ermöglicht, die individuelle Anpassung an lokale Bedingungen zu testen.

Von den betroffenen Projektpartnern und Forstbetrieben haben wir während der Projektausarbeitung als auch in den Abschlussveranstaltungen am 07.9.2021 (Gottschalkenberg) und am 23.9.2021 (Bülach) zahlreiche Rückmeldungen erhalten. Die wichtigsten werden nachfolgend diskutiert.

- Die Möglichkeit, die Entwicklung der verschiedenen Indikatoren unter verschiedenen Bewirtschaftungsstrategien zu verfolgen wurde sehr geschätzt. Praktikerinnen sehen darin eine gute Möglichkeit, die Nachhaltigkeit der Waldplanung nicht nur mit der etablierten Messgrösse 'Hiebsatz' zu messen, sondern um mehr Indikatoren zu erweitern, welche die ganze Bandbreite der Ökosystemleistungen besser und «neutraler» abbildet (Grafik mit hinterlegten Werten aus Inventuren/Grundlagen anstelle von Götterblick resp. Bauchgefühl).
- Die Fallstudie basierte auf über 20 Einzelindikatoren. Es war daher für die Praktiker nicht ganz einfach den Überblick über alle Indikatoren zu behalten und zu verstehen, wie diese genau funktionieren. Um die Komplexität der Methode zu vereinfachen, sollte überlegt werden ob auf einen Teil der Indikatoren verzichtet werden kann. Andererseits werden mit dem momentanen Indikatorenset auch nicht alle Ökosystemleistungen abgedeckt. Erwähnt wurde beispielsweise auch die Kühlwirkung von Wäldern in künftigen heissen Sommern in Städten und stark versiegelten Agglomerationsgebieten.
- Die Zuweisung der optimalen Bewirtschaftungsstrategien auf die einzelnen Stichproben ist aus Sicht der Praktikerinnen nicht zielführend für die Waldplanung. Das Grundproblem ist, dass einzelne Stichproben nicht zwingend repräsentativ für einen Bestand sind. Brauchbarer wäre es, eine Aggregation für Bestände oder besser für Bewirtschaftungseinheiten durchzuführen. Dies heisst, dass im Rahmen der Optimierung für einen Betrieb / Auswerteeinheit, jeder Bewirtschaftungseinheit eine Strategie zugeordnet werden müsste. Auch sollten sich die zugrundeliegenden Waldeigenschaften nicht nur auf die Stichproben, sondern auch auf Bestandesbeschreibungen (Bestandeskarte, Fernerkundungsdaten) abstützen.
- Die hier vorgestellten Bewirtschaftungsstrategien decken noch nicht die ganze Bandbreite der tatsächlich in der Praxis durchgeführten Bewirtschaftungsstrategien ab, beispielsweise fehlte in Bülach eine spezifisch für lichte Wälder angepasste Strategie.
- Wünschenswert wäre es aus Sicht der Praxis, einfach zu bedienende und benutzerfreundliche Tools zu haben, mit welchen schnell und auf einfache Art verschiedene Szenarien und Zielgewichtungen für flexibel definierbare Auswerteperimeter und -einheiten getestet werden könnten. Man möchte nicht nur einzelne Betriebe (=Auswerteperimeter) und Bestandes- oder Bewirtschaftungseinheiten (= Auswerteperimeter) auswerten können, sondern auch Regionen oder mehrere betriebsübergreifende Perimeter.
- Ebenfalls zur Sprache kamen die Waldwachstumssimulatoren und die Simulationszeiträume. Der hier verwendete 'Waldplaner' wurde für norddeutsche Verhältnisse und bewirtschaftete Wälder kalibriert und hat daher gewisse Grenzen. Daher sind gewisse Ergebnisse mit Vorsicht zu interpretieren. Insbesondere für nicht bewirtschaftete Wälder wird die Mortalität unserer Meinung nach noch ungenügend modelliert, was in einer zu hohen modellierten Kohlenstoffakkumulation in den nicht bewirtschafteten Wäldern resultiert. Dieser Aspekt geht einher mit den simulierten Zeiträumen. Gerade um den Aspekt der Kohlenstoffspeicherung realistisch zu bewerten, haben sich die Simulationszeiträume von 50 bis 60 Jahre als zu kurz erwiesen. Dies wird auch durch diverse wissenschaftliche Studien untermauert (z.B. Biber at al. 2020).

## 4.3 Ausblick

Aufgrund der begrenzten Ressourcen des Projektes und der Komplexität der Problemstellung konnte im Rahmen des Projektes nicht auf alle noch bestehenden Schwachstellen eingegangen werden. In zukünftigen Projekten sollten folgende Punkte berücksichtigt werden:

- Definition und Festlegung idealer Simulationszeiträume
- Berücksichtigung idealer Auswerteeinheiten für die Optimierung (z.B. Bestände oder Bewirtschaftungseinheiten)
- Verwendung von Indikatoren mit unterschiedlichen Aggregationsebenen: Beispielsweise war auffällig, wie gut die Strategien ohne Räumungen (NO, PLT) im Vergleich zu den klassischen schlagweisen Hochwald-Bewirtschaftungsstrategien (BC, BAU, INT) abschneiden. Hat dies einen Zusammenhang mit der Anordnung der Aggregationsebenen?
- Umgang mit Unsicherheiten, insbesondere Klimawandel
- Integration von Nachbarschaftsbeziehungen in die Optimierung
- Für die Bewertung der Ökosystemleistungen nicht nur die waldbauliche Behandlung betrachten, sondern auch die Infrastruktur berücksichtigen, bspw. Erholungseinrichtungen wie Grillstellen oder Spielplätze.

# 5 Schlussfolgerungen

Im Rahmen dieses Projektes wurde der indikatorbasierte Werterahmen mit einem räumlich expliziten Optimierungsprozess verbunden.

Um diese Herausforderung anzugehen, wurden in einem ersten Schritt die Datenaufbereitung und die Waldwachstumssimulation weitgehend automatisiert, sowie eine klar strukturierte und benutzerfreundliche R Umgebung für die Berechnung der Indikatoren und Nutzenfunktionen geschrieben. Dies erlaubt es mit relativ kleinen Modifikationen im Code die gleichen Simulationen für weitere Testgebiete zu wiederholen. Zudem ist damit eine Grundlage gegeben, um ein benutzerfreundliches Tool mit graphischer Benutzeroberfläche zu erschaffen und zur Nutzung zur Verfügung zu stellen. Ein solches Tool wird von der Praxis gewünscht und würde einen Mehrwert bieten.

In einem zweiten Schritt wurde die räumliche Optimierung implementiert und getestet. Die räumliche Optimierung ist vielversprechend und ermöglicht die Simulation der Walbewirtschaftung auf Betriebsebene (Fallstudie) mit idealer Bewirtschaftungszuordnung. Dieser Prozess macht es für Forstplanende möglich, auch gemischte Waldbaustrategien (z.B. schlagweiser Hochwald und Plenterwald) und deren Auswirkungen auf die Bereitstellung von Biodiversitäts- und Ökosystemleistungen (BES) zu beurteilen. Insbesondere die Möglichkeit, zur Beurteilung der Nachhaltigkeit neben dem klassischen Hiebsatz noch weitere Indikatoren heranziehen zu können, wurde von den Praxispartnern sehr geschätzt.

Aufgrund der hohen Komplexität der Fragestellung war es im Rahmen dieses Projektes nicht möglich, ein operationell einsetzbares Optimierungsinstrument bereitzustellen. Aufgrund der Rückmeldungen aus der Praxis wurden jedoch die relevanten Faktoren (Handlungsbedarf) identifiziert und eingegrenzt und fliessen somit in weiteren Projekten in die Entwicklung ein.

Ein solches Planungstool soll nicht als alleinige Entscheidungsgrundlage verstanden werden. Vielmehr stellte es eine Möglichkeit dar, einzelne Aspekte der Planung aus einem anderen Blickwinkel zu betrachten, beispielsweise um «Benchmarking»-Vergleiche mit extremen Szenarien darstellen oder verschiedene Auswerteeinheiten miteinander vergleichen zu können.

## 6 Literatur

- Bundesamt für Umwelt (BAFU). 2020. Jahrbuch Wald und Holz 2020. Bundesamt für Umwelt (BAFU), Bern. Umwelt-Zustand Nr. 2026: 103 S.
- Badoux, E. 1983. Ertragstafeln. Eidgenössische Forschungsanstalt für Wald, Schnee und Landschaft.
- Biber, P., Felton, A., Nieuwenhuis, M., Lindbladh, M., Black, K., Bahýľ, J., ... & Tuček, J. 2020. Forest Biodiversity, Carbon Sequestration, and Wood Production: Modelling Synergies and Trade-Offs for Ten Forest Landscapes across Europe. *Frontiers in Ecology and Evolution*, *8*, 291.
- Blattert, C., Lemm, R., Thees, O., Lexer, M. J., & Hanewinkel, M. 2017. Management of ecosystem services in mountain forests: review of indicators and value functions for model based multi-criteria decision analysis. Ecological Indicators, 79, 391-409. https://doi.org/10.1016/j.ecolind.2017.04.025
- Blattert, C., Lemm, R., Thees, O., Hansen, J., Lexer, M. J., & Hanewinkel, M. 2018. Segregated versus integrated biodiversity conservation: value-based ecosystem service assessment under varying forest management strategies in a Swiss case study. Ecological Indicators, 95, 751-764. https://doi.org/10.1016/j.ecolind.2018.08.016
- Blattert, C. 2020. A Multi-criteria Decision Support System for the Multifunctional and Sustainable Management of Forests at Enterprise Level. Dissertation. Albert-Ludwigs-Universität Freiburg.
- Bollmann, K. 2013. Das Auerhuhn Tetrao urogallus im Alpinen Lebensraum: Verbreitung, Bestand, Lebensraumansprüche und Förderung. Vogelwelt **134**: 19–28.
- Bollmann, K., Weibel, P., and Graf, R.F. 2005. An analysis of central Alpine capercaillie spring habitat at the forest stand scale. For. Ecol. Manage. **215**(1): 307–318. doi:https://doi.org/10.1016/j.foreco.2005.05.019.
- Ehrbar, R., Bollmann, K., and Mollet, P. 2011. Ein Sonderwaldreservat für das Auerhuhn das Beispiel Amden (Kanton St. Gallen) | A special forest reserve for the capercaillie – the model of Amden (Canton St Gallen). Schweizerische Zeitschrift fur Forstwes. **162**(1): 11–21. doi:10.3188/szf.2011.0011.
- Ehrbar, R., Bollmann, K., and Mollet, P. 2015. Die Förderung des Auerhuhns im Waldreservat Amden. Berichte der St. Gall. Naturwissenschaftlichen Gesellschaft. 26 S.
- Eyvindson, K., Duflot, R., Triviño, M., Blattert, C., Potterf, M., & Mönkkönen, M. 2021. High boreal forest multifunctionality requires continuous cover forestry as a dominant management. Land Use Policy, 100, 104918.
- Forrester, D., Nitzsche, J., and Schmid, H. 2019. An overview and methodology of the long-term growth and yield plot network. Birmensdorf.
- Fraefel, M., Bont, L.G., and Fischer, C. 2021. Spatially explicit assessment of forest road suitability for timber extraction and hauling in Switzerland. Eur. J. For. Res. **140**(5): 1195–1209. doi:10.1007/s10342-021-01393-w.
- Frehner, M., Wasser, B., and Schwitter, R. 2005. Nachhaltigkeit und Erfolgskontrolle im Schutzwald. Wegleitung für Pflegemassnahmen Wäldern mit Schutzfunktion **564**.
- Hansen, J., and Nagel, J. 2014. Waldwachstumskundliche Softwaresysteme auf Basis von TreeGrOSS-Anwendung und theoretische Grundlagen. Niedersächsische Staats- und Universitätsbibliothek.
- Hart, W.E., Laird, C.D., Watson, J.-P., Woodruff, D.L., Hackebeil, G.A., Nicholson, B.L., and Siirola, J.D. 2017. Optimization Modeling in Python - Springer Optimization and Its Applications. Adv. Model. Agric. Syst. **67**.
- Hart, W.E., Watson, J.P., and Woodruff, D.L. 2011. Pyomo: Modeling and solving mathematical programs in Python. Math. Program. Comput. **3**(3). doi:10.1007/s12532-011-0026-8.
- Heinrichs, S., Ammer, C., Mund, M., Boch, S., Budde, S., Fischer, M., Müller, J., Schöning, I., Schulze, E.-D., Schmidt, W., Weckesser, M., and Schall, P. 2019. Landscape-Scale Mixtures of Tree Species are More Effective than Stand-Scale Mixtures for Biodiversity of Vascular Plants, Bryophytes and Lichens. doi:10.3390/f10010073.
- Holm, S., Frutig, F., Lemm, R., Thees, O., and Schweier, J. 2021. HeProMo: A decision support tool to estimate wood harvesting productivities. PLoS One **15**(12): e0244289. Public Library of Science. Available from https://doi.org/10.1371/journal.pone.0244289.
- Kangas, J., and Kangas, A. 2005. Multiple criteria decision support in forest management The approach, methods applied, and experiences gained. *In* Forest Ecology and Management. doi:10.1016/j.foreco.2004.10.023.
- Kaufmann, E. 2000. Tarife für Schaftholz in Rinde und Rundholzsortimente. WSL, Birmensdorf.
- Lanz, M., and Bollmann, K. 2008. Characteristics of individual trees selected by Western Capercaillie for roosting, resting and feeding - A study at a forest reserve in the Swiss Prealps [Eigenschaften der Schlaf-, Ruhe- und Äsungsbäume des Auerhuhns Tetrao urogallus im Waldreservat Amde. Ornithol. Beobachter **105**: 63–75.
- Mollet, P., Stadler, B., and Bollmann, K. 2008. Aktionsplan Auerhuhn Schweiz.
- Schmid-Haas, P., Baumann, E., and Werner, J. 1993. Kontrollstichproben: Aufnahmeinstruktion. Birmensdorf.
- Schütz, J.-P. 1999. Naturnaher Waldbau: gestern, heute, morgen | Near-Natural Silviculture: Past, Present and Future. Schweizerische Zeitschrift fur Forstwes. **150**(12): 478–483. doi:10.3188/szf.1999.0478.
- Thrippleton, T., Blattert, C., Bont, L.G., Mey, R., Zell, J., Thürig, E., and Schweier, J. 2021. A Multi-Criteria Decision Support System for Strategic Planning at the Swiss Forest Enterprise Level: Coping With Climate Change and Shifting Demands in Ecosystem Service Provisioning . Available from https://www.frontiersin.org/article/10.3389/ffgc.2021.693020.
- Vacik, H., and Lexer, M.J. 2014. Past, current and future drivers for the development of decision support systems in forest management. doi:10.1080/02827581.2013.830768.

# 7 Anhang

# A.) Datenformat für die Bestandesgenerierung mit dem Waldplaner-Plugin «WRStandFactory»

### **eb\_data: (Einzelbaumdaten)**

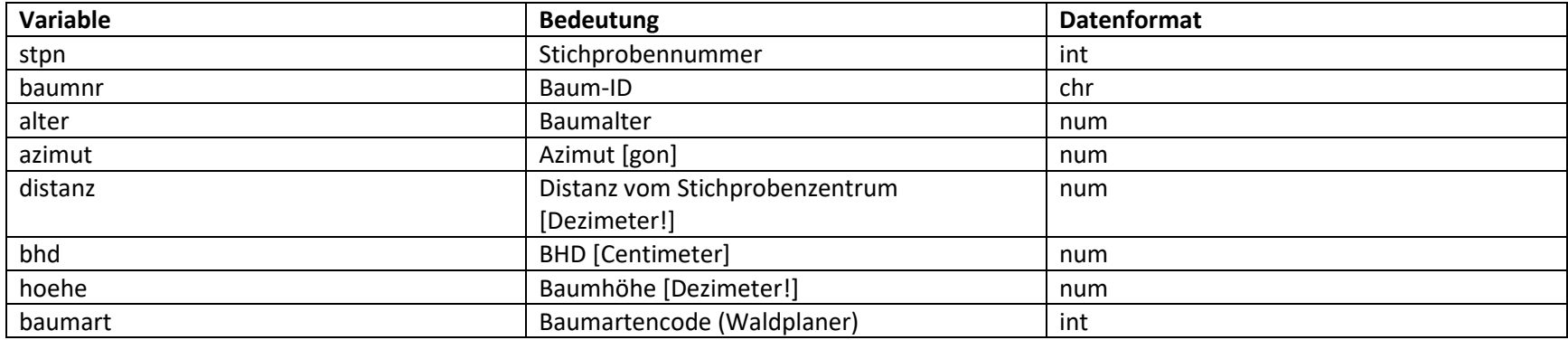

### **plot\_data: (Bestandesdaten)**

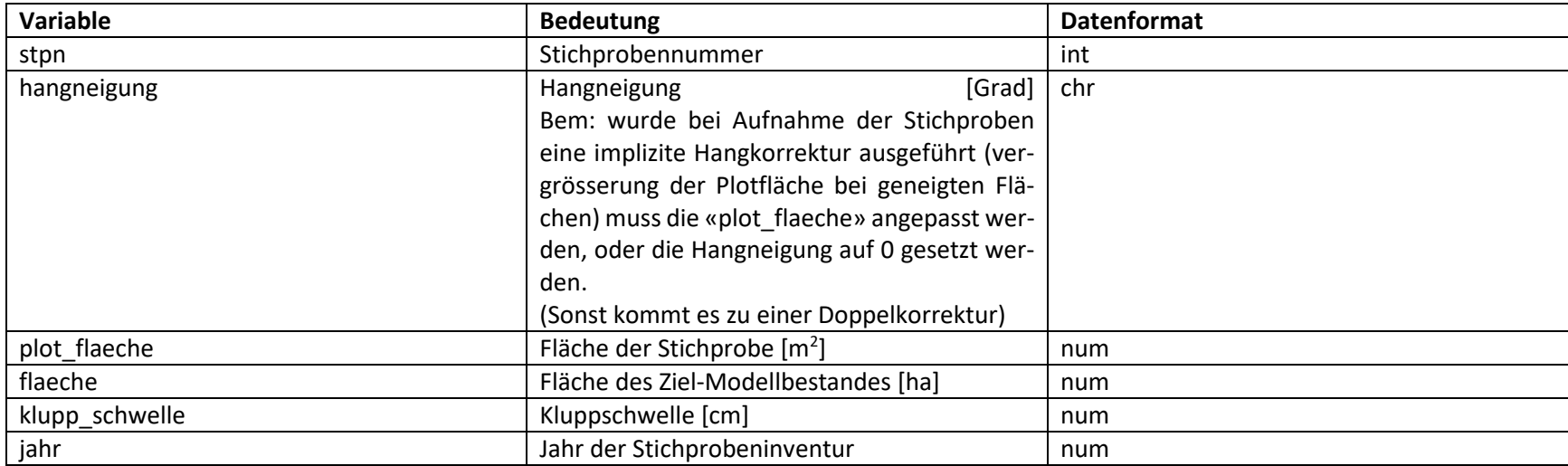

# B.) Bewirtschaftungsmodule

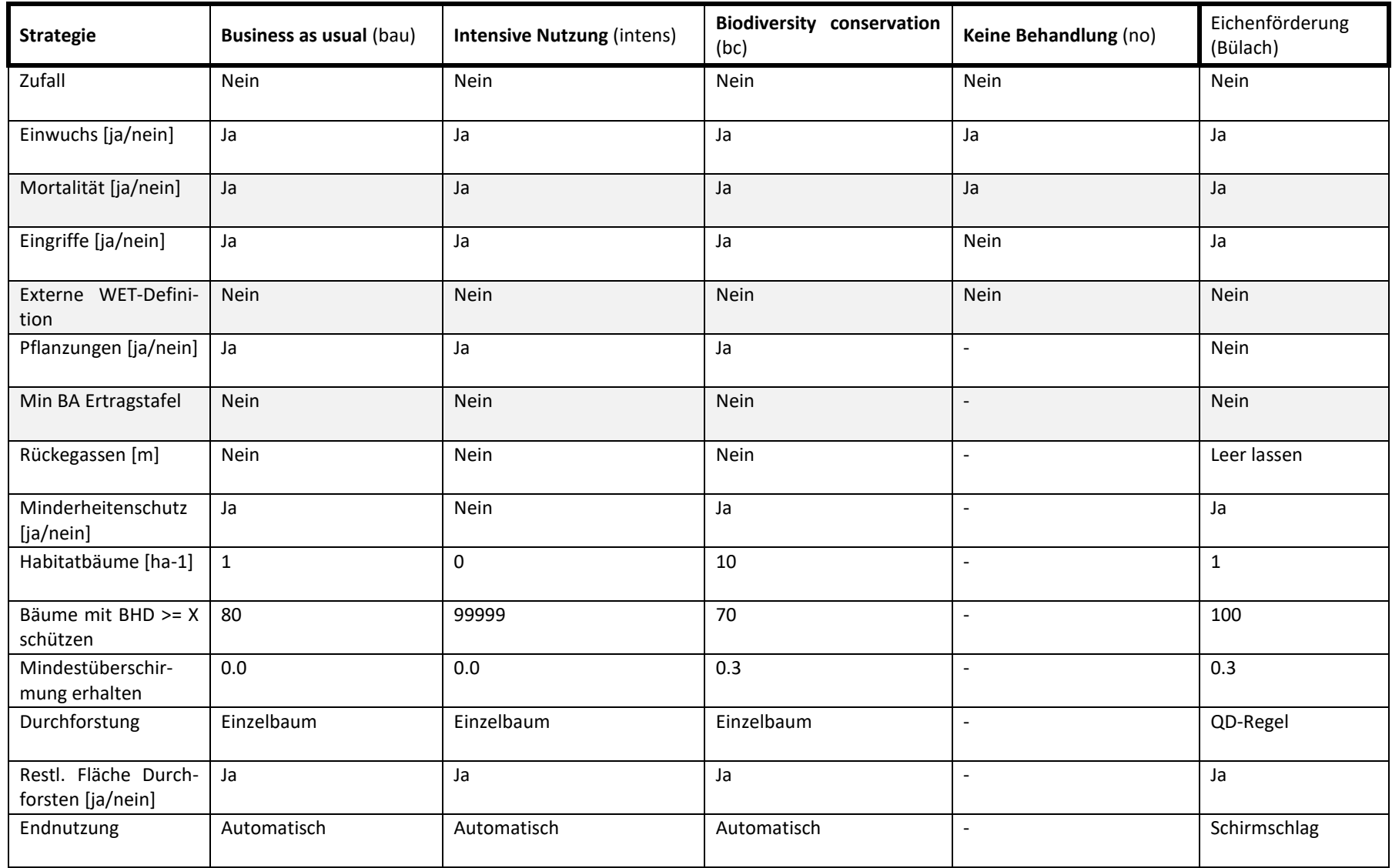

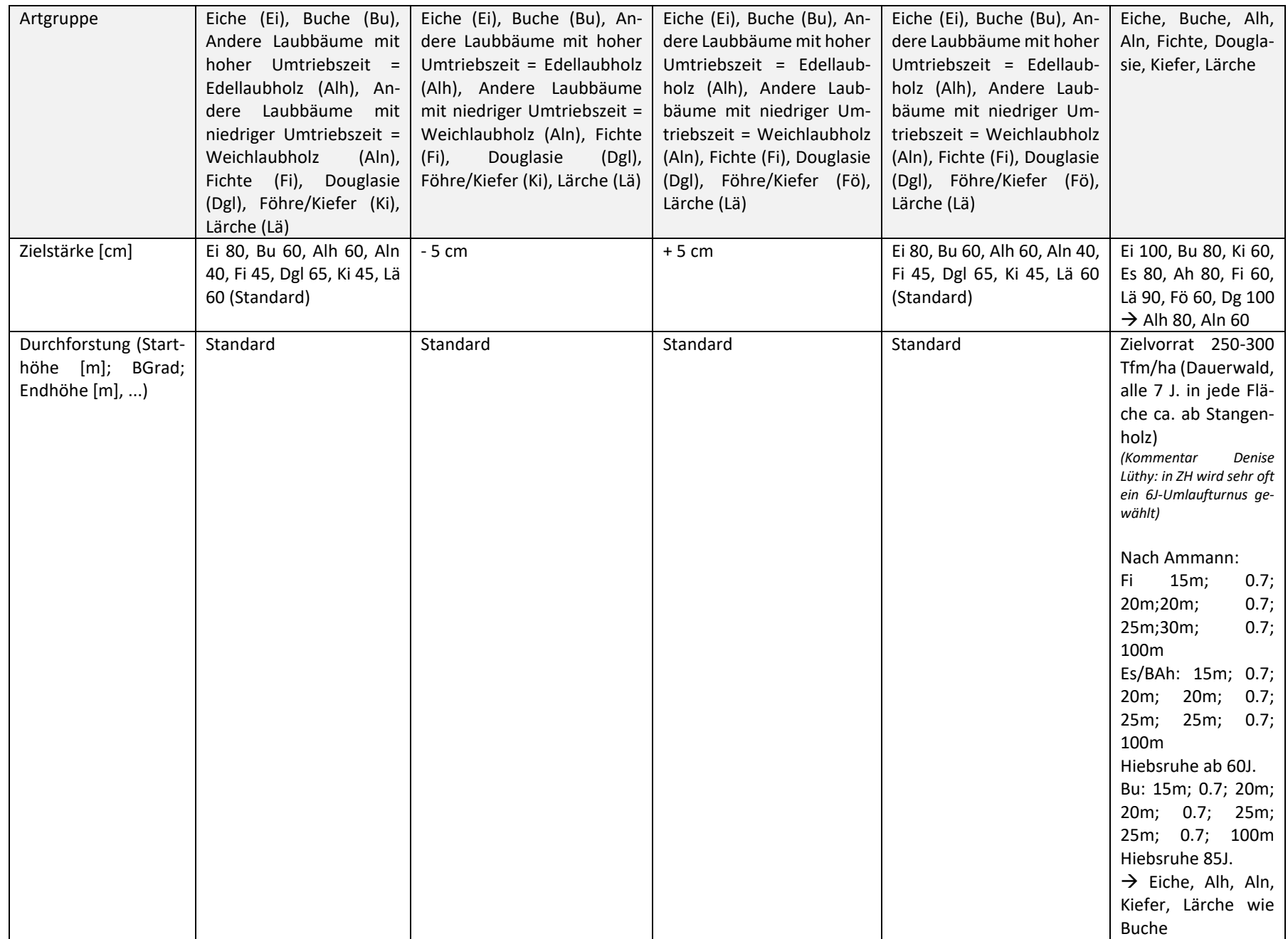

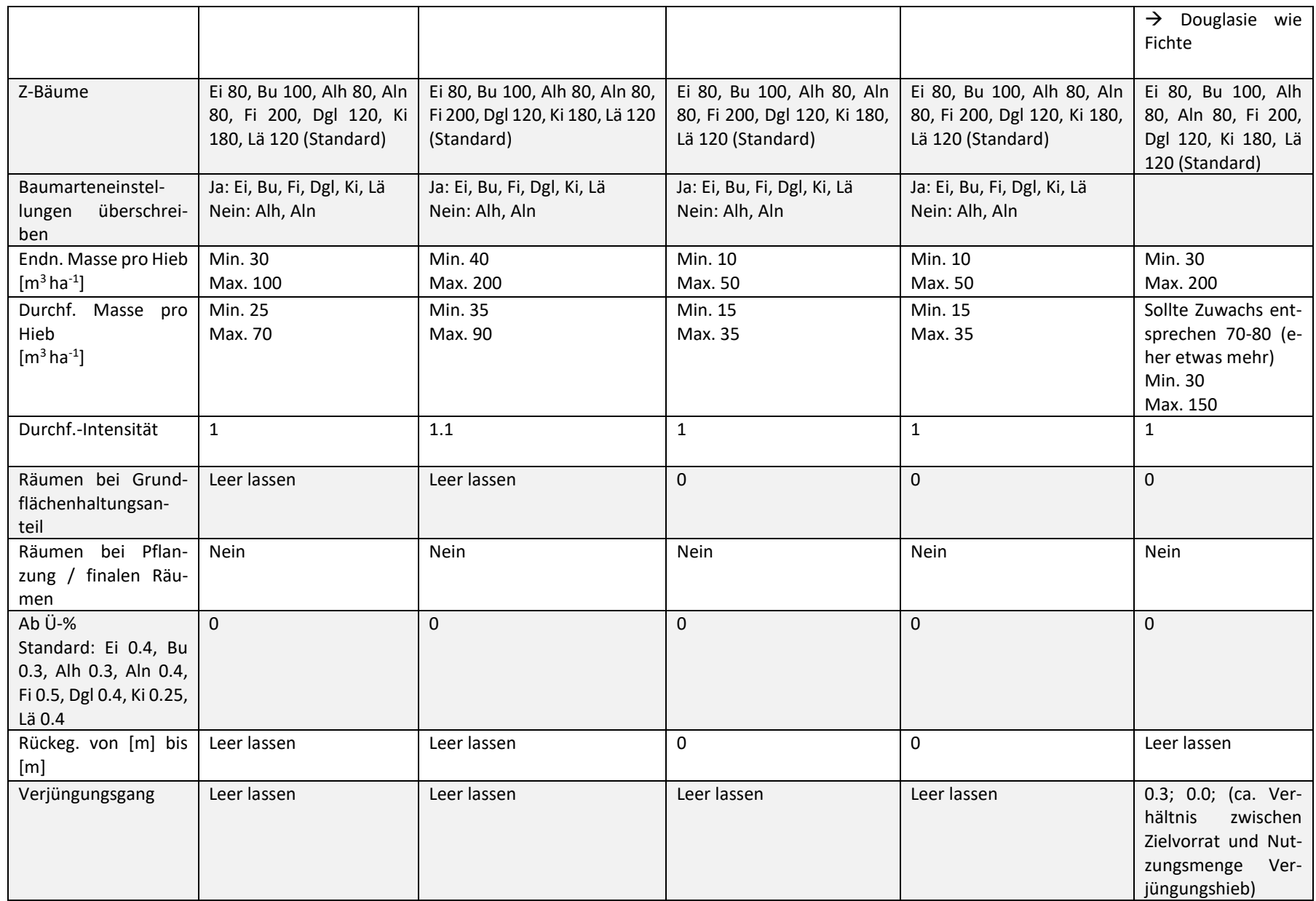

# C.) Datenformat MCDA Input

## **tr\_data (Einzelbaumdaten)**

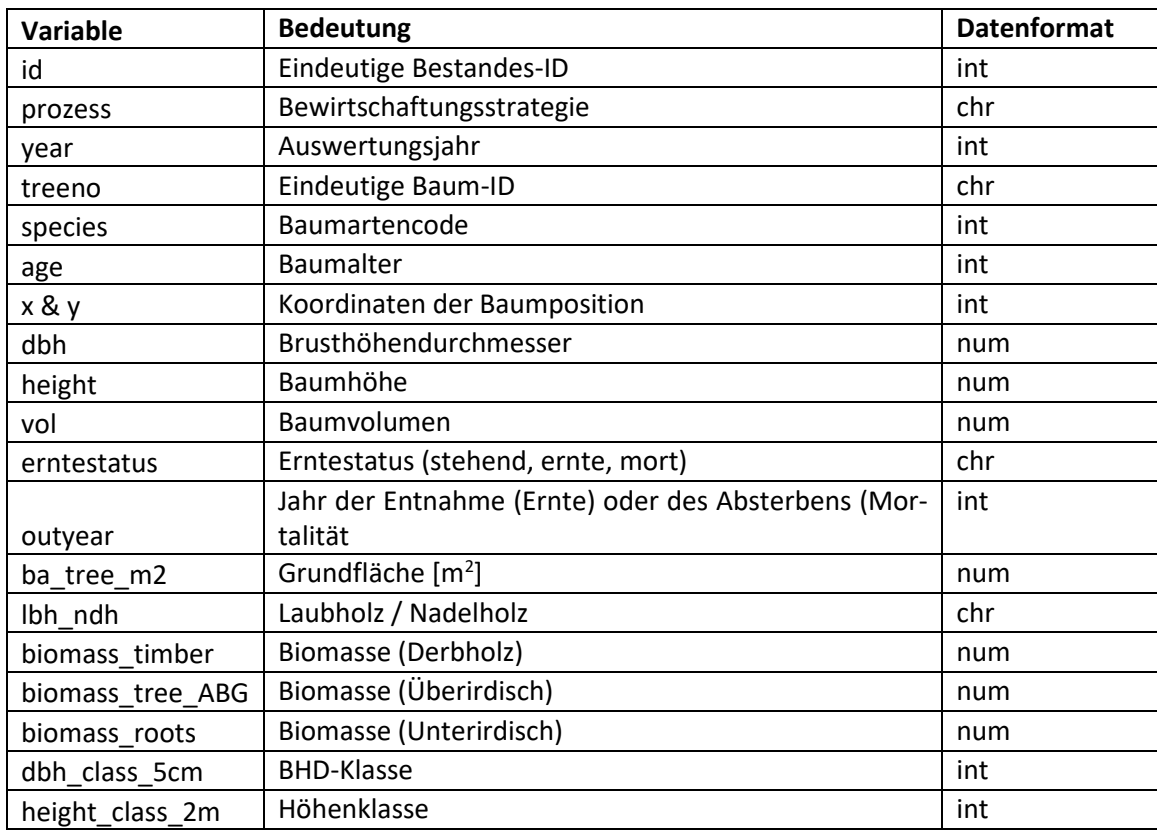

### **st\_data (Bestandesdaten)**

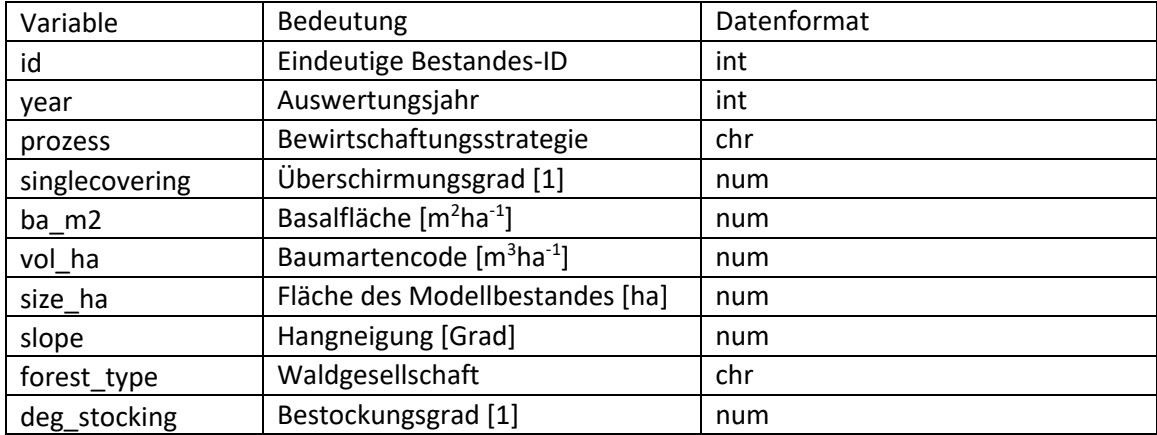

### **log\_data: Sortimentierung und Holzerlöse**

Die für den Indikator 4.4 (Erntekostenfreier Holzerlös) verwendeten Sortimentierungstabellen wurden wie vom Waldplaner ausgegeben weiterverarbeitet (Alle Bäume, nur letzte Auswertungsperiode notwendig).

# D.) Indikatoren

*Tabelle 9: Beschreibung der in diesem Projekt verwendeten Indikatoren sowie deren Wertfunktion (Abkürzungen Output-Tabellen Waldplaner; tr = Einzelbaum, st = Bestand bzw. Plot).*

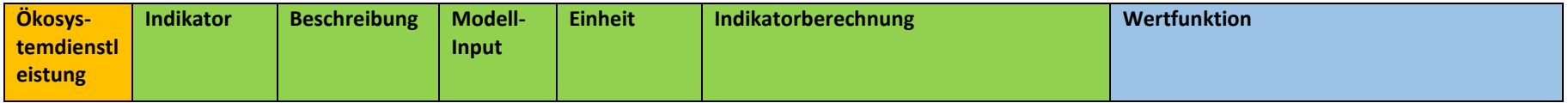

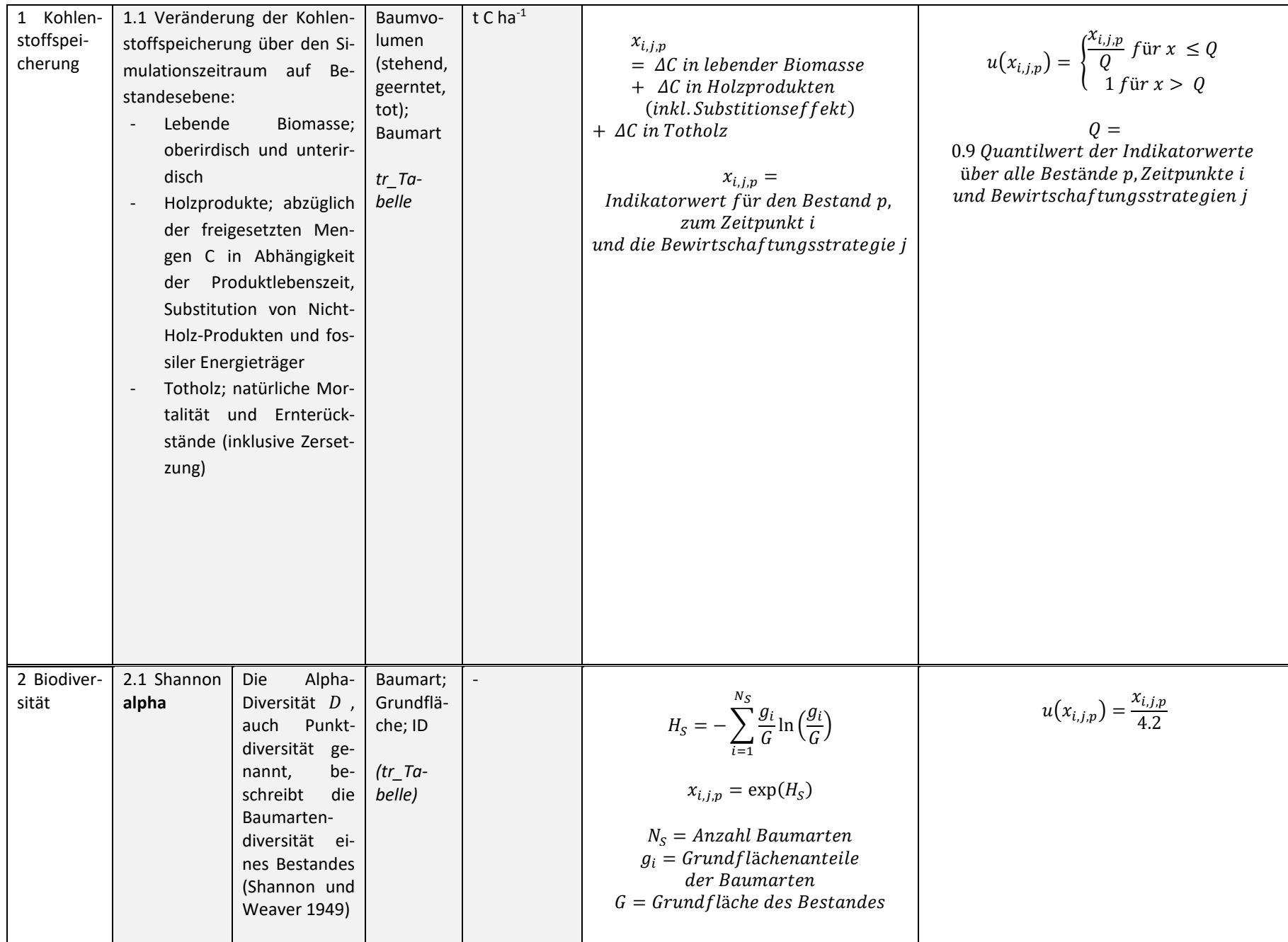

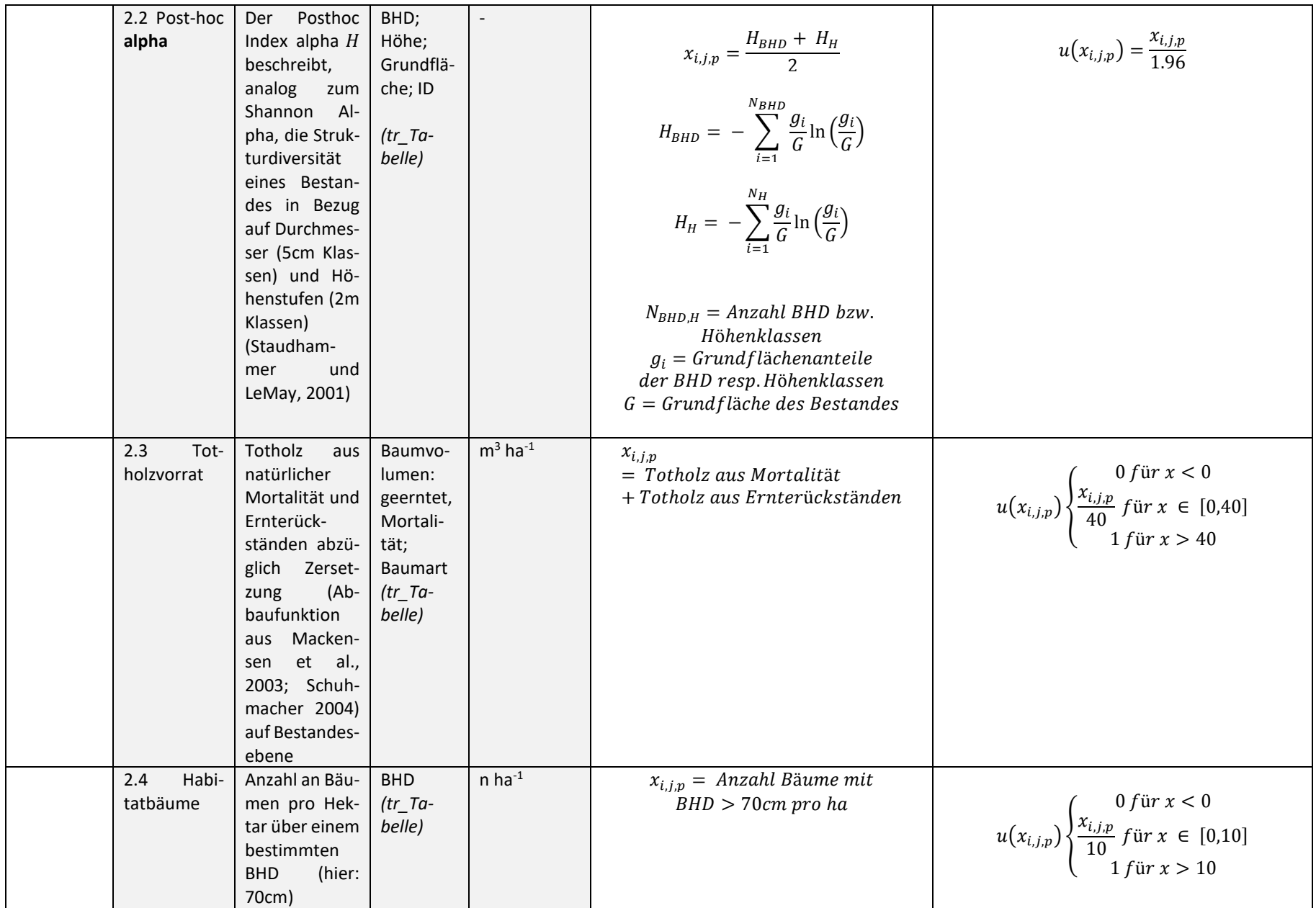

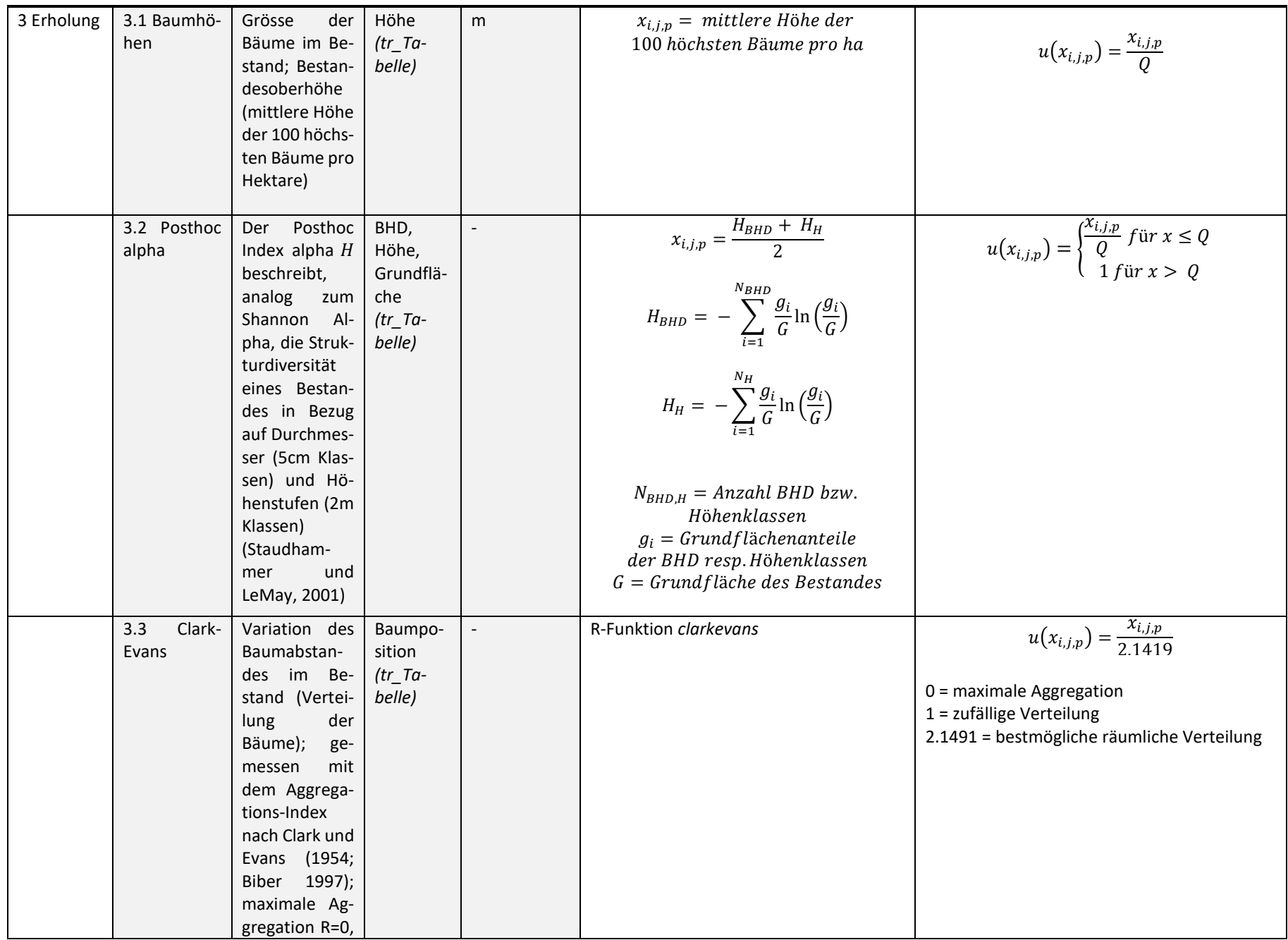

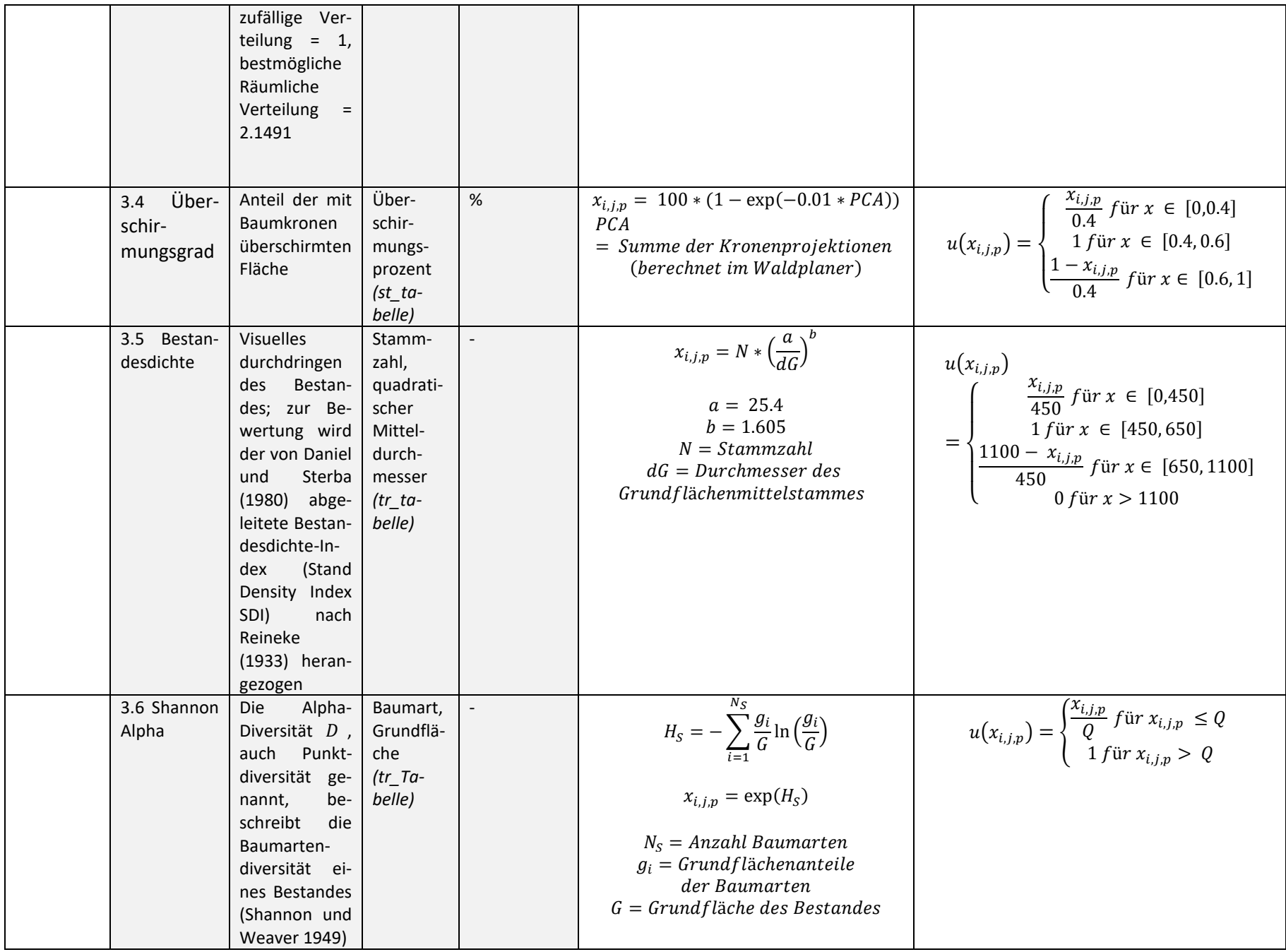

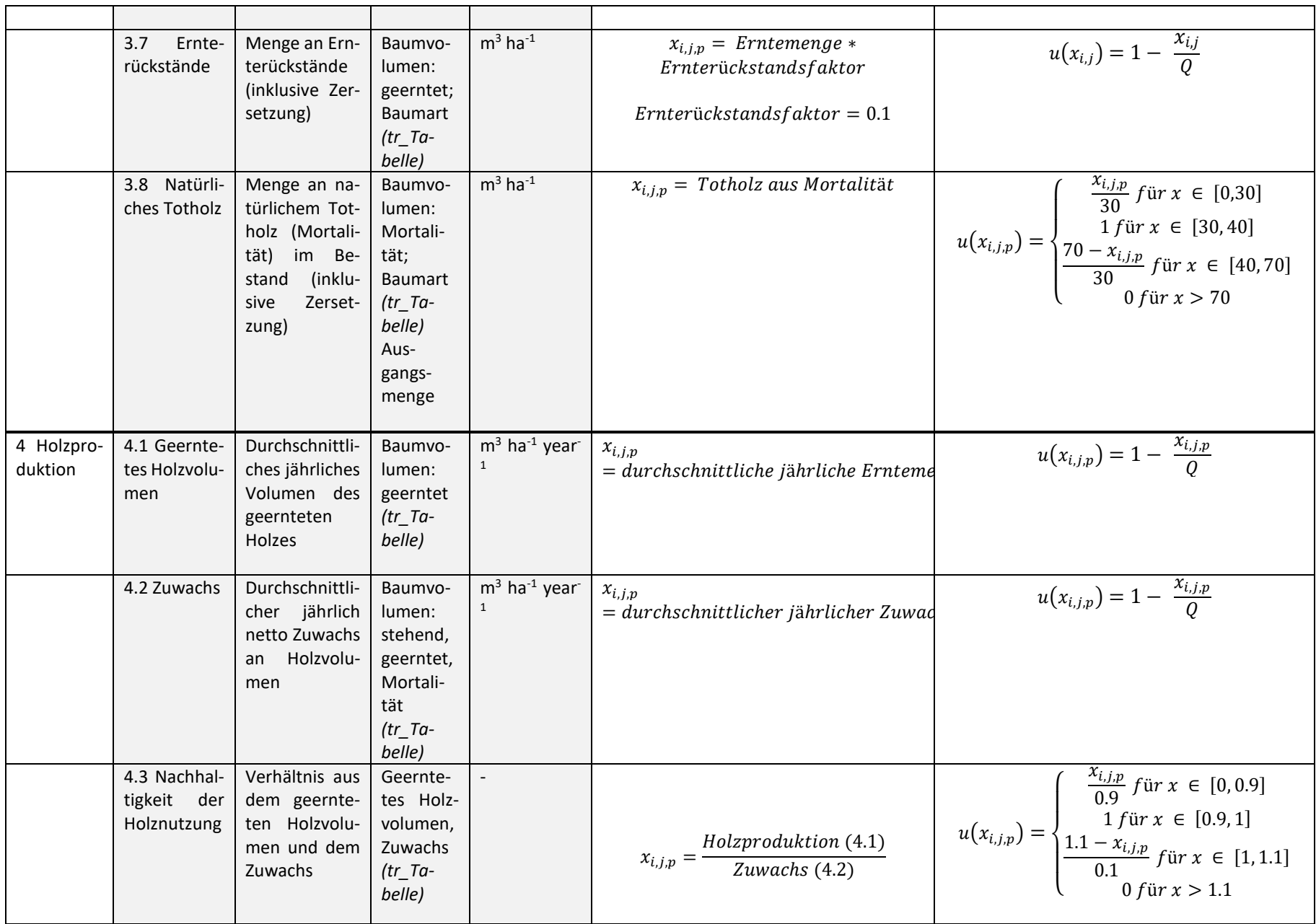

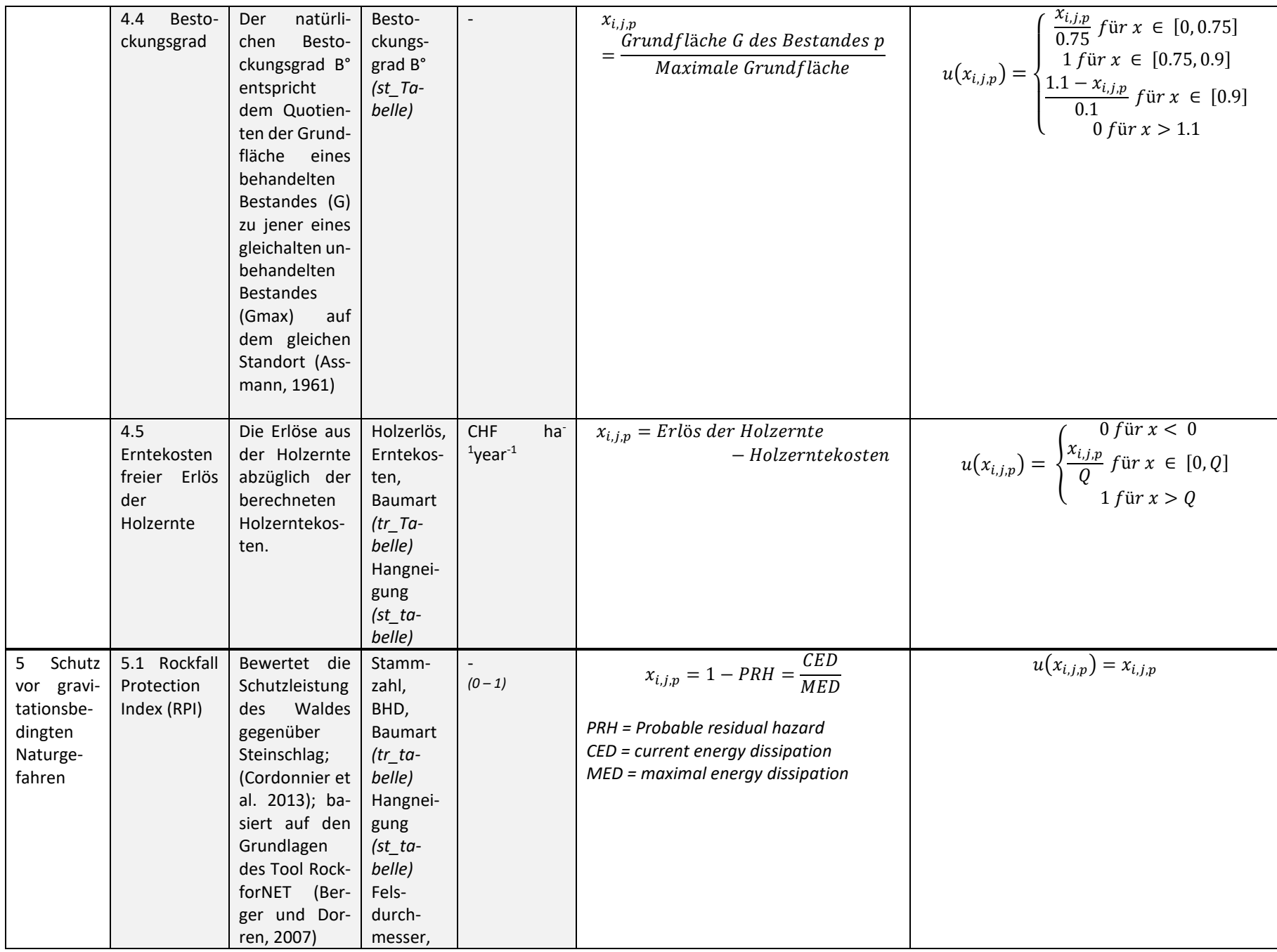

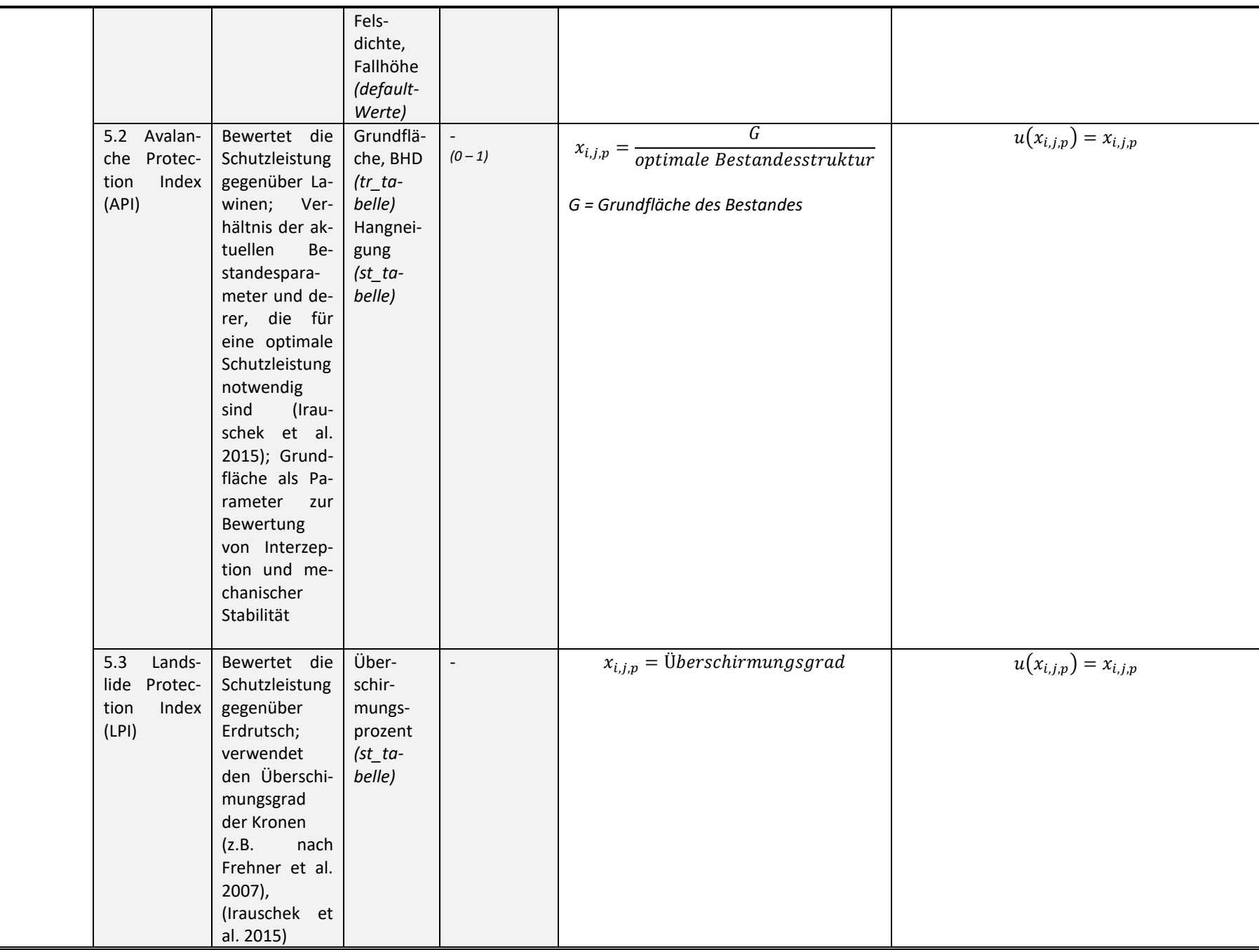

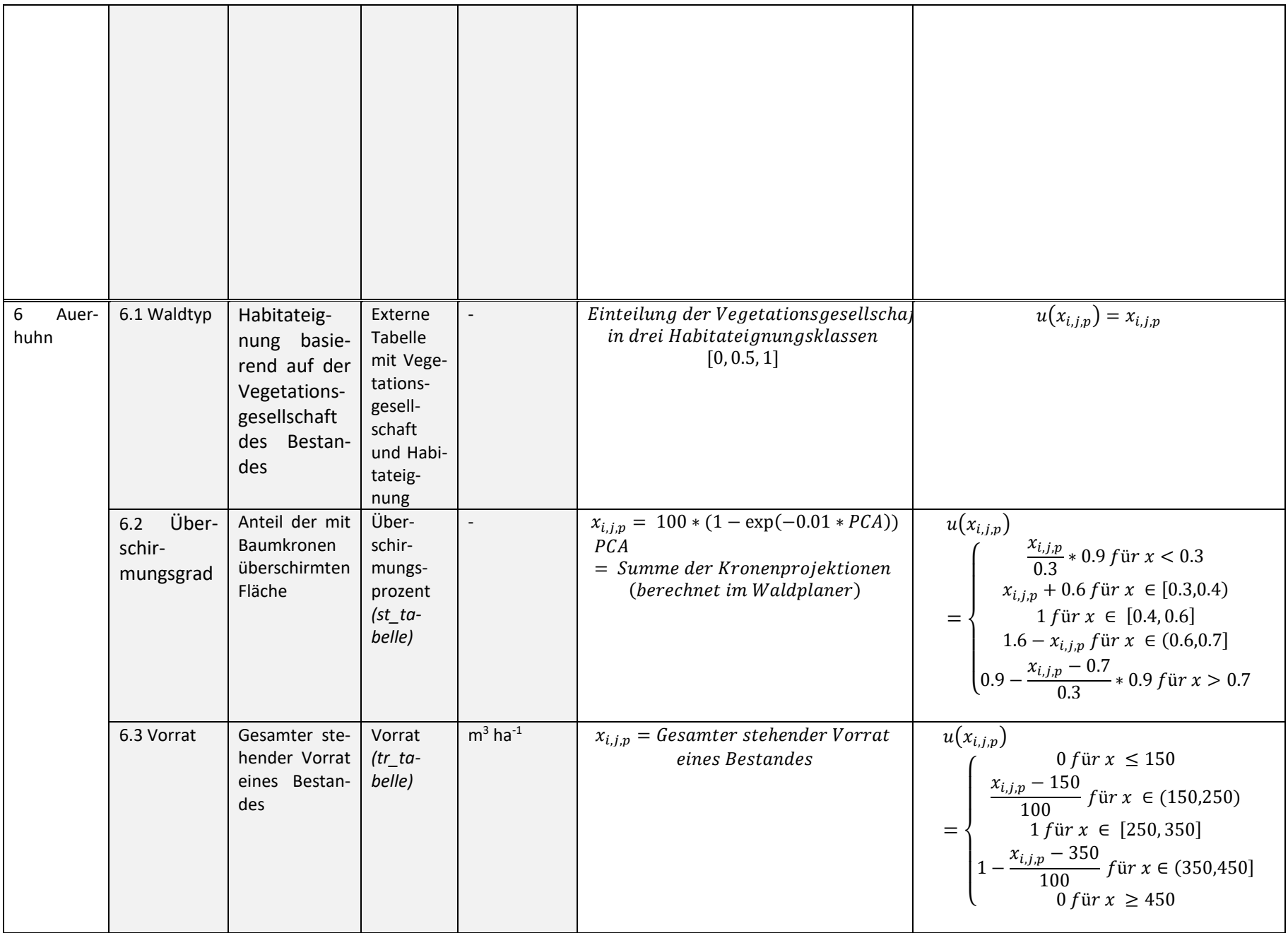

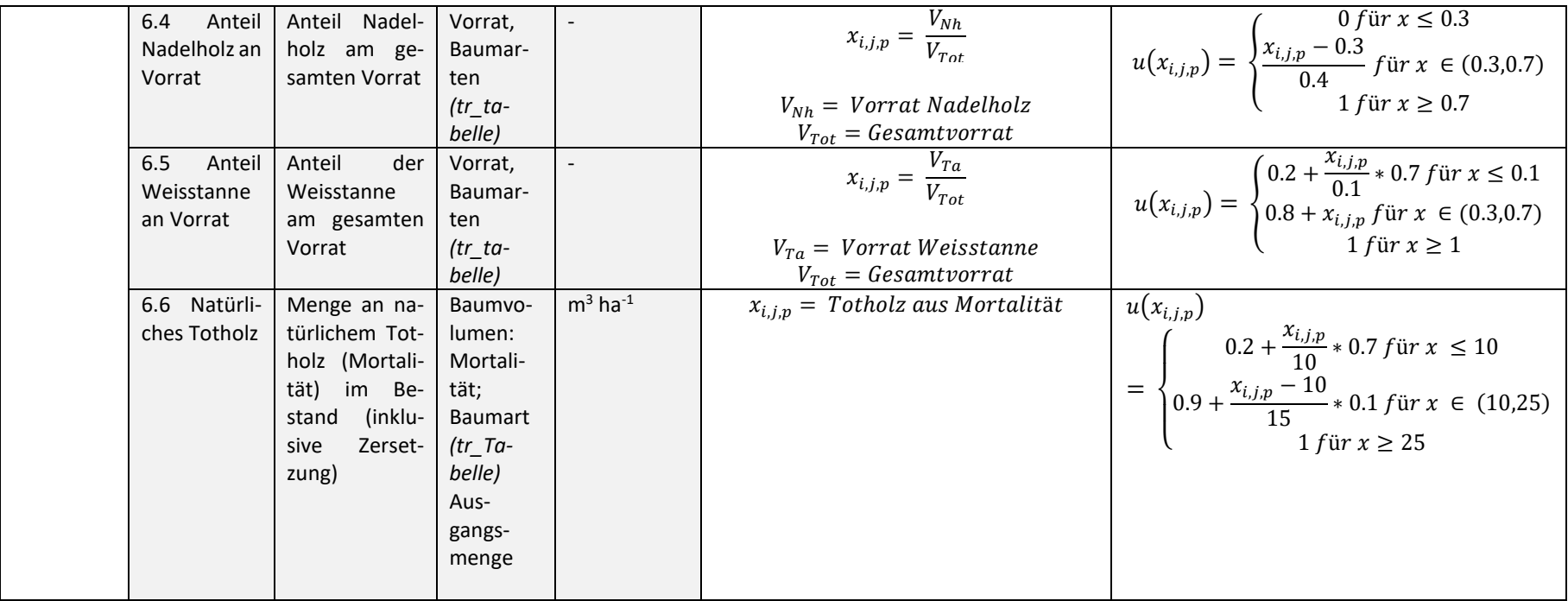

# E.) Individuelle Gewichtungen

# E.1 Fallstudie Bülach, ZH

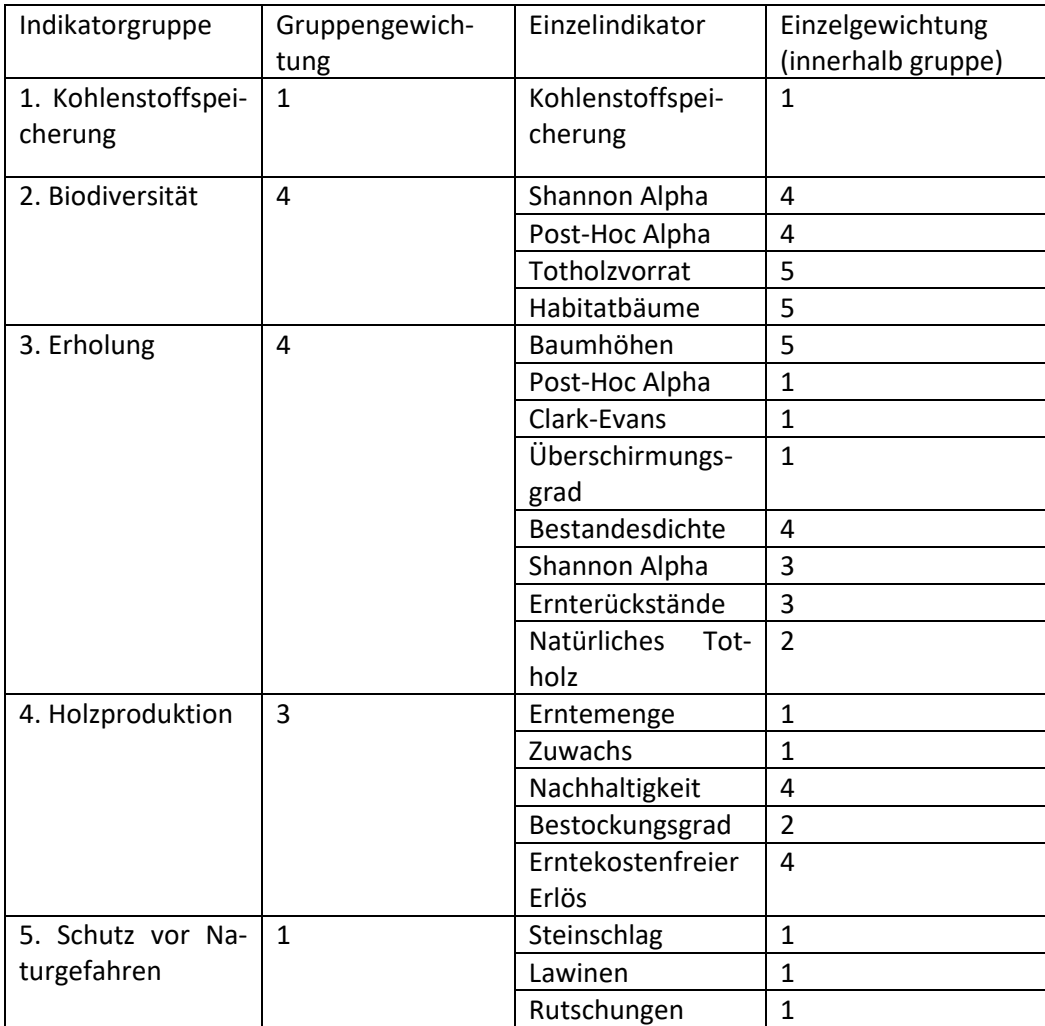

## E.2 Fallstudie Gottschalkenberg, ZG

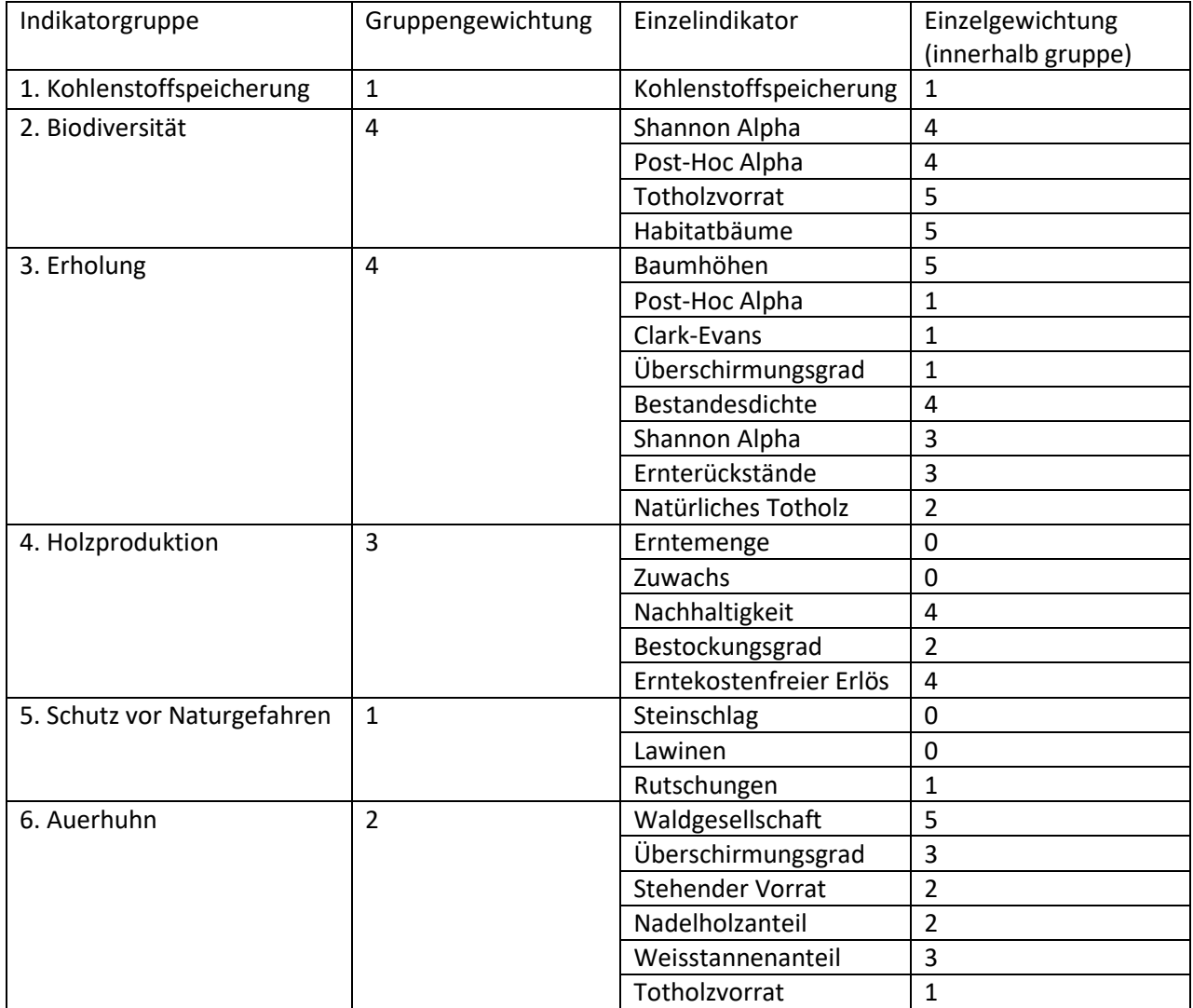

## F.) Zeitliche Entwicklung der Indikatoren / Nutzen

## F.1 Gottschalkenberg

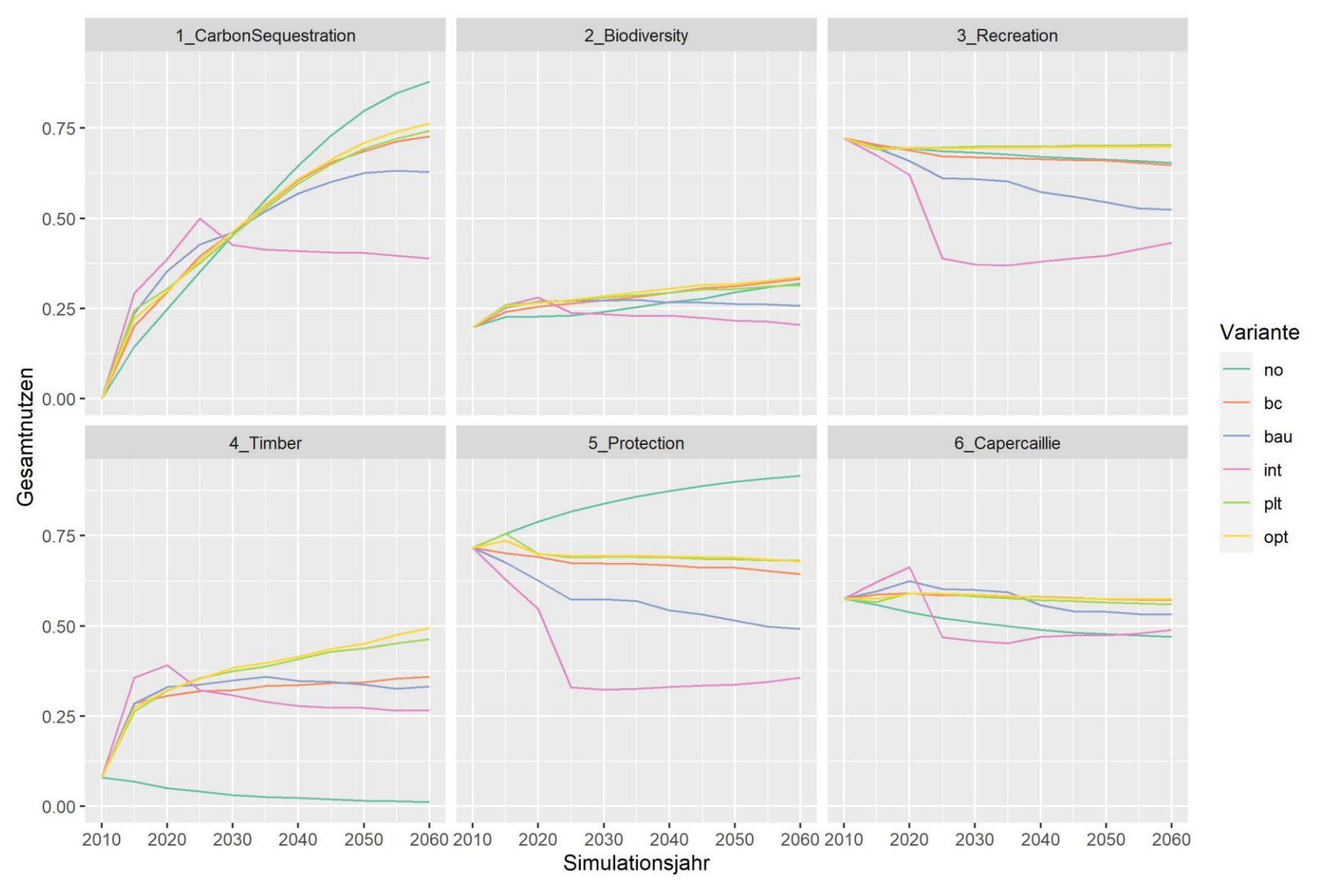

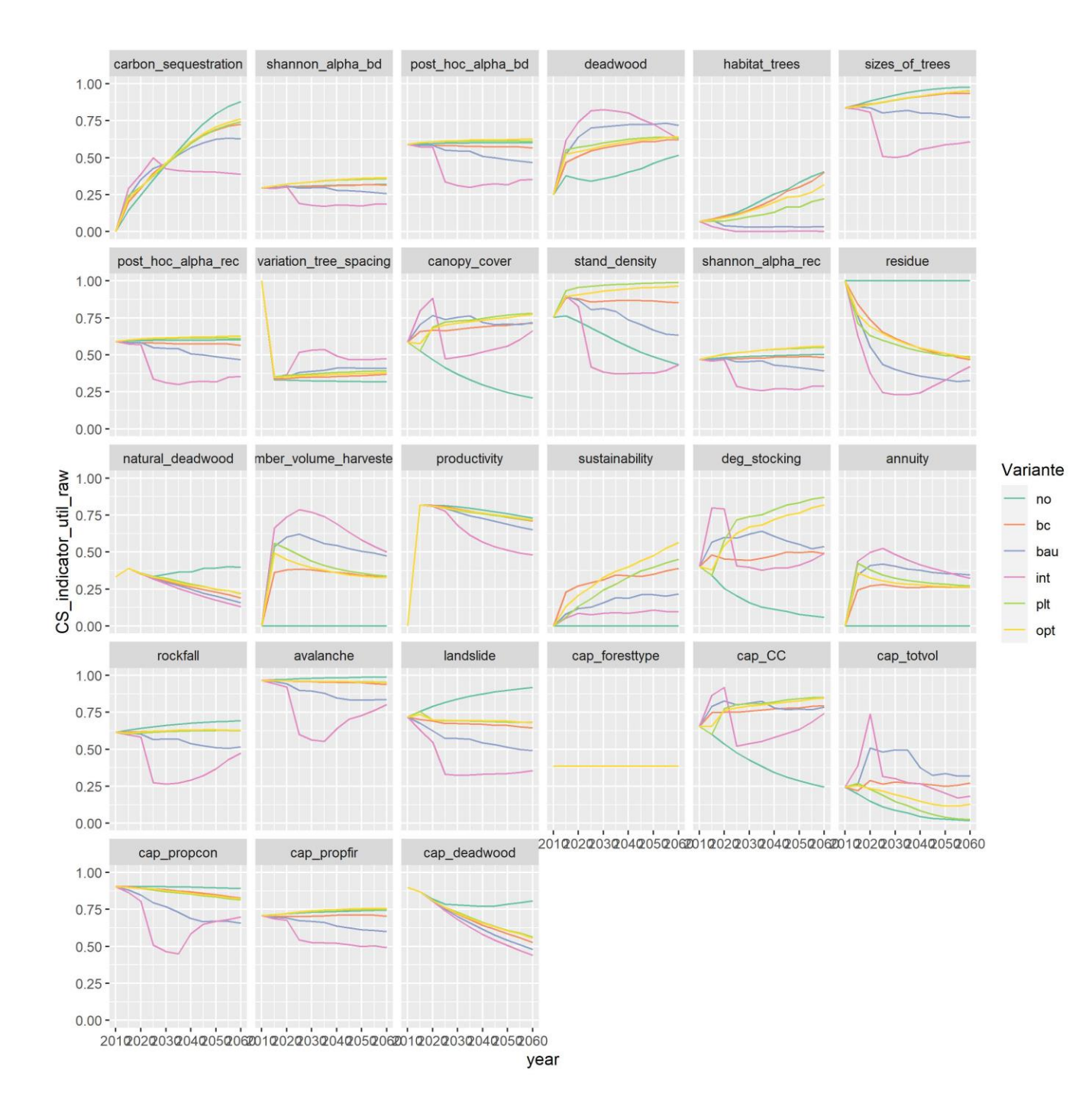

F.1 Bülach

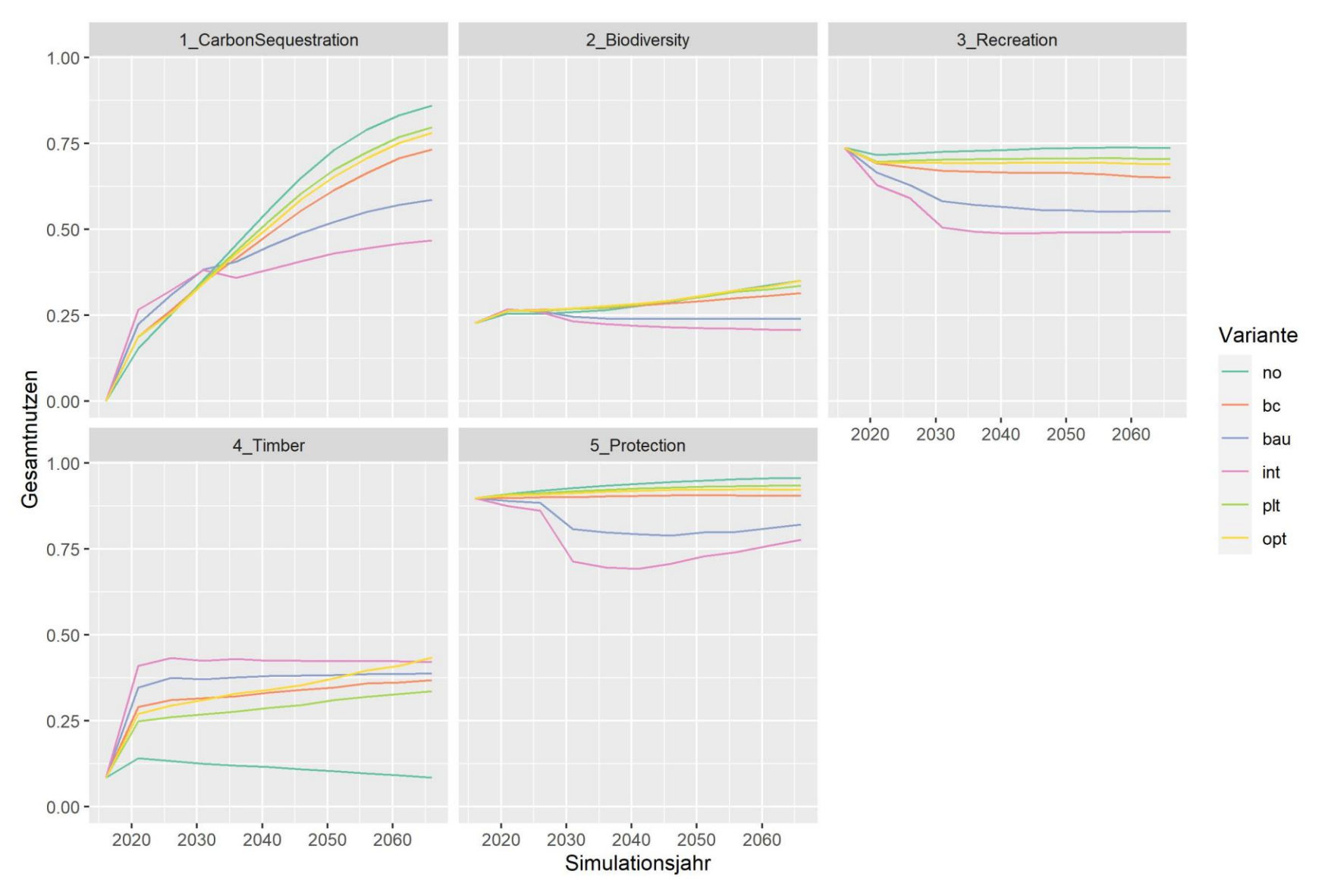
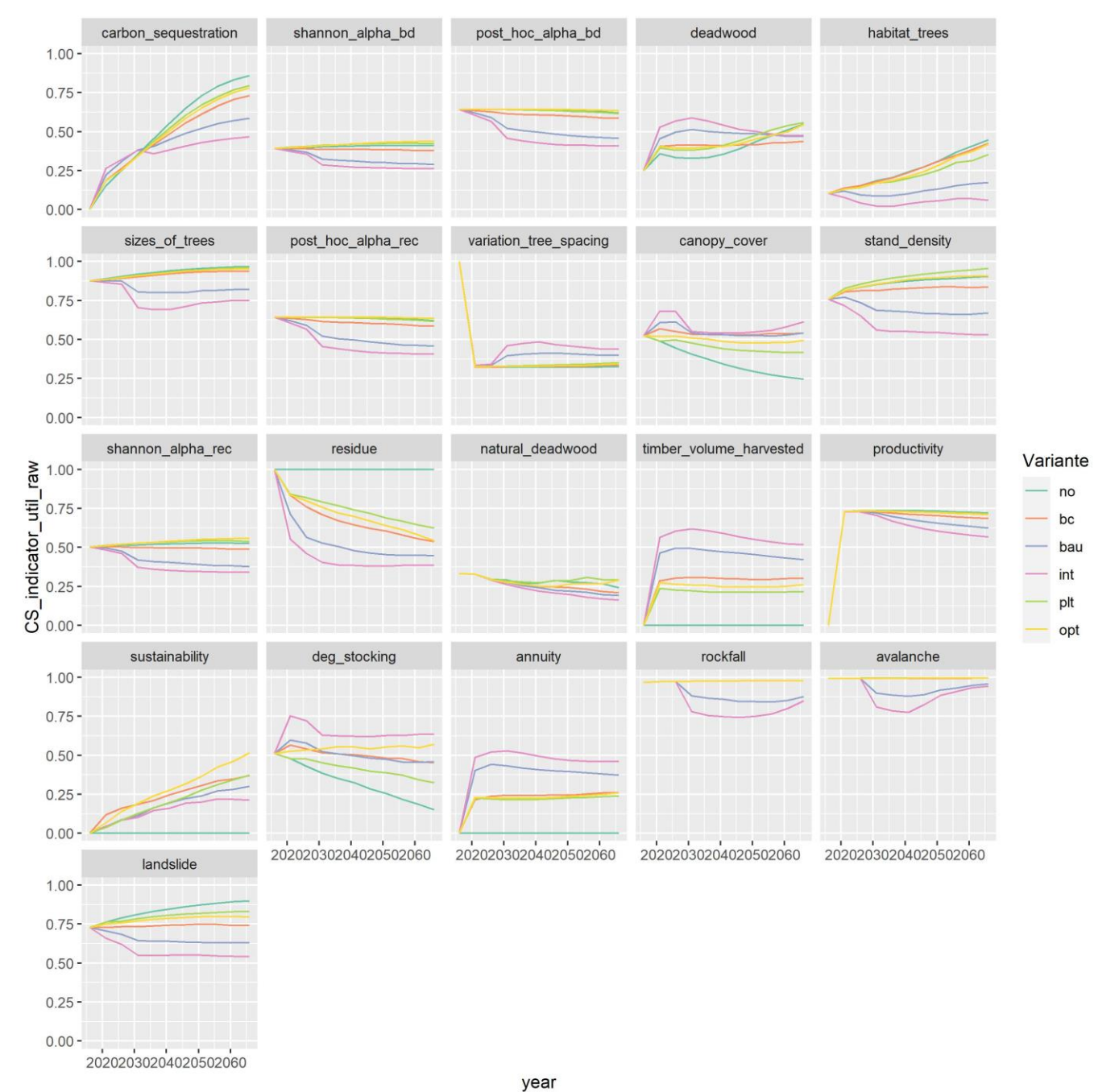